# Diplomarbeit

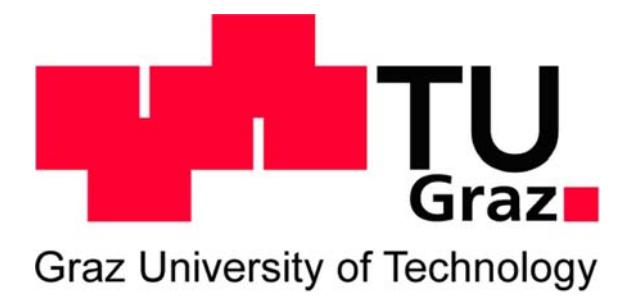

# **Simulatorische Unterstützung bei der Auslegung eines Zweitakt Hochleistungsmotors mit Niederdruckdirekteinspritzung**

# Andrea ABIS

Matrikelnummer: 0330748 Studienkennzahl: F 704

Eingereicht am Institut für Verbrennungskraftmaschinen und Thermodynamik an der Technischen Universität Graz

Vorstand: Univ.-Prof. Dipl.-Ing. Dr.techn. Helmut EICHLSEDER

Einreichdatum: Mai 2011

Betreuender Prof.: Univ.-Prof. Dipl.-Ing. Dr.techn. Helmut EICHLSEDER Betreuende Ass.: Ass.Prof. Dipl.-Ing. Dr.techn. Roland KIRCHBERGER Dipl.-Ing. Roland OSWALD

# **Geheimhaltung bis Mai 2013**

# **Vorwort**

Schon als kleines Kind und Jugendlicher war ich technikinteressiert und besonders faszinierend fand ich Autos und Motorräder. Diese Faszination hat sich im Laufe meines Erwachsenwerdens zu einem Hobby, was das Motorradfahren betrifft, und zum Drehpunkt meiner schulischen Ausbildung entwickelt. Insbesondere Motorräder haben es mir angetan.

Daher auch die Entscheidung, meine Diplomarbeit am Institut für Verbrennungskraftmaschinen und Thermodynamik der TU Graz, Forschungsbereich Konstruktion und Auslegung, das bekannterweise viel mit Zweiradtechnik zu tun hat, durchzuführen. Der erste Schritt dazu war das im Studienplan vorgeschriebene Projekt Verkehrstechnik am eben genannten Institut zu absolvieren.

Für die Möglichkeit, diese Diplomarbeit am Institut für Verbrennungskraftmaschinen und Thermodynamik abhandeln zu können möchte ich an dieser Stelle dem Institutsvorstand Herrn Univ.-Prof. Dipl.-Ing. Dr.techn. Helmut Eichlseder und dem Bereichsleiter für Konstruktion und Auslegung Herrn Ass.Prof. Dipl.-Ing. Dr.techn. Roland Kirchberger herzlich danken.

Außerdem gebührt mein Dank für die fachliche Unterstützung und Kompetenz dem Projektleiter Herrn Dipl.-Ing. Dr.techn. Franz Winkler, Herrn Dipl.-Ing. Roland Oswald und Herrn Oliver Schögel.

Allen Kollegen des Fachbereichs Konstruktion und Auslegung möchte ich für die freundschaftliche und familiäre Umgebung danken. Ich erlaube mir aus der Ansprache zur Weihnachtsfeier 2010 zu zitieren: "Ihr seid einfach alle super!".

All jenen, die mich während meiner Studienzeit begleitet und unterstützt haben danke ich recht herzlich.

Insbesondere danke ich meiner Familie, und im speziellen meiner Mutter für die finanzielle und moralische Unterstützung in schwierigen Zeiten. Ihr widme ich diese Arbeit.

Andrea Abis, Graz, im März 2011

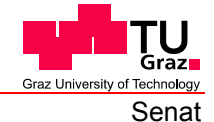

Deutsche Fassung: Beschluss der Curricula-Kommission für Bachelor-, Master- und Diplomstudien vom 10.11.2008 Genehmigung des Senates am 1.12.2008

### **EIDESSTATTLICHE ERKLÄRUNG**

Ich erkläre an Eides statt, dass ich die vorliegende Arbeit selbstständig verfasst, andere als die angegebenen Quellen/Hilfsmittel nicht benutzt, und die den benutzten Quellen wörtlich und inhaltlich entnommene Stellen als solche kenntlich gemacht habe.

Graz, am …………………………… ……………………………………………….. (Unterschrift)

Englische Fassung:

#### **STATUTORY DECLARATION**

I declare that I have authored this thesis independently, that I have not used other than the declared sources / resources, and that I have explicitly marked all material which has been quoted either literally or by content from the used sources.

…………………………… ……………………………………………….. date (signature)

# **Kurzfassung**

Die vorliegende Diplomarbeit ist Teil eines umfangreichen Projekts mit der Firma Husqvarna Motorcycles, die zur Familie der BMW Gruppe gehört. Das Projekt hat einen mehrjährigen Zeitrahmen und beinhaltet die Neukonstruktion eines mittlerweile seit vielen Jahren hergestellten und damit etwas veralteten Enduro-Motorrads. Hauptaugenmerk ist dabei dem völlig neu zu entwickelnden Zweitaktmotor gewidmet. Dieser soll, in seiner Version als Rennmotor, leistungsmäßig seinem Vorgänger und den unmittelbaren Konkurrenzprodukten eindeutig überlegen sein. In der homologierten Straßenversion soll derselbe Motor die EURO 4 Abgasgrenzwerte für Zweiräder erfüllen.

Um den Leistungsanforderungen gerecht zu werden, wurde die Konstruktionsabteilung für die Auslegung des ersten Prototypenmotors mit verschiedenen Simulationswerkzeugen unterstützt. Inhalt dieser Diplomarbeit ist dabei eine umfangreiche eindimensionale Strömungssimulation des gesamten Ladungswechsels, eine dreidimensionale Strömungssimulation des Kühlmantels und zahlreiche Messungen am Strömungsprüfstand.

Die Auslegung der Steuerzeiten und der Abgasanlage für den ersten Prototyp standen bei der eindimensionalen Berechnung im Vordergrund. Dafür wurde der Ausgangsmotor nachgebildet, mit Motorprüfstandsmessungen validiert und das Modell im ersten Projektschritt mit einer Niederdruckdirekteinspritzung erweitert. Nach einer zusätzlichen Validierung des erweiterten Modells wurde eine Empfehlung für die neuen Steuerzeiten abgegeben. Parallel dazu wurde ein neuer Kühlwassermantel mit Hilfe der dreidimensionalen Strömungssimulation entworfen.

Nachdem die geometrischen Bedingungen des Prototypenmotors festgelegt waren, wurde dieser wiederum modelliert und validiert. Darauffolgend wurde die Auspuffanlage mit der eindimensionalen Ladungswechselberechnung unter Zuhilfenahme der statistischen Versuchplanung ausgelegt. Für die Eingabe wesentlicher Parameter bei der eindimensionalen Modellerstellung wurden umfangreiche Messungen am institutseigenen Strömungsprüfstand vorgenommen. Dabei wurden Durchflussmessungen der Einlassteuerung und der Ladungswechselkanäle, sowie die Ermittlung der Ladungsbewegung für den Originalzylinder und den Prototypenzylinder durchgeführt.

# **Abstract**

The available diploma thesis is part of an extensive project with the Husqvarna motorcycles company. The company is part of the BMW-Group. The project has a time span of several years and consists of the development of a new Enduromotorcycle, to replace an antiquated bike. Particular attention is dedicated to the development and design of the new two-stroke engine. In its version as a race engine, the performance should be superior to the performance of his predecessor and to the direct competitors. In its release as homologated street version, the same engine should fulfil the EURO 4 emission regulation for two-wheelers.

To fulfil the performance requirements the research area design was supported with different simulation tools. This diploma thesis contains an extensive one-dimensional flow simulation of the complete engine, a three-dimensional flow simulation of the cooling jacket and numerous measurements on the flow bench.

The design of the port timing and of the exhaust system for the first prototype ranks first in the priority list for the one-dimensional calculation. For that purpose the original engine was modelled and validated with measurements of the engine test bench. In the first project stage the engine was equipped with a low pressure direct injection system. After a further validation of the extended model a recommendation for the new port timing was given. At the same time a new cooling jacket was designed with the use of a three-dimensional flow simulation.

After the determination of the geometrical conditions of the prototype engine, it was again modelled and validated. For the one-dimensional calculation model the exhaust system was designed with the help of the DoE method. For the input of essential parameters in the one-dimensional model an extensive number of measurements on the flow bench were performed. Mass flow measurements of the inlet controlling device and of the ports were also carried out, as well as the investigation of the charge motion properties of the original and the prototype cylinder.

# Inhaltsverzeichnis

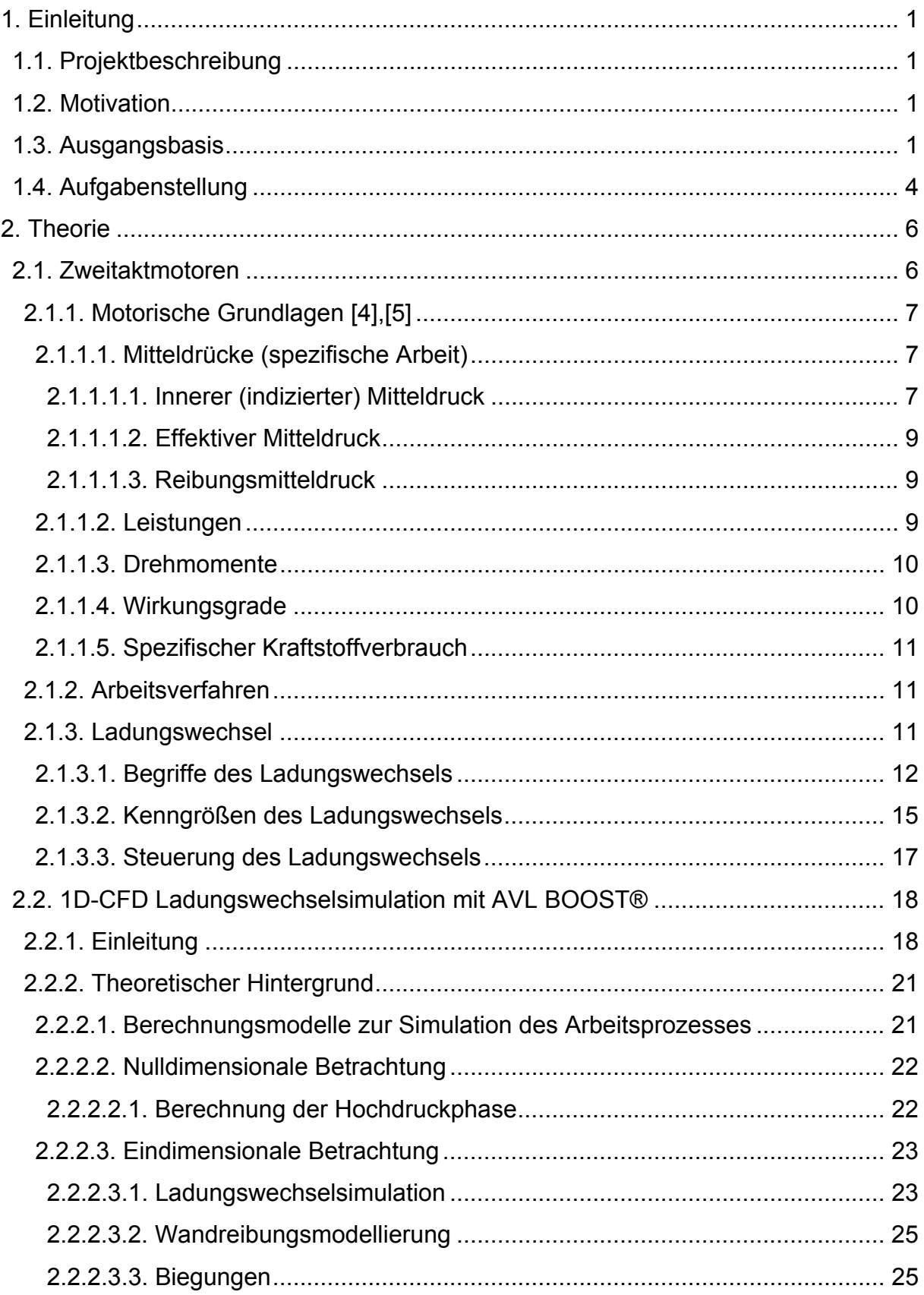

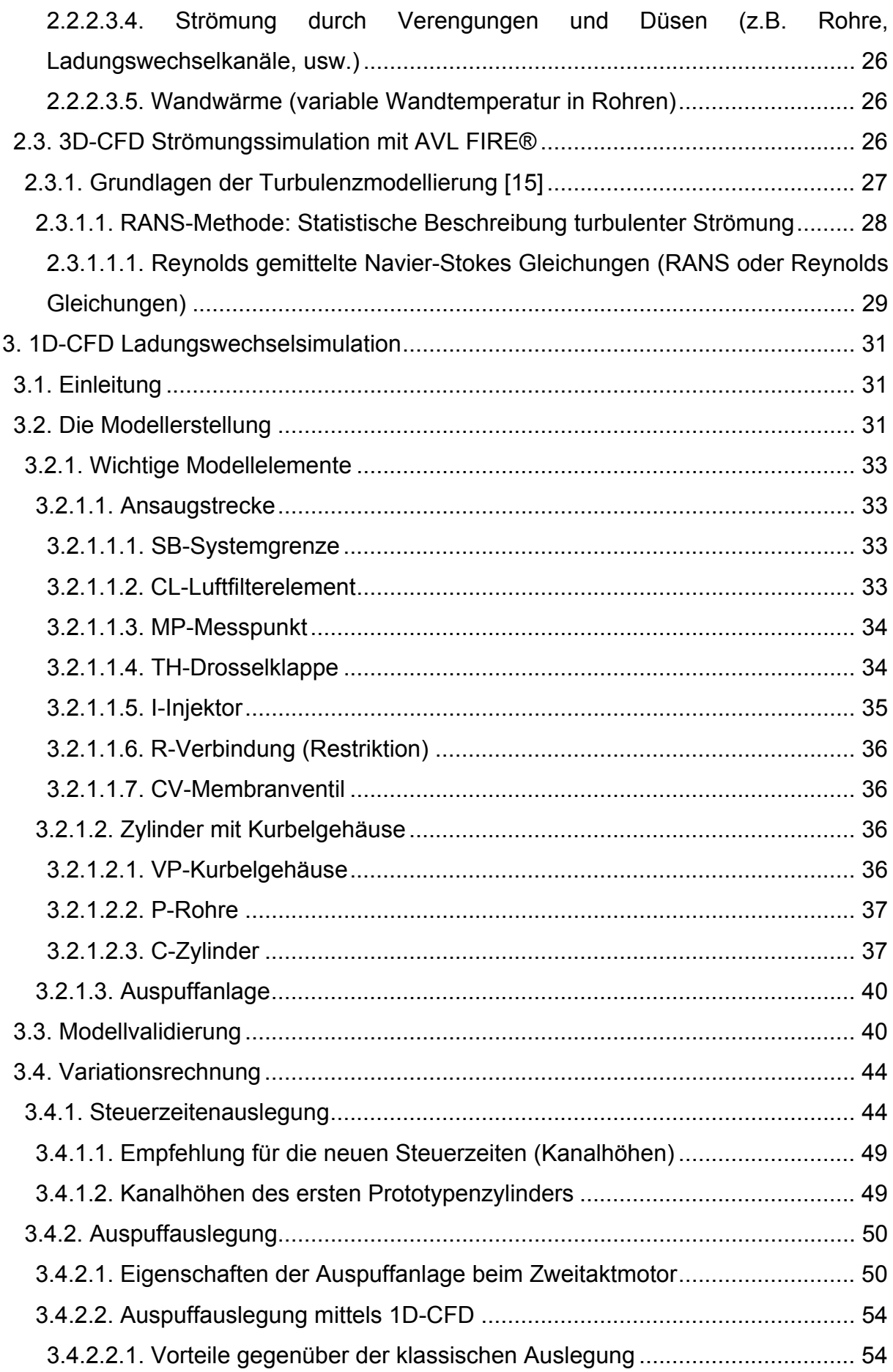

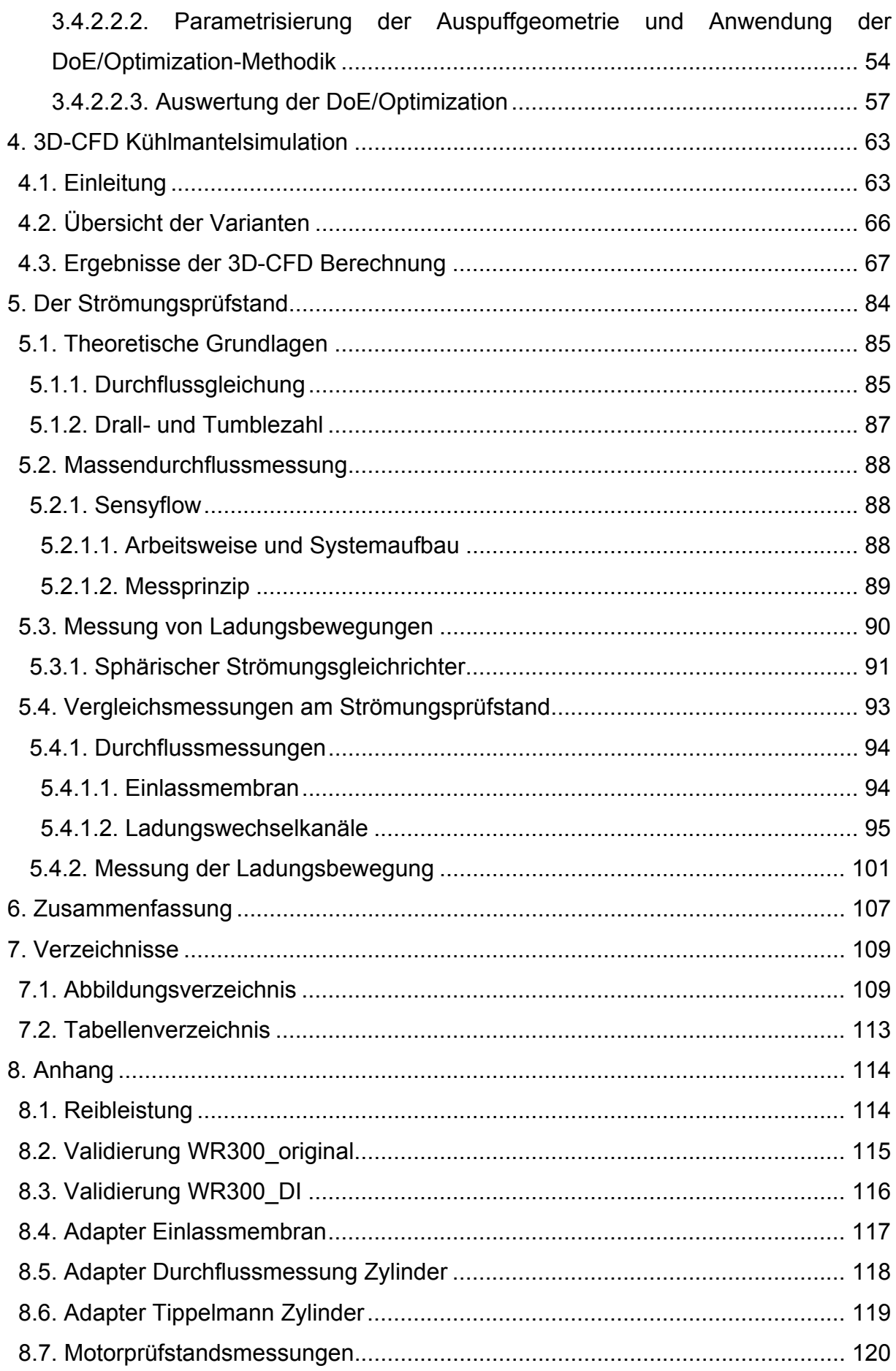

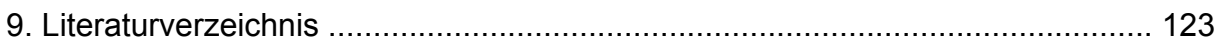

# **1. Einleitung**

# **1.1. Projektbeschreibung**

Es handelt sich bei der vorliegenden Diplomarbeit um eine Industriearbeit. Diese Diplomarbeit ist Teil eines größeren Projekts mit der Firma Husqvarna Motorcycles. Im Rahmen dieses Projektes wird ein für einen 50 cm<sup>3</sup> 2-Takt Motor entwickeltes Niederdruck- Direkteinspritzverfahren in ein vorserientaugliches Prototypenkonzept für einen 300 cm<sup>3</sup> Hochleistungsmotor übergeführt.

Das Projekt umfasst alle Bereiche der Fahrzeug- und Motorenentwicklung, da es sich um eine Neukonstruktion des Gesamtfahrzeuges handelt. Besonderes Augenmerk ist dem Motor gewidmet, der einer völligen Neuentwicklung und Konstruktion unterzogen wird.

Ziel dieser Diplomarbeit ist es die Entwicklung und Konstruktion des neuen Motors mit Hilfe verschiedener Simulationssoftware und Prüfstandsmessungen zu unterstützen.

# **1.2. Motivation**

Im Rahmen dieses Projektes wird ein für einen 50 cm<sup>3</sup> 2-Takt Motor entwickeltes Niederdruck- Direkteinspritzverfahren in ein vorserientaugliches Prototypenkonzept für einen 300 cm<sup>3</sup> Hochleistungsmotor übergeführt. Das Konzept reduziert die Kraftstoffspülverluste durch den Einsatz einer Niederdruckdirekteinspritzung.

Dabei wird der gesamte Entwicklungsprozess – Konstruktion, Motorenprüfstandsapplikation, Fahrzeugapplikation – durchlaufen.

All diese Tätigkeiten zielen einerseits darauf ab, die EURO 4 Abgasgrenzwerte für Motorräder zu erfüllen, andererseits um eine höhere Motorleistung zu erzielen.

# **1.3. Ausgangsbasis**

Als Ausgangsbasis diente der im Husqvarna WR300 Enduro-Motorrad eingesetzte 2- Takt Vergasermotor (siehe Abbildung 1.1).

Die wichtigsten Kenndaten des Basismotors sind der Tabelle 1.1 zu entnehmen. Die Leistungsangaben beziehen sich auf die nicht homologierte Version des Motors. Es handelt sich dabei um ein leistungsstarkes Enduro-Motorrad, das unter anderem auch in mehreren Sportwettbewerben und Meisterschaften eingesetzt wird.

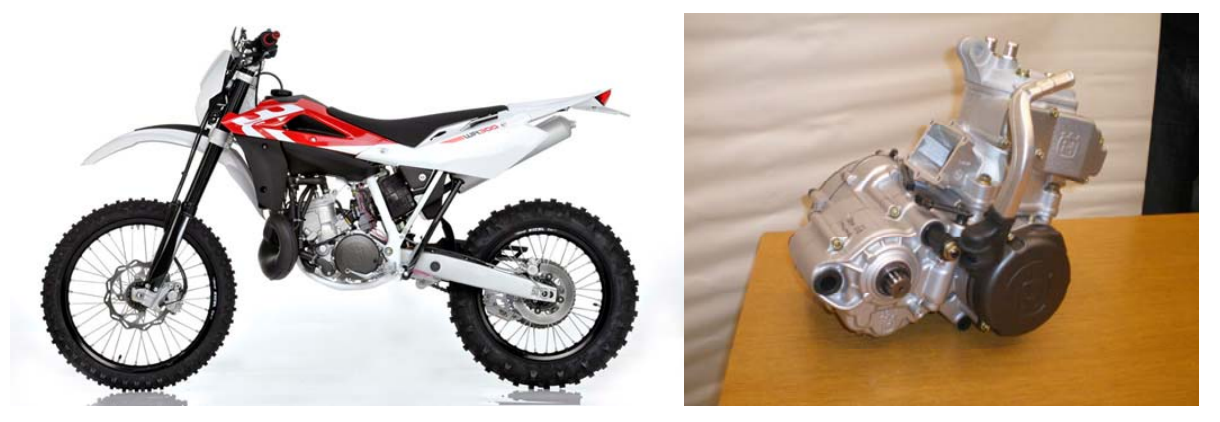

**Abbildung 1.1:** Husqvarna WR300 Enduro-Motorrad [11] und Motor

| Art                           | wassergekühlter Einzylinder 2-Takt               |             |           |             |
|-------------------------------|--------------------------------------------------|-------------|-----------|-------------|
| Hubvolumen                    | 293,148 [cm <sup>3</sup> ]                       |             |           |             |
| <b>Bohrung</b>                | 72 [mm]                                          |             |           |             |
| Hub                           | 72 [mm]                                          |             |           |             |
| Pleuellänge                   | 125 [mm]                                         |             |           |             |
| Verdichtungsverhältnis        | $12,67$ [-]                                      |             |           |             |
| Verdichtungsverhältnis 2-Takt | $7,48$ [-]                                       |             |           |             |
| max. Leistung                 | 33 [kW] / 8700 [1/min]                           |             |           |             |
| max. Drehmoment               | 39 [Nm] / 7800 [1/min]                           |             |           |             |
| Gemischbildung                | Vergaser                                         |             |           |             |
| Durchmesser Drosselklappe     | 38 [mm]                                          |             |           |             |
| Auslasssteuerzeiten           | AÖ                                               | 86,2 [°KW]  | <b>AS</b> | 273,8 [°KW] |
| Überströmersteuerzeiten       | ÜÖ                                               | 121,3 [°KW] | ÜS        | 238,7 [°KW] |
| <b>Steuerung Einlass</b>      | Gehäuseeinlassmembran                            |             |           |             |
| Auslasssteuerung              | Auslasssteuerwalze (H.T.S Powervalve mechanisch) |             |           |             |
| Spülungsart                   | Schnürle-Umkehrspülung                           |             |           |             |

**Tabelle 1.1:** Kenndaten des Ausgangsmotors

Der Zylinder des Ausgangsmotors (siehe Abbildung 1.2) besitzt fünf Überströmkanäle (2 Haupt-, 2 Nebenüberströmkanäle, 1 Aufrichtkanal) und einen Auslasskanal, der in Hauptauslass (main exhaust port) und Seitenauslass (sideports) unterteilt ist. Außerdem wird bei dieser Ausführung ein sogenannter Boyesen- Kanal verwendet. Dieser verbindet den Membranraum mit den hintersten Nebenüberströmkanälen. Dadurch vergrößert sich der Einströmquerschnitt ins Kurbelgehäuse, beeinträchtigt aber nachteilig die Strömung im Überströmkanal. Das Steuerdiagramm des Motors ist in Abbildung 1.3 dargestellt. Der Ansaugtrakt besteht aus einem Ansauggeräuschdämpfer mit einem Volumen von ca. 9,4l, einem Vergaser mit einem Nenndurchmesser von 38 mm und einem Membranventil mit Karbonmembranen. Eine fliehkraftbetätigte rotierende Walze bildet die Auslasssteuerung. Das Auspuffsystem ist ein aus Krümmer, Konus und Gegenkonus bestehendes System, welches am Vergasermotor abgestimmt wurde.

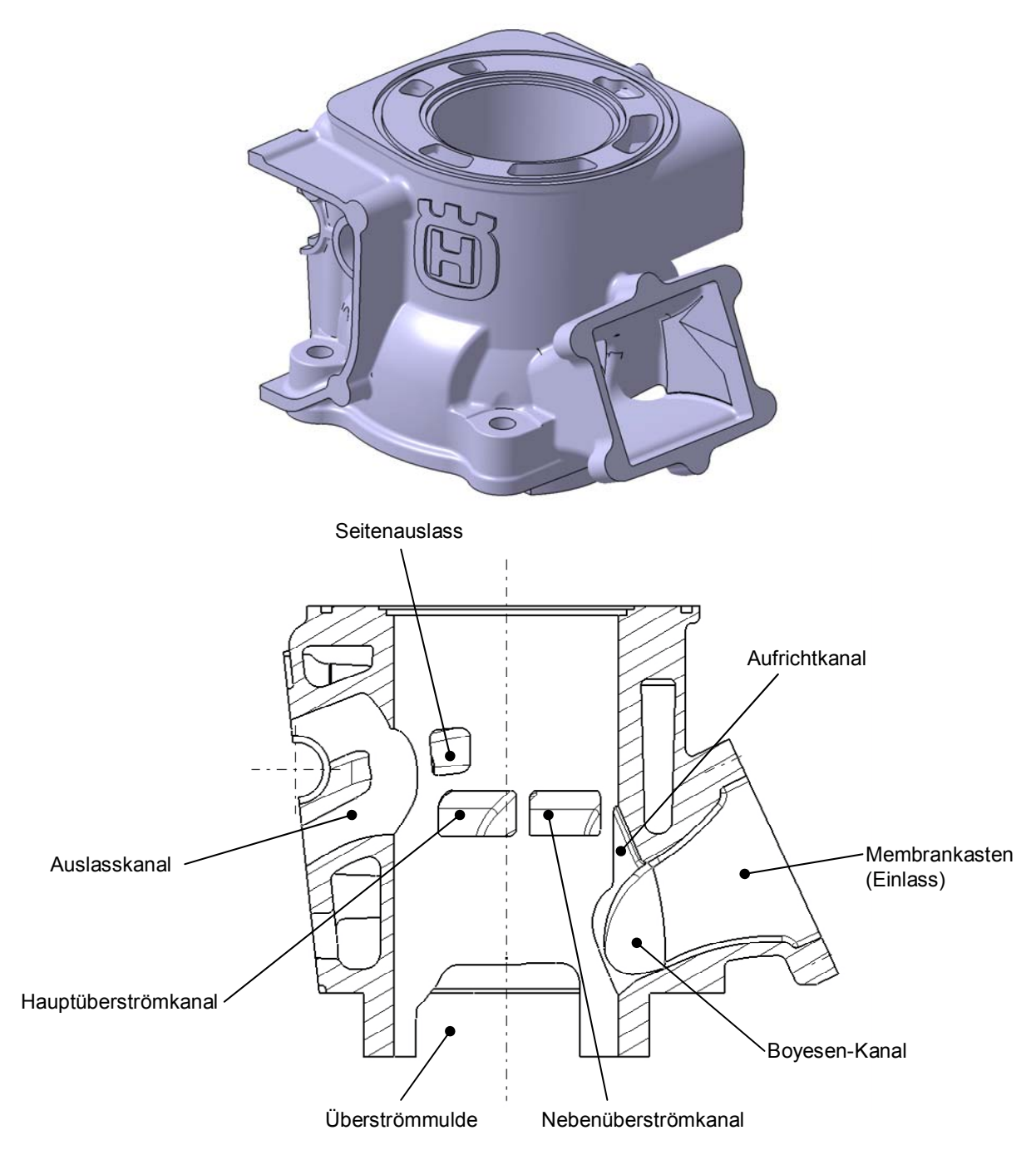

**Abbildung 1.2:** 3D Nachbildung und Schnitt mit Anordnung und Bezeichnung der Kanäle des WR300 Zylinders

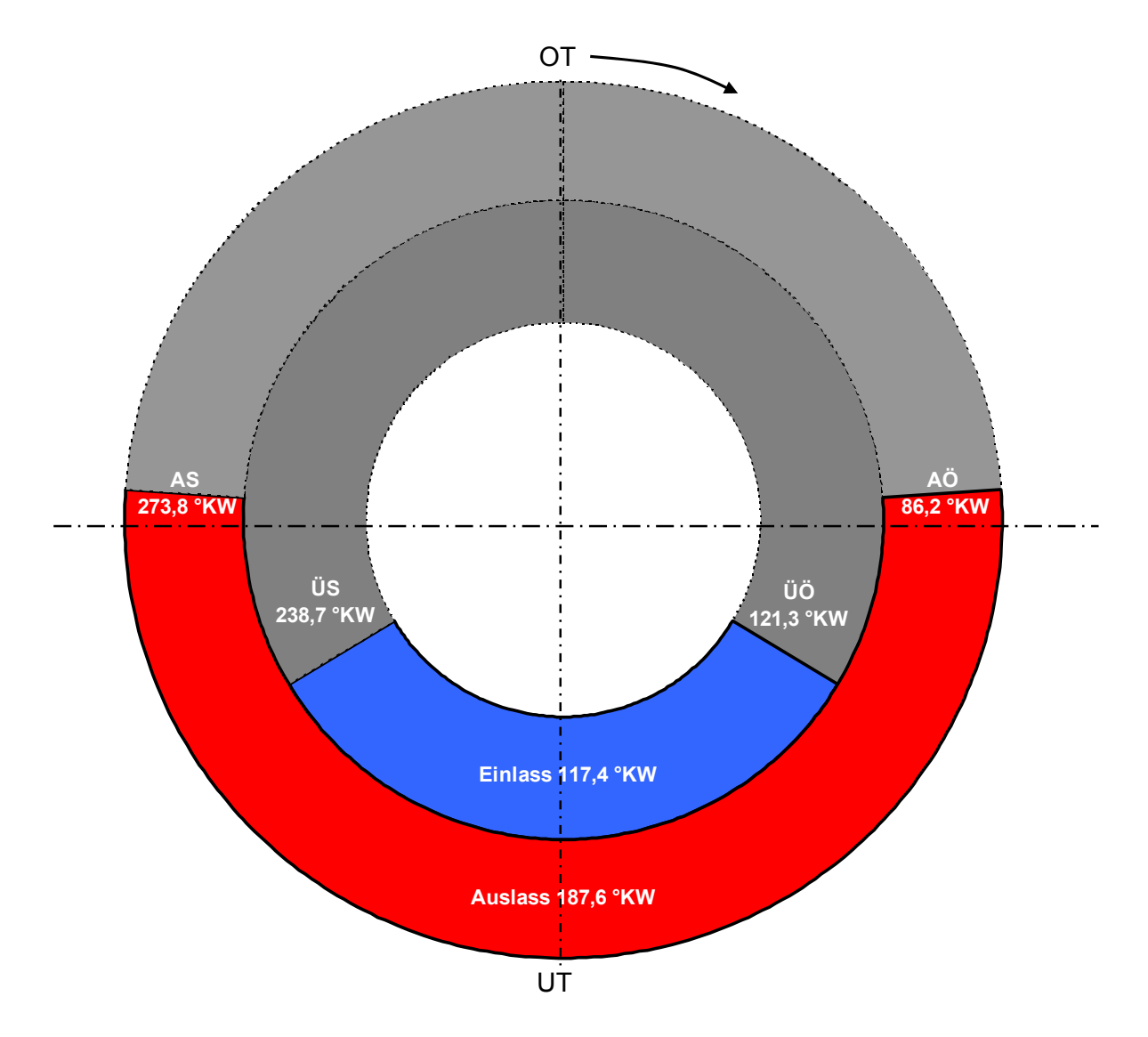

**Abbildung 1.3:** Steuerzeitendiagramm Husqvarna WR300

# **1.4. Aufgabenstellung**

Der in Kapitel 1.3 Ausgangsbasis beschriebene Zeitakt-Vergasermotor wird zur Erfüllung der EURO IV Abgasgesetzgebung mit einer Niederdruckdirekteinspritzung ausgerüstet.

Dafür wird im ersten Schritt der bestehende Motor umgebaut und in weiterer Folge ein neuer Motor entwickelt und konstruiert.

Ziel dieser Diplomarbeit ist es die Neukonstruktion und Auslegung des ersten Prototyp simulatorisch (Strömungssimulationssoftware) und prüfstandsmäßig (Strömungsprüfstand) zu unterstützen.

Folgende drei Hauptpunkte haben sich, passend zum Projektfortschritt, als Umfang dieser Diplomarbeit herauskristallisiert:

• 1D-CFD Simulation des Gesamtmotors: - Steuerzeitenauslegung

- Auspuffauslegung

- 3D-CFD Simulation des Wassermantels
- Strömungsprüfstandsmessungen

Alle, aus den eben genannten Punkten, erzielten Erkenntnisse sollen der Leistungssteigerung und Drehmomenterhöhung des neuen Motors dienen.

# **2. Theorie**

# **2.1. Zweitaktmotoren**

Folgende Zeittafel erläutert die wichtigsten Schritte in der Entstehungsgeschichte des 2-Taktmotors so wie wir ihn heute kennen [10]:

- 1643 : Das Pumpenänigma wird gelöst (Evangelista Torricelli)
- 1650 : Erfindung der Luftpumpe (Otto von Guericke)
- 1654 : Magdeburger Experiment (Otto von Guericke)
- 1666 : Pulvermotor (Christian Huygens)
- 1712 : Erste Dampfmaschine (Thomas Savery,Thomas Newcomen, John Cawley)
- ~1780 : Erfindung des Leuchtgases aus Koksöfen
	- 1824 : Nicolas Léonard Sadi Carnot beschreibt den Carnot Prozess
	- 1854 : Atmosphärische Gaskraftmaschine (Barsanti & Matteucci)
	- 1860 : Lenoirs Gasmotor (Jean Joseph Etienne Lenoir)
	- 1861 : Ableitung des Viertaktprinzips durch Nicolaus August Otto
	- 1878 : Patenterteilung auf das Zweitaktprinzip (Konrad Angele)
	- 1881 : Sir Dugland Clerk: 2-Takt Motor mit zweitem Kolben als Spülpumpe
	- 1891 : Kurbelgehäuse wird erstmals als Spüldruckerzeuger verwendet
	- 1920er : Beginn der Massenproduktion von Zweitaktzweiradmotoren
	- 1930 : Schnürle Umkehrspülung
- bis 1950 : DKW, Lloyd, Goliath, Gutbrod, Glas produzieren 2-Takt PKWs ca. 20% Marktanteil am PKW Sektor
	- 1990er : Veröffentlichungen von Orbital, AVL, Subaru, Toyota, GM und Ficht
	- 1999 : 1.0-Liter Zweitaktdieselmotor von Yamaha ausgelegt für 3-Liter PKW und EURO 4 Grenzwerte

Seit einiger Zeit sind Zweitaktmotoren als Antrieb für Personenkraftwagen fast gänzlich verschwunden, bis auf einige wenige Prototypenstudien, die vereinzelte Unternehmen zwischenzeitlich präsentieren.

Der Zweitaktmotor hat sich aber in anderen Sektoren, wo seine Stärken ausgespielt werden können, mittlerweile durchgesetzt und somit auch seine Berechtigung gefunden.

Die Anwendungsbereiche heutiger Zweitaktmotoren sind in Abbildung 2.1 ersichtlich.

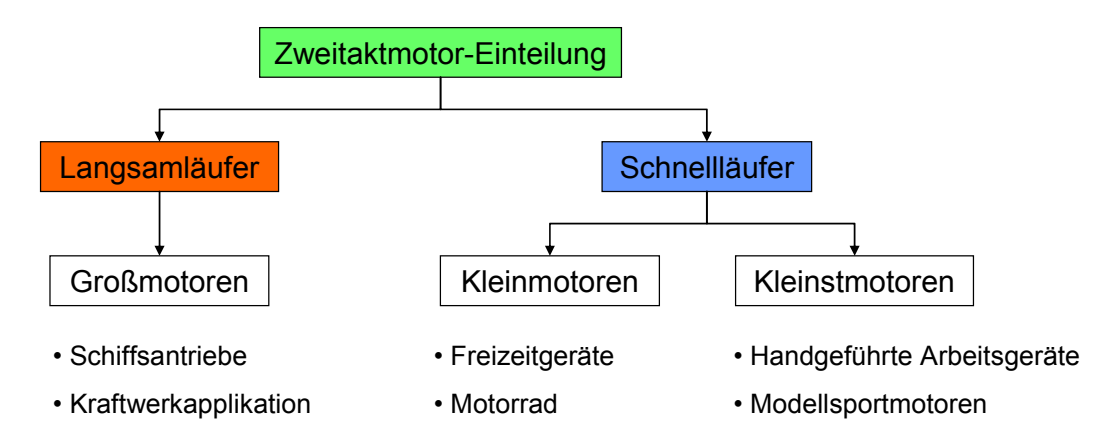

**Abbildung 2.1:** Anwendungsgebiete heutiger Zweitaktmotoren

### **2.1.1. Motorische Grundlagen [4],[5]**

In diesem Abschnitt sollen allgemeine Zusammenhänge, sowie die wichtigsten Kenngrößen des motorischen Arbeitsprozesses und die Beziehungen zwischen ihnen erläutert werden.

#### **2.1.1.1. Mitteldrücke (spezifische Arbeit)**

Es ist üblich, die bei einem Arbeitsspiel abgegebene Arbeit W auf das Hubvolumen Vh zu beziehen. Diese spezifische Arbeit hat die Dimension eines Druckes und wird daher als Mitteldruck p bezeichnet.

$$
p = \frac{W}{V_h} \tag{2.1}
$$

#### *2.1.1.1.1. Innerer (indizierter) Mitteldruck*

Die vom Gas an den Kolben abgegebene Arbeit wird innere Arbeit Wi genannt. Die Proportion von innerer Arbeit zu Hubvolumen nennt man indizierter Mitteldruck pi.

$$
p_i = \frac{W_i}{V_h} \tag{2.2}
$$

Misst man mittels Sensor den Druck im Arbeitsraum und trägt ihn über den Kolbenweg auf, stellt die eingeschlossene Fläche die indizierte Arbeit dar.

Abbildung 2.2 zeigt ein derartiges p-V-Diagramm für das Zwei- bzw. Viertaktverfahren. Bei der gewählten Darstellungsform bedeutet eine durch Vergrößerung des Volumens entstehende Fläche positive bzw. abgegebene Arbeit, eine durch Verkleinerung des Volumens entstehende Fläche negative bzw. aufgenommene Arbeit.

Beim Viertaktmotor ohne Aufladung ist die Ladungswechselarbeit immer negativ und vermindert so die abgegebene mittlere Arbeit. Der Zweitaktmotor durchfährt keine Ladungswechselschleife. (siehe 2.1.2 Arbeitsverfahren)

Eine flächengleiche Rechteckfläche mit dem Hubvolumen Vh als Länge hat eine Höhe vom inneren Mitteldruck pi, der demnach den gedachten Mitteldruck auf die Kolbenfläche während eines Zyklus darstellt.

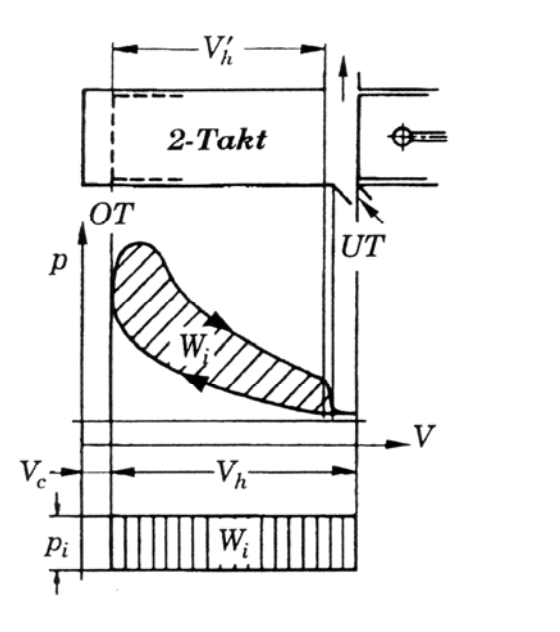

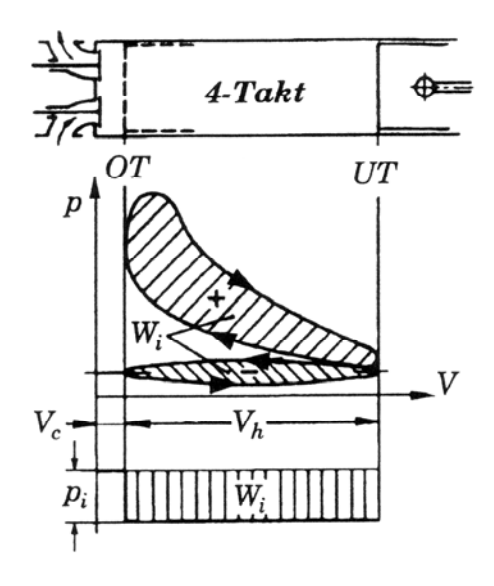

**Abbildung 2.2:** Bestimmung des indizierten Mitteldruckes [4]

Aus Abbildung 2.2 ist auch die unterschiedliche Definition des Verdichtungsverhältnisses ε und des Zweitakt-Verdichtungsverhältnisses ε´ zu erkennen.

Verdichtungsverhältnis Zweitakt-Verdichtungsverhältnis

$$
\varepsilon = \frac{V_h + V_c}{V_c} \qquad \qquad \varepsilon' = \frac{V_h' + V_c}{V_c} \qquad (2.3)
$$

Neben dem Verdichtungsverhältnis ε, wird bei Zweitaktmotoren außerdem noch das für den Arbeitsprozess entscheidende Zweitakt-Verdichtungsverhältnis ε´ definiert. Es unterscheidet sich vom Verdichtungsverhältnis ε dadurch, dass anstelle des ganzen Hubvolumen des Zylinders Vh, das Zweitakt-Hubvolumen des Zylinders nach Abschluss des Auslasskanals Vh´ verwendet wird. Vc beschreibt in beiden Fällen das Verdichtungsvolumen.

#### *2.1.1.1.2. Effektiver Mitteldruck*

Das mittlere Drehmoment Me wird am Motorprüfstand gemessen. Daraus ist die effektiv abgegebene Motorarbeit We berechenbar. Der effektive Mitteldruck pe ergibt sich aus dem Quotienten Motorarbeit We durch Hubvolumen Vh.

$$
p_e = \frac{W_e}{V_h} \tag{2.4}
$$

#### *2.1.1.1.3. Reibungsmitteldruck*

Die Differenz zwischen der an den Kolben abgegebenen inneren Arbeit Wi und der effektiv geleisteten Arbeit We entspricht den mechanischen Verlusten, der Reibungsarbeit Wr.

$$
p_r = \frac{W_r}{V_h} \tag{2.5}
$$

$$
W_r = W_i - W_e \tag{2.6}
$$

$$
p_r = p_i - p_e \tag{2.7}
$$

Der Reibungsmitteldruck pr ist demnach ein gedachter Druck, der während eines Zyklus auf die Kolbenfläche wirkt und für die gesamte Reibung steht, um welche die indizierte Arbeit verringert wird, sodass an der Kurbelwelle nur mehr pe zur Verfügung steht. (siehe Abbildung 2.3)

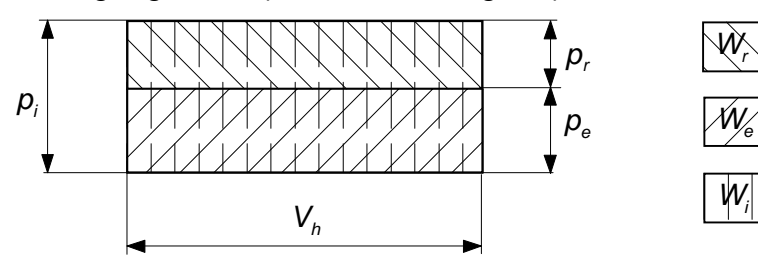

**Abbildung 2.3:** Mittlere Drücke und Arbeiten [4]

#### **2.1.1.2. Leistungen**

Die Leistung P errechnet sich aus der Arbeit je Arbeitsspiel (Definition Arbeitsspiel siehe 2.1.2. Arbeitsverfahren, S.11) multipliziert mit der Zahl der Arbeitsspiele je Zeiteinheit.

Viertakt Zweitakt

$$
P = zW\frac{n}{2} \tag{2.8}
$$

Mit ( 2.1 ) und  $V_H = zV_h$  (z = Anzahl der Zylinder) wird:

Viertakt  
\n
$$
P = V_H p \frac{n}{2}
$$
\n
$$
P = V_H pn
$$
\n(2.9)

Diese Gleichungen gelten je nach Index für die effektive Leistung Pe, innere Leistung Pi und für die Reibleistung Pr.

#### **2.1.1.3. Drehmomente**

Aus ( 2.9 ) und  $P = M\omega = M 2\pi n$  ergibt sich für das mittlere Drehmoment M:

Viertakt Zweitakt

$$
M = \frac{V_H p}{4\pi} \tag{2.10}
$$

Diese Gleichungen gelten je nach Index für das effektive Drehmoment Me, innere Drehmoment Mi, für das Reibmoment Mr mit den zugehörigen Mitteldrücken pe, pi und pr.

#### **2.1.1.4. Wirkungsgrade**

Der Wirkungsgrad wird allgemein als Nutzen zu Aufwand definiert.

Damit gilt für den Wirkungsgrad 
$$
\eta = \frac{W}{Q_B} = \frac{W}{m_B H_u}
$$
 oder  $\eta = \frac{P}{\dot{Q}_B} = \frac{P}{\dot{m}_B H_u}$ .

Dabei kennzeichnet mB die Brennstoffmasse (bzw.  $\dot{m}_B$  den Brennstoffmassenstrom) und Hu den unteren Heizwert.

Effektiver Wirkungsgrad Innerer Wirkungsgrad Mechanischer Wirkungsgrad

$$
\eta_e = \frac{P_e}{\dot{m}_B H_u} \qquad \eta_i = \frac{P_i}{\dot{m}_B H_u} \qquad \eta_m = \frac{P_e}{P_i}
$$
\n(2.11) (2.12) (2.13)

Mit ( 2.12 ) und ( 2.13 ) folgt:

$$
\eta_e = \eta_i \eta_m \tag{2.14}
$$

#### **2.1.1.5. Spezifischer Kraftstoffverbrauch**

Bei gegebenem Heizwert kann auch der spezifische Kraftstoffverbrauch be errechnet werden.

$$
b_e = \frac{1}{\eta_e H_u} \tag{2.15}
$$

### **2.1.2. Arbeitsverfahren**

Definitionen und Bezeichnungen nach DIN1940:

Arbeitsspiel: Ein Arbeitsspiel umfasst alle Vorgänge im Zylinder, die sich periodisch wiederholen.

Zweitaktverfahren: Ein Arbeitsspiel umfasst eine Umdrehung der Kurbelwelle, entsprechend zwei Hüben des Kolbens.

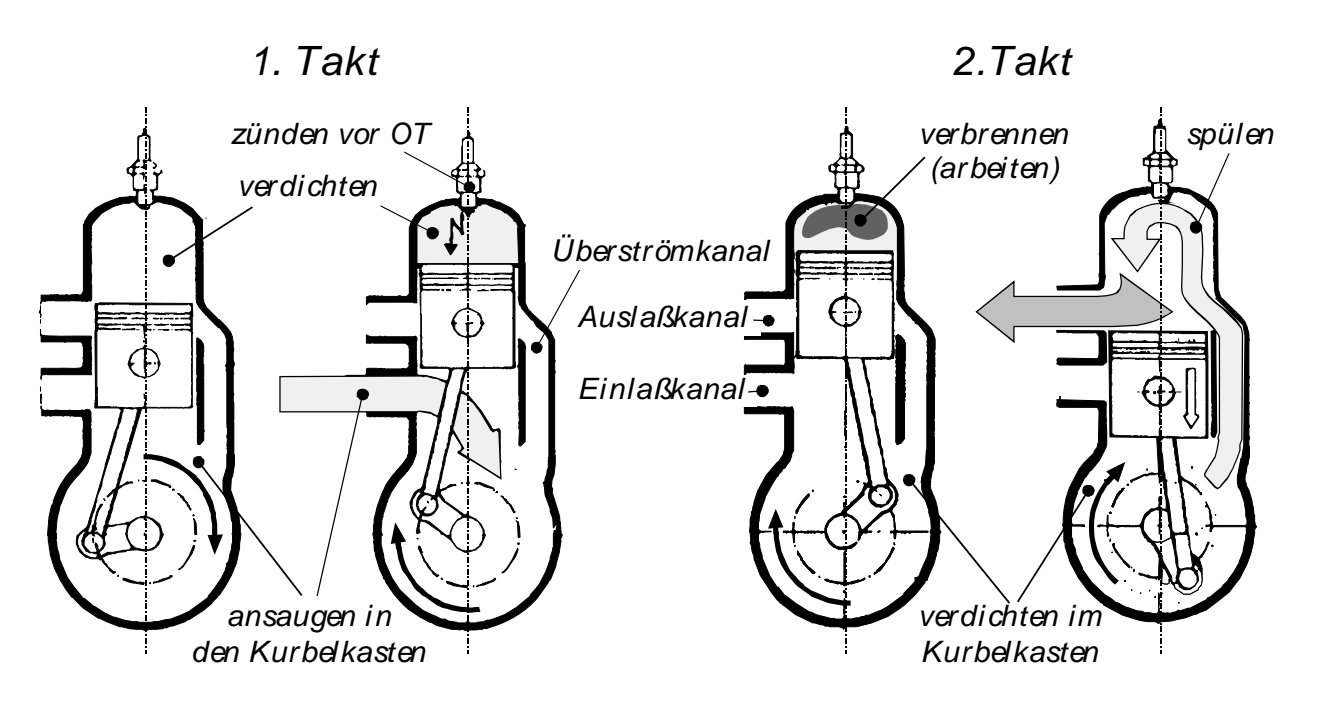

**Abbildung 2.4:** Arbeitsprozess des Zweitaktmotors mit Kurbelkastenspülung (Anwendung vor allem bei kleineren Ottomotoren) [4]

### **2.1.3. Ladungswechsel**

Unter Ladungswechsel versteht man das Einströmen des Frischgases und das Ausströmen des Abgases. Dabei sollen die Abgase möglichst vollständig aus dem Zylinder entfernt und durch Frischladung ersetzt werden. Der Ladungswechsel ist entscheidend für den erreichbaren Mitteldruck und beeinflusst außerdem den Wirkungsgrad.

Bei Viertaktmotoren steht dafür eine ganze Kurbelwellenumdrehung zur Verfügung, bei Zweitaktmotoren muss die Spülung innerhalb viel kürzerer Zeit erfolgen. Weiters soll der Ladungswechsel ein günstiges Strömungsfeld für Gemischbildung und Verbrennung erzeugen.

#### **2.1.3.1. Begriffe des Ladungswechsels**

Definition und Bezeichnung nach DIN1940:

Spülen: Verdrängung der Verbrennungsgase aus dem Arbeitszylinder durch die Frischladung mit Hilfe eines Druckgefälles zwischen Einlass und Auslass.

Bei Ottomotoren, vor allem bei Zweitakt-Ottomotoren, muss darauf geachtet werden, dass möglichst wenig Gemisch direkt in das Abgas gelangt, da dadurch der Wirkungsgrad vermindert (Verbrauch steigt) und die Kohlenwasserstoff-Emissionen erhöht werden. Die Qualität der Verbrennung im Zweitaktmotor hängt von der Intensität der Spülung ab.

Abbildung 2.5 hat allgemeine Gültigkeit, sowohl für ventilgesteuerte als auch für schlitzgesteuerte Motoren.

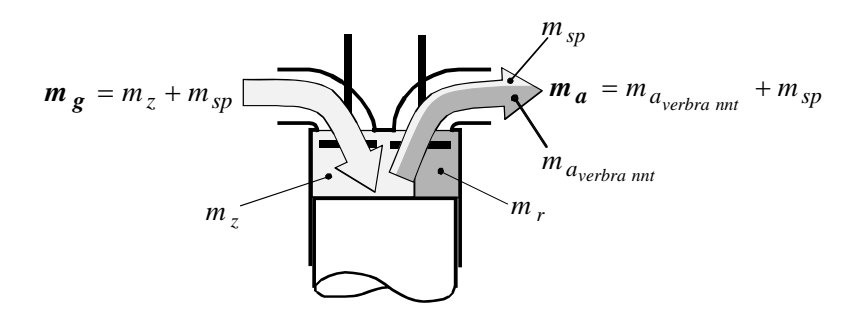

**Abbildung 2.5:** Massenfluss beim Ladungswechsel [4]

- mg: Ladungseinsatz: zugeführte Luft- bzw. Gemischmasse während des Ladungswechsels
- mz: Frischladung: Luft- bzw. Gemischmasse (ohne Restgas) im Zylinder nach **Einlassschluss**
- msp: Spülverluste: in den Auslass strömender Anteil des Ladungseinsatzes bis Auslassschluss
- mr: Restgas: nach Auslassschluss im Arbeitszylinder verbliebene Verbrennungsgase

ma: gesamte während des Ladungswechsels abgeführte Abgasmasse maverbrannt: während des Ladungswechsels abgeführtes Verbrennungsgas mth: theoretische Ladung: max. erreichbare Frischladung bei Füllen des geometrischen Hubraumes bezogen auf dem Umgebungszustand

Die theoretisch mögliche Ladungsmasse bedeutet eine Füllung des Hubvolumens Vh mit Ladung von Umgebungszustand (ρο, Το).

$$
m_{th} = \rho_0 V_h \tag{2.16}
$$

Die Berechnung der Spülung stößt wegen der komplizierten Strömungs- und Mischungsvorgänge auf Schwierigkeiten. Die unterschiedliche Kanalanzahl, die oft unsymmetrische Lage der Steuerschlitze und die Verwendung zusätzlicher Steuereinrichtungen wie Membranen, Drehschieber, Aufrichtkanälen, Kolbennasen u.ä. verstärken noch die Vielfalt der Strömungsverhältnisse. Sind die Verläufe und Integralwerte der ausgetauschten Massen und der Zylindermasse aus einer Ladungswechselrechnung bekannt, sind die Spülmasse msp und die Restgasmasse mr von Interesse. Die Messung der entsprechenden Größen bedarf großen Aufwands, auch eine genaue Berechnung ist nur mit mehrdimensionalen Strömungsprogrammen möglich und entsprechend zeitintensiv bezüglich Modellierung und Durchführung. Bei vielen Untersuchungen begnügt man sich wegen des viel geringeren Zeit- und Kostenaufwands mit einer näherungsweisen Berechnung, der stark vereinfachte Annahmen zugrunde liegen. Diese führt allerdings nur dann zu wirklichkeitsnahen Aussagen, wenn genügend Erfahrungswerte über das zu untersuchende Spülverfahren vorliegen und eine Kontrolle der Ergebnisse anhand einer genauen Berechnung oder Messung zumindest einzelner Betriebspunkte möglich ist.

Unter vereinfachten Bedingungen ist die Berechnung der Spülung möglich. Dabei dienen die drei idealisierten Spülverfahren nach Abbildung 2.6 als Anhalt.

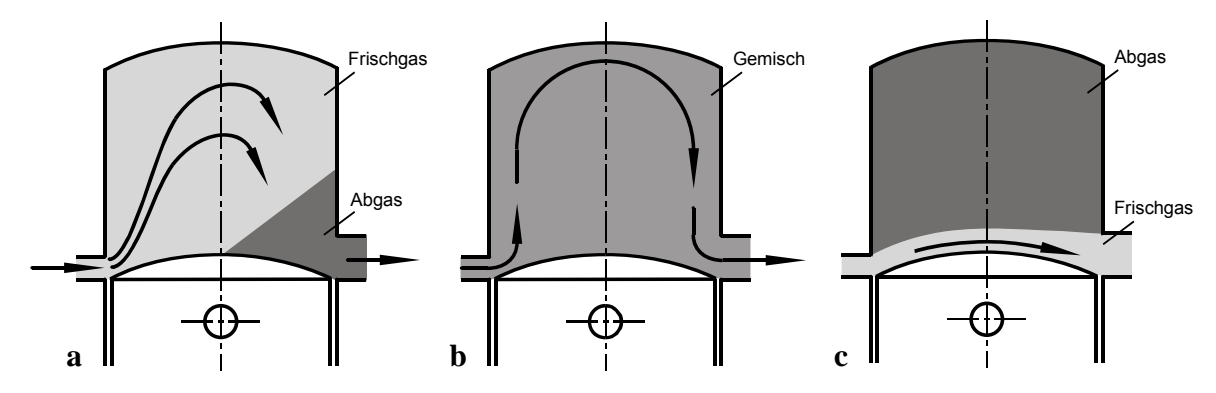

**Abbildung 2.6:** Idealisierte Spülverfahren: **a** Verdrängungsspülung, **b** Verdünnungsspülung, **c** Kurzschlussspülung [5]

Die Verdrängungsspülung stellt den günstigsten Spülungsfall dar, das Frischgas verdrängt das Verbrennungsgas ohne Durchmischung. Die ausströmende Masse besteht zur Gänze aus Verbrennungsgas.

Bei der Verdünnungsspülung wird angenommen, dass sich das einströmende Frischgas sofort vollständig mit dem Gas im Brennraum vermischt. Die ausströmende Masse hat daher zu jedem Zeitpunkt die gleiche Zusammensetzung wie der Zylinderinhalt.

Den ungünstigsten Fall der Spülung stellt die Kurzschlussspülung dar, bei der die Frischladung direkt in den Auspuff strömt und das ganze Verbrennungsgas im Zylinder verbleibt.

Zur Beurteilung der Spülung ist es üblich, in sogenannten Spülkurven den Spülgrad λS ( 2.18 ) über dem Luftaufwand λa ( 2.19 ) darzustellen. Abbildung 2.7 zeigt die Bereiche für Längs-, Umkehr- und Querspülung (siehe Abbildung 2.8), woraus die deutlich geringere Spülwirkung der Querspülung ersichtlich ist. Nach ( 2.24 ) ist aus dem Diagramm auch der jeweilige Restgasgehalt ersichtlich. Die Spülkurven der drei idealisierten Spülverfahren 1 Verdrängungs-, 2 Verdünnungs- und 3 Kurzschlussspülung sind strichliert eingezeichnet.

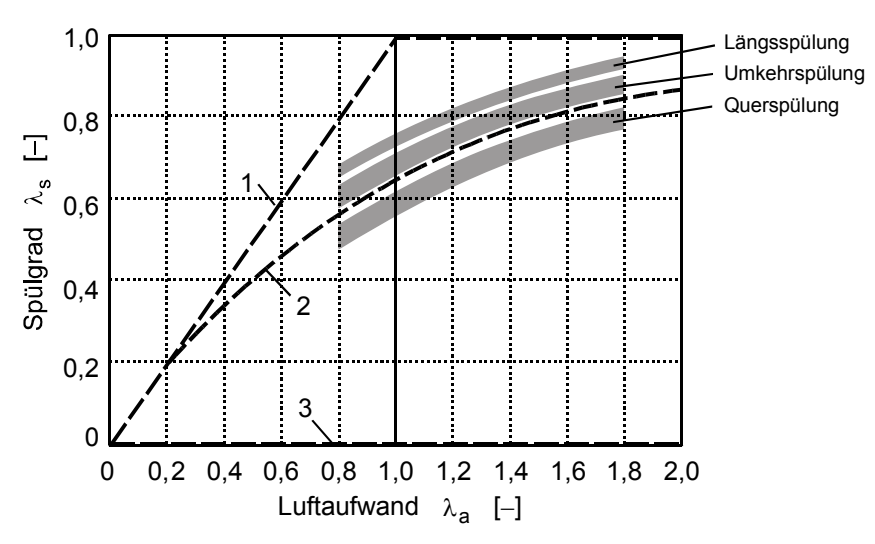

**Abbildung 2.7:** Spülkurven verschiedener Spülverfahren: **1** Verdrängungsspülung, **2** Verdünnungsspülung, **3** Kurzschlussspülung [5]

Während die Spülkurven von Verdrängungs- und Kurzschlussspülung einen linearen Verlauf aufweisen, lässt sich für die Spülkurve der Verdünnungsspülung eine Exponentialfunktion ableiten.

$$
\lambda_{s} = 1 - e^{-\lambda_{a}} \tag{2.17}
$$

Die dieser Gleichung entsprechende Spülkurve 2 liegt zwischen Umkehr- und Querspülung und kann daher als eine Art Grenze zwischen guter und weniger guter Spülung angesehen werden. Die Annahme einer Verdünnungsspülung eignet sich gut für Vorausberechnungen, bei welchen grundsätzliche Zusammenhänge untersucht werden sollen.

#### **2.1.3.2. Kenngrößen des Ladungswechsels**

Beim Zweitaktmotor wird der Ladungswechsel mit dem Luftaufwand und dem Spülgrad beurteilt, wie man aus dem Spülkurvendiagramm (Abbildung 2.7) erkennen kann. Weitere wichtige dimensionslose Kennzahlen sind der Liefergrad, Fanggrad und Restgasanteil.

Der Spülgrad λs (englisch: scavenging efficiency ηsc) gibt das Verhältnis von Frischladung mz zur Gesamtladung (Frischladung mz und Restgas mr) im Zylinder an und stellt ein Maß für die Reinheit der Ladung dar.

$$
\lambda_s = \frac{m_z}{m_z + m_r} \tag{2.18}
$$

Der Luftaufwand λa (auch: Luftdurchsatz, englisch: volumetric efficency ηv oder air delivery ratio) gibt das Verhältnis von Ladungseinsatz mg zur theoretischen Ladung mth an und kennzeichnet die Güte des Ladungswechsels.

$$
\lambda_a = \frac{m_g}{m_{th}} \tag{2.19}
$$

Der Luftaufwand kann über die Messung der geförderten Ladungsmasse ma z.B. mittels Drehkolbengaszählers, Normblende oder Heißfilmanemometer (Sensyflow, siehe Kapitel 5.2.1) recht genau bestimmt werden und bewertet gewissermaßen die Güte der Kolbenmaschine als Pumpe.

Der Liefergrad λι (englisch: charging efficiency η<sub>ch</sub>) beschreibt den Erfolg eines Ladungswechsels. Beeinflusst wird der Liefergrad durch Strömungswiderstände im Ansaugsystem (Strömungs- bzw. Drosselverluste), den Wärmeaustausch mit den Wänden im Zylinder und Ansaugkanal (Aufheizverluste), sowie vom Verhältnis von Einlassdruck zu Abgasgegendruck (Spülverlust). Die Größe der Verluste hängt von der Motordrehzahl ab. Er gibt das Verhältnis aus Frischladung mz und der theoretischen Ladung mth an.

$$
\lambda_l = \frac{m_z}{m_{th}} \tag{2.20}
$$

Der Liefergrad kann nur durch aufwendige Messungen und Berechnungen ermittelt werden, weshalb ihm der Luftaufwand bevorzugt wird.

Der Fanggrad λz (auch: Ladegrad, englisch: trapping efficiency η<sub>tr</sub>) ist das Verhältnis von der dem Zylinder zugeführten Frischgasmenge mz zum Ladungseinsatz mg und gibt somit jenen Anteil der Ladungsmasse an, der tatsächlich im Zylinder verbleibt.

$$
\lambda_z = \frac{m_z}{m_g} \tag{2.21}
$$

Der Restgasanteil xr (englisch: residual gas fraction xr) wird durch den Quotienten aus Restgas mr und Gesamtladung (Frischladung mz und Restgas mr) gebildet.

$$
x_r = \frac{m_r}{m_z + m_r} \tag{2.22}
$$

Wie unschwer zu erkennen ist, bestehen zwischen den Kenngrößen folgende Zusammenhänge.

$$
\lambda_z = \frac{\lambda_l}{\lambda_a} \tag{2.23}
$$

$$
x_r = 1 - \lambda_s \tag{2.24}
$$

#### **2.1.3.3. Steuerung des Ladungswechsels**

Der Ladungswechsel wird entweder nur durch Schlitze oder durch Ventile und Schlitze im Zylinderraum gesteuert. Die Spülung erfolgt wie in Abbildung 2.8 dargestellt.

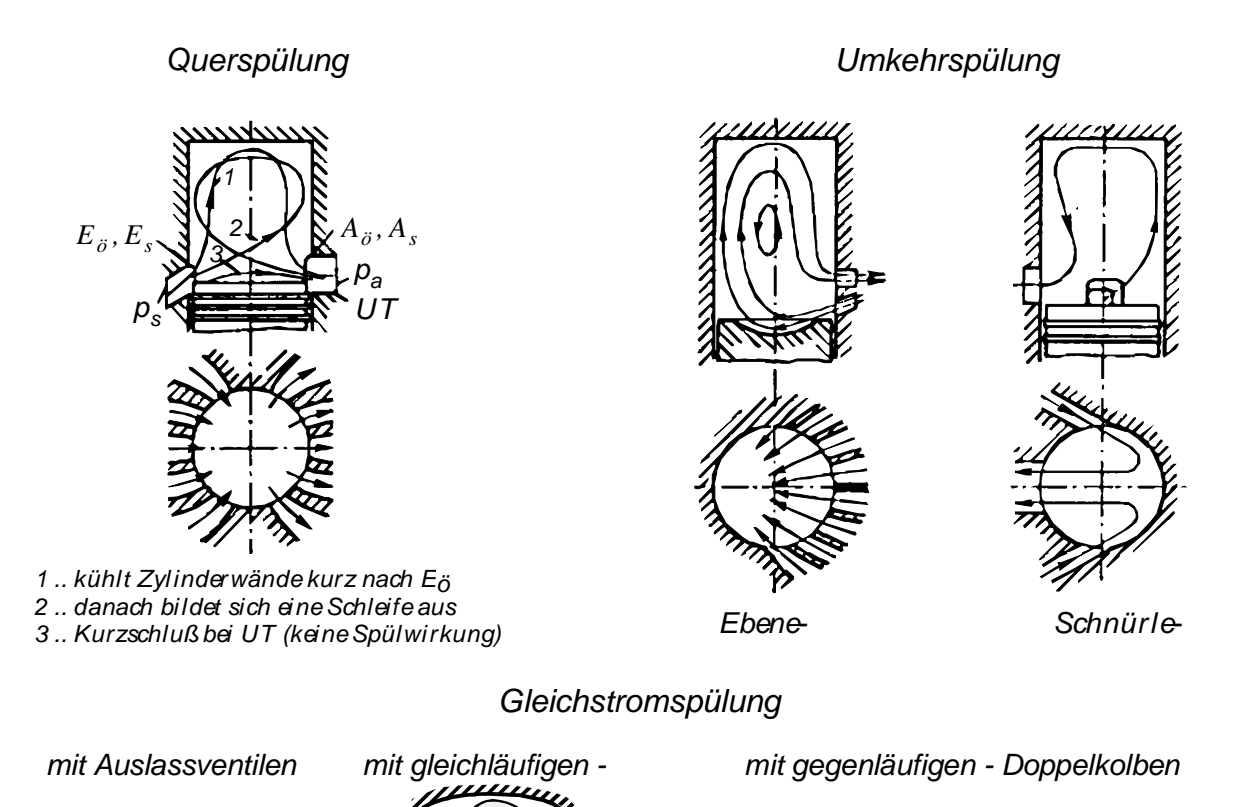

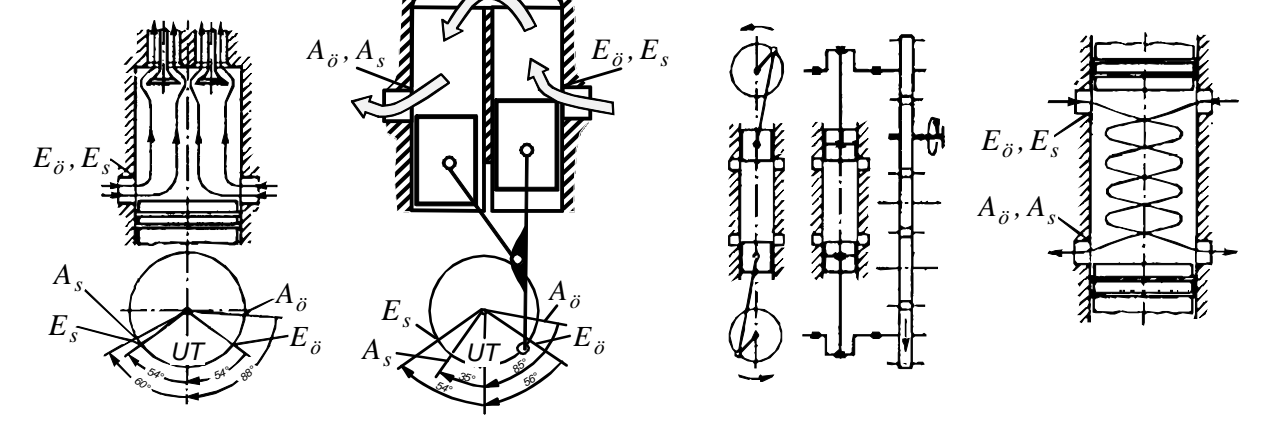

**Abbildung 2.8:** Verschiedene Spülungsarten bei 2-Takt-Motoren [4]

Querspülung und Umkehrspülung finden in kleinen Motoren Verwendung. In Großmotoren wird die Gleichstromspülung in Verbindung mit einem Auslassventil verwendet. Die Spülung durch den Einlassschlitz wird entweder durch Kurbelkastenspülung, durch ein Spülgebläse oder durch Aufladung erzwungen.

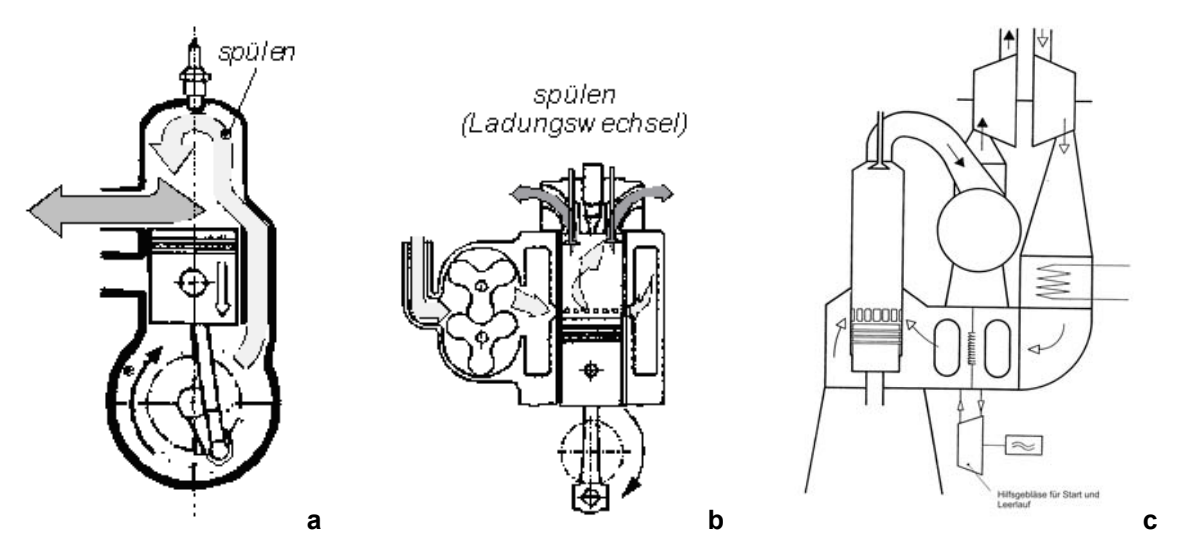

**Abbildung 2.9: a** Kurbelkastenspülung, **b** Spülgebläse, **c** Aufladung [4]

# **2.2. 1D-CFD Ladungswechselsimulation mit AVL BOOST®**

In diesem Kapitel werden die wichtigsten Eigenschaften und Zusammenhänge der eindimensionalen strömungsdynamischen Simulation (CFD: computational fluid dynamics) erörtert. Für die genauere Betrachtung des umfangreichen Gebiets der Strömungssimulation wird auf die einschlägige Literatur [1] und [7] verwiesen.

#### **2.2.1. Einleitung**

BOOST ist eine eindimensionale Ladungswechselsimulationssoftware, die zur Auslegung der Steuerzeiten, Rohrlängen, Volumina, usw. eingesetzt wird. Der Zylinder bzw. die Hochdruckphase wird 0/Quasidimensional abgebildet.

Der Vorteil gegenüber der dreidimensionalen Strömungssimulation liegt in der wesentlich geringeren Rechenzeit.

Mit BOOST lassen sich Motoren vom 1-Zylinder Benzin Modellmotor bis zum Mehrzylinder Diesel Großmotor berechnen und auslegen. Abhängig von der Größe des Modells und Anzahl der zu rechnenden Zyklen beträgt die Rechenzeit wenige Sekunden bis zu mehreren Minuten.

Im Vergleich zu einer 3D Simulationsrechnung, bei der die Rechenzeit in Tagen bis Wochen angegeben wird, stellt dies eine sehr schnelle und effiziente Art der Ladungswechselsimulation dar.

Der grundsätzliche Ablauf eines Berechnungsvorganges gliedert sich wie in Abbildung 2.10 dargestellt.

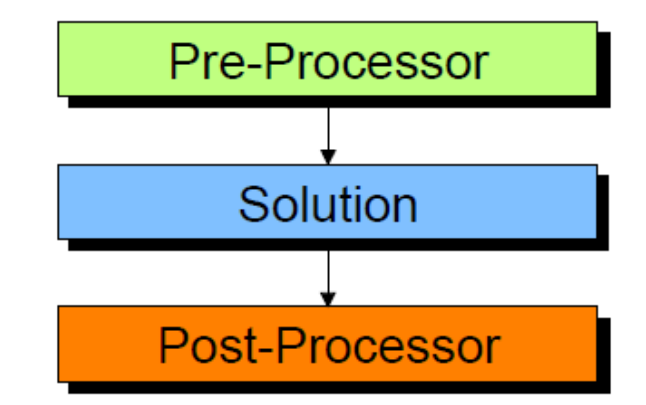

**Abbildung 2.10:** Ablaufphasen des Berechnungsvorganges [13]

Die Pre-Processor Phase dient zur Erfassung und Eingabe der Berechnungsparameter und stellt somit die Vorbereitungsphase der Berechnung dar. Als Eingabehilfe steht bei BOOST ein graphischer Pre-Processor zur Verfügung (siehe Abbildung 2.11). Dort wird das Modell durch Auswahl der entsprechenden Elemente (Rohre, Volumina, Zylinder, Rohrverzweigungen, usw.) und Eingabe der dazugehörigen Parameter erstellt.

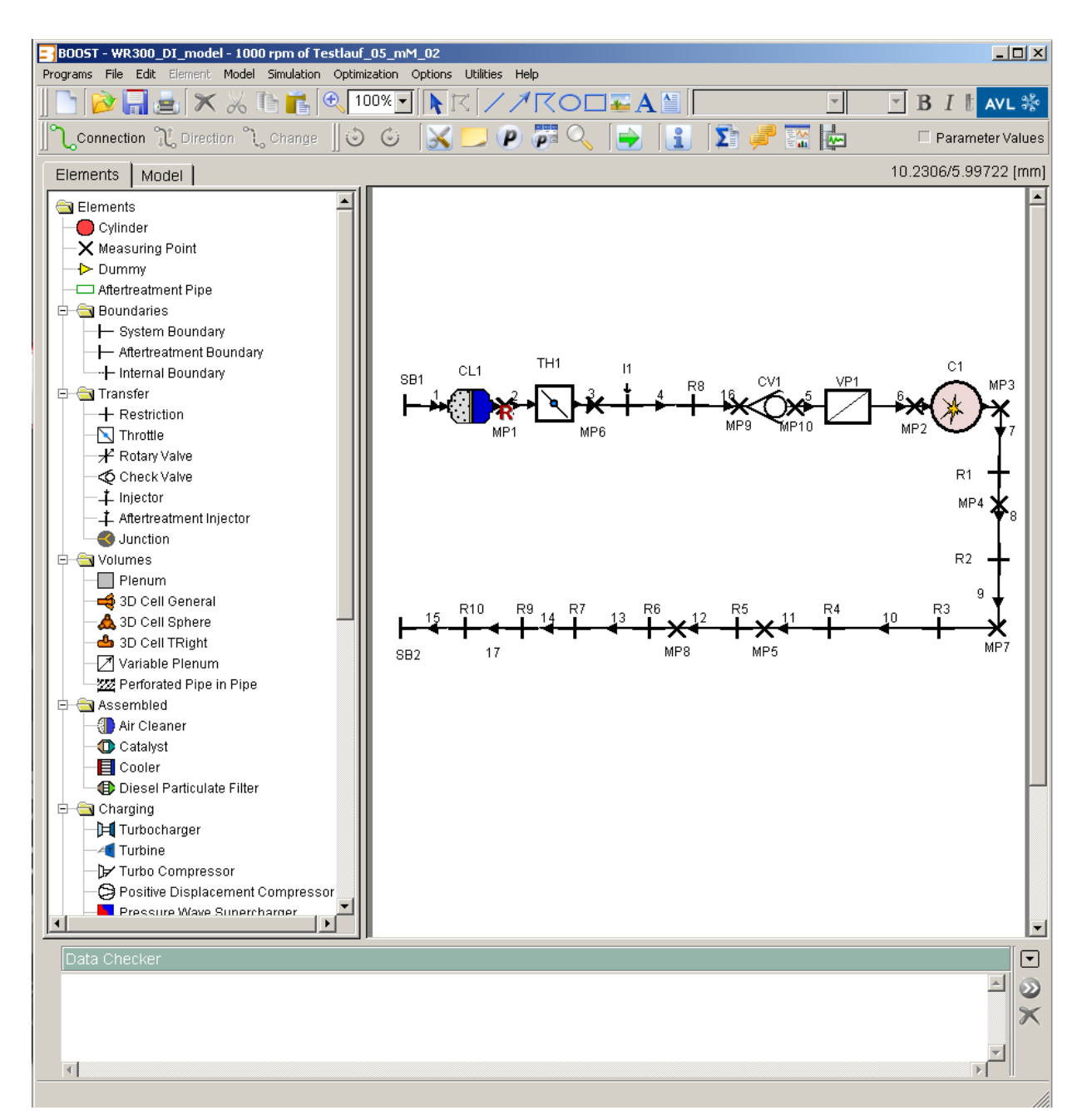

**Abbildung 2.11:** Oberfläche von AVL BOOST

Die Solution Phase beinhaltet die eigentliche Berechnung. Dabei werden die einzelnen Iterationsschritte berechnet bis die Berechnungswerte an einen Zielwert konvergieren oder durch die maximale Iterationsanzahl beendet wird. Je nach Komplexität des Simulationsmodells dauert die Berechnung einige Sekunden bis zu mehreren Minuten. Es ist die Simulation über einen gesamten Zyklus eines Verbrennungsmotors möglich.

Der Post-Processor dient der Auswertung der gerechneten Ergebnisse.

#### **2.2.2. Theoretischer Hintergrund**

#### **2.2.2.1. Berechnungsmodelle zur Simulation des Arbeitsprozesses**

Damit eine Simulation des Arbeitsprozesses überhaupt möglich ist, wird auf eine Vielzahl sich in der Praxis bereits bewährter Berechnungsmodelle zurückgegriffen. Nachfolgende Gliederung soll einen groben Überblick über die einzelnen Berechnungsmodelle zur Simulation zeigen.

- Bei nulldimensionalen Modellen wird eine örtliche Variabilität der Größen im Brennraum nicht berücksichtigt, sondern lediglich die Abhängigkeit der einzelnen Zustandsgrößen von der Zeit. Es bietet sich auch die Möglichkeit, dabei den Brennraum in mehrere Zonen zu unterteilen, ohne jedoch eine räumliche Zuordnung des Strömungsfeldes vorzunehmen oder lokale Phänomene berücksichtigen zu müssen. Meistens erfolgt eine Unterteilung in Einzonen- und Zweizonenmodell. (mehr zum Einzonen- bzw. Zweizonenmodell kann [7] entnommen werden)
- Als quasidimensionale Modelle werden jene Ansätze bezeichnet, bei denen räumliche Phänomene und unterschiedliche Geometrien im Rahmen einer nulldimensionalen Modellierung berücksichtigt werden, indem ortsabhängige Variablen als Funktion der Zeit eingeführt werden.
- Wenn Variablen zu einer bzw. mehreren Ortskoordinaten eine Abhängigkeit aufweisen, spricht man von ein- bzw. mehrdimensionalen Modellen. Der Einsatz von eindimensionalen Modellen wird häufig zur Simulation des Ladungswechsels, der Gasdynamik in Einlass- und Auslasssystem verwendet. Eine Berücksichtigung lokaler Strömungsphänomene ist mit 1D-CFD Simulationen nicht möglich, da in der eindimensionalen Simulation von ausgebildeter Strömung, d.h. von einem vollständig entwickelten Geschwindigkeitsprofil, ausgegangen wird. Durch den steigenden Fortschritt im Bereich der EDV, und der ständig steigenden Rechnerkapazität in den letzten Jahren, gewann der Einsatz von dreidimensionalen Berechnungsmethoden zunehmend an Bedeutung. Durch eine Diskretisierung des betrachteten Querschnitts auf Basis der Finite Volumen Methode, und Einsatz der drei Erhaltungsgleichungen für Masse, Impuls und Energie ist eine detaillierte Berechnung von örtlichen Strömungsproblemen möglich.

#### **2.2.2.2. Nulldimensionale Betrachtung**

#### *2.2.2.2.1. Berechnung der Hochdruckphase*

Zur Betrachtung der Hochdruckphase wird auf eine 0-dimensionale Modellierung zurückgegriffen, d.h. die Strömungsverhältnisse im Zylinder wie z.B. Ladungsbewegung werden nicht berücksichtigt.

Die Verbrennung wird über Parameter (Brennverlauf) vorgegeben. Grundlage der Berechnung ist der erste Hauptsatz der Thermodynamik.

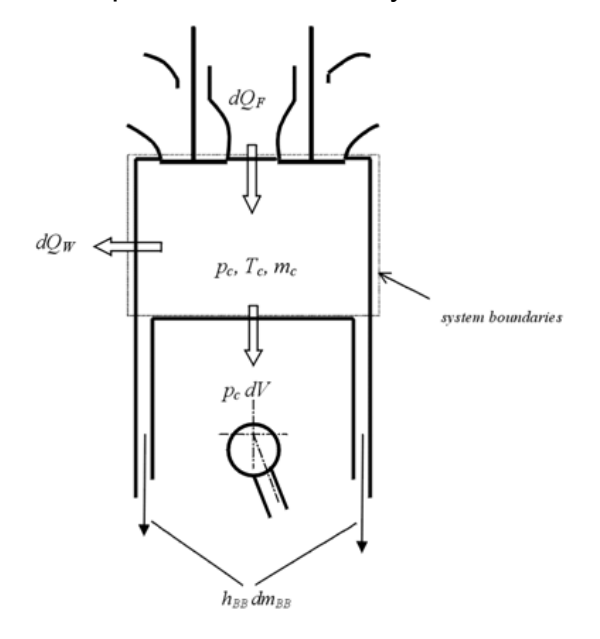

**Abbildung 2.12:** Energiebilanz im Brennraum [1]

$$
\frac{d(m_c u)}{d\alpha} = -p_c \frac{dV}{d\alpha} + \frac{dQ_F}{d\alpha} - \sum \frac{dQ_W}{d\alpha} - h_{BB} \frac{dm_{BB}}{d\alpha}
$$
\n
$$
1 \qquad 2 \qquad 3 \qquad 4 \qquad 5 \qquad (2.25)
$$

- 1 Änderung der inneren Energie im Brennraum
- 2 Volumenänderungsarbeit
- 3 zugeführte Brennstoffwärme
- 4 Verluste durch Wärmeübergang
- 5 Verluste durch Blowby Massenstrom

Diese Gleichung weist zwei Unbekannte auf:

• Energiefreisetzung: zwar mag die Menge des eingebrachten Kraftstoffes bekannt sein, die Umsetzungsrate, d.h. im weiteren Sinne der Brennverlauf ist aber nicht bekannt.

• Zylinderdruckverlauf: zur Berechnung ist die Kenntnis des Brennverlaufs Voraussetzung. Andernfalls bleibt die Messung des Zylinderdruckverlaufs eine einfache Druckindizierung.

Somit gibt es zwei Möglichkeiten, diese Gleichung zu lösen. Aus einem gemessenen Zylinderdruckverlauf wird der Brennverlauf errechnet, oder durch Vorgabe eines Brennverlaufs wird der Zylinderdruckverlauf ermittelt.

Für diese Vorgabe gibt es verschieden Ansätze, ein bekannter und einfacher Ansatz ist die Vorgabe über die VIBE-Funktion.

Wie die VIBE-Funktion genauer funktioniert und welche weiteren Ansätze zur Nachbildung des Brennverlaufs in BOOST existieren ist den Literaturstellen [1] und [7] zu entnehmen.

#### **2.2.2.3. Eindimensionale Betrachtung**

Bei der eindimensionalen Strömungsbetrachtung erstreckt sich die Zelle über den gesamten Querschnitt eines Rohres, wobei die Strömungsverluste nur über Beiwerte berücksichtigt werden.

Im Gegensatz dazu wird der Querschnitt bei der 3D Simulationsrechnung in mehrere Zellen unterteilt (siehe Abbildung 2.13). Dadurch ist die 3D Simulation in der Lage, lokale Strömungsverhältnisse geometrisch aufgelöst abzubilden.

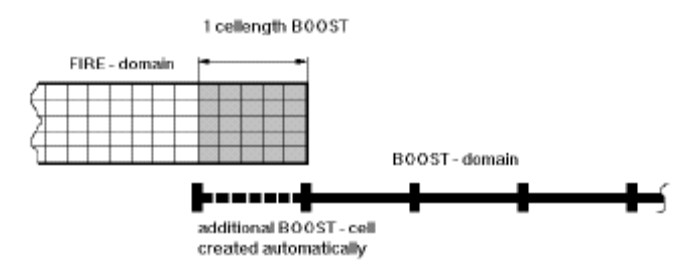

**Abbildung 2.13:** Vergleich zwischen 1D und 3D Rechnung [1]

#### *2.2.2.3.1. Ladungswechselsimulation*

Das primäre Ziel ist es, die Gasdynamik im Ein- und Auslass zu simulieren. Damit können Rohrlängen, Volumina, Steuerzeiten, Resonanzaufladung usw. ausgelegt und optimiert werden. Dabei werden Rohre 1-dimensional und Volumina (Plenums) 0-dimensional modelliert. Weiters sind Modelle für Katalysatoren, Turbolader usw. implementiert.

In Abbildung 2.14 ist die Unterteilung des Rohres in Zellen dargestellt, und eine Umlegung eines aktuellen Zellenmittelwertes als linearer Verlauf über die Zelle um die Unstetigkeiten an den Zellgrenzen zu verringern.

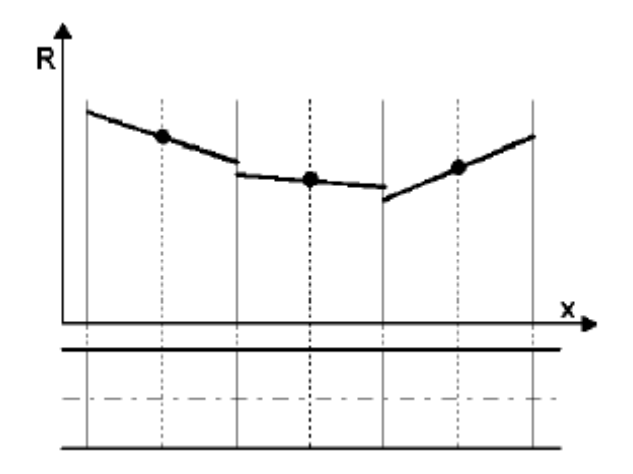

**Abbildung 2.14:** Symbolische Unterteilung eines Rohres [1]

Die Basis zur Berechnung sind die unten angeführten Erhaltungsgleichungen. Das resultierende Differentialgleichungssystem wird diskretisiert und mittels eines Solvers gelöst.

Kontinuitätsgleichung 
$$
\frac{\partial \rho}{\partial t} = -\frac{\partial(\rho u)}{\partial x} - \rho u \frac{1}{A} \frac{dA}{dx}
$$
 (2.26)

Impulsgleichung 
$$
\frac{\partial(\rho u)}{\partial t} = -\frac{\partial(\rho u^2 + p)}{\partial x} - \rho u^2 \frac{1}{A} \frac{dA}{dx} - \frac{F_R}{V}
$$
 (2.27)

Energiegleichung 
$$
\frac{\partial E}{\partial t} = -\frac{\partial [u(E+p)]}{\partial x} - u(E+p)\frac{1}{A}\frac{dA}{dx} + \frac{q_w}{V}
$$
 (2.28)

$$
p = \frac{1}{V} mR_0 T \tag{2.29}
$$

ρ Dichte

Gasgleichung

- u Strömungsgeschwindigkeit
- x Koordinate entlang der Rohrachse
- A Rohrquerschnitt
- t Zeit
- p statischer Druck
- FR Wandreibungskraft
- $V$  Zellvolumen (=  $Adx$ )

E. 
$$
\text{Energienhalt des Gases } (E = \rho \overline{c}_v T + \frac{\rho u^2}{2})
$$

- cv volumetrische spezifische Wärme
- T Temperatur
- qw Wandwärmestrom
- R0 Gaskonstante

#### *2.2.2.3.2. Wandreibungsmodellierung*

Der Verlust durch Wandreibung (Reibkraft FR) wird in BOOST mit folgendem Ansatz berücksichtigt.

$$
\frac{F_R}{V} = \frac{\lambda_f}{2D} \rho u |u| \tag{2.30}
$$

- λf Wandreibungskoeffizient
- D Rohrdurchmesser

Der Wandreibungskoeffizient λε wird typischerweise als Funktion der Reynoldszahl beschrieben und ändert sich in Abhängigkeit des Strömungsregimes (laminar, Umschlag oder turbulent).

Eine Auflistung üblicher Reibbeiwerte für turbulente Strömung kann [1] entnommen werden. Für den laminaren Bereich wird der Reibungskoeffizient nach Hagen-Poisseuille für laminare Rohrströmung verwendet (siehe [1]). Für den Umschlagbereich zwischen laminarer und turbulenter Strömung wird eine Formel, die sich aus den Reynoldszahlen und Reibungskoeffizienten für rein laminare und rein turbulente Strömung zusammensetzt, benutzt (siehe [1]).

#### *2.2.2.3.3. Biegungen*

Der Druckverlust durch Rohrbiegungen wird mit Hilfe des Verlustkoeffizienten ξ berücksichtigt. Dieser ist abhängig vom Umlenkungswinkel und dem Verhältnis aus Krümmungsradius und Rohrdurchmesser.

$$
\Delta p = \xi \frac{\rho u^2}{2} \tag{2.31}
$$

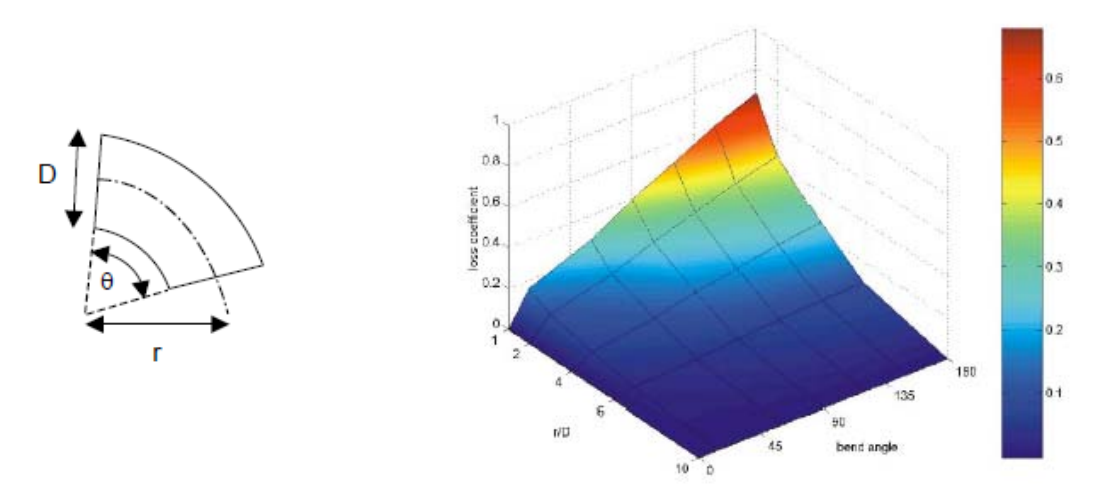

**Abbildung 2.15:** Parameter des gekrümmten Rohres und deren Einfluss auf den Verlustkoeffizienten  $[1]$ 

### *2.2.2.3.4. Strömung durch Verengungen und Düsen (z.B. Rohre, Ladungswechselkanäle, usw.)*

Die Berechnung des veränderlichen Massenflusses durch eine Rohrverengung (Ventile, Kanäle, usw.) erfolgt durch die aus Kontinuitätsgleichung, Energiegleichung sowie der Formel für isentrope Zustandsänderungen abgeleitete Durchflussgleichung.

Im Unterkapitel 5.1.1. Durchflussgleichung des Kapitels 5. Der Strömungsprüfstand wird die Durchflussgleichung näher erläutert.

#### *2.2.2.3.5. Wandwärme (variable Wandtemperatur in Rohren)*

Für die Betrachtung des Wandwärmeüberganges wird in BOOST die newtonsche Wärmeübergangsbeziehung verwendet. Diese berücksichtigt den konvektiven Wärmetransport des strömenden Mediums an die Umgebung.

Der konvektive Wärmeübergangskoeffizient wird dabei durch die dimensionslose Nusseltzahl bestimmt. Genaueres dazu kann [1] und [7] entnommen werden.

# **2.3. 3D-CFD Strömungssimulation mit AVL FIRE®**

FIRE ist eine 3D-CFD Software die es, auf Basis der Finiten Volumen Methode, ermöglicht komplexe Strömungsvorgänge zu simulieren. Das Programm wurde speziell für Anwendungen im Verbrennungskraftmaschinenbereich entwickelt.

Die für den eindimensionalen Raum beschriebenen Erhaltungsgleichungen behalten natürlich auch für die dreidimensionale Betrachtung ihre Gültigkeit. Es erfolgt eine räumliche Auflösung der Variablen durch die Berücksichtigung aller drei Ortskoordinaten. Für die vertiefte Einsicht, die der dreidimensionalen Betrachtung zugrunde liegt, wird auf die einschlägige Literatur [2], [14] verwiesen.

Einzig auf die Turbulenzmodellierung, dessen Relevanz wegen, wird im nachfolgenden Kapitel kurz eingegangen.

#### **2.3.1. Grundlagen der Turbulenzmodellierung [15]**

Bei technisch relevanten Strömungen gilt zumeist:

$$
\text{Re} > \text{Re}_{\text{krit}} \tag{2.32}
$$

Re Reynoldszahl

Rekrit kritische Reynoldszahl

D.h. die Strömung ist turbulent und somit grundsätzlich 3-dimensional und instationär. Alle Strömungsgrößen (Ui, p, usw.) fluktuieren in der Zeit. Die fluktuierenden Strömungsgrößen wären prinzipiell an jedem Ort und zu jedem Zeitpunkt als Lösung der Navier-Stokes Gleichungen direkt berechenbar. Diese als Direkte Numerische Simulation (DNS) genannte Methode ist für technisch relevante hohe Re-Zahlen (z.B. Re>10^5) aber praktisch undurchführbar. Die numerische Lösung der Navier-Stokes Gleichungen erfordert bei hohen Reynoldszahlen eine derart große Anzahl von Rechengitterpunkten (NPunkte~Re^9/4), welche die derzeit und in absehbarer Zukunft verfügbaren Computerkapazitäten bei weitem übersteigen.

Für technisch relevante hohe Re-Zahlen beschränkt man sich daher auf die Berechnung von Mittelwerten der gesuchten Strömungsgrößen. Grundsätzlich werden 2 Arten der Mittelwertbildung angewandt:

- Statistische Mittelung: Strömungsgrößen werden als statistisch schwankende Zufallsvariablen betrachtet. Deren sogenannte Ensemble-Mittelwerte werden berechnet. Die Berechnung des turbulenten Strömungsfeldes mittels Ensemble-Mittelwerten wird allgemein als Reynolds Averaged Numerical Simulation (RANS) bezeichnet.
- Örtliche Mittelung ("Filtern"): Mittelwerte werden mathematisch durch ein "Herausfiltern" der kleinräumigen turbulenten Schwankungen gebildet. Die
Bildung eines volumetrischen Mittelwertes stellt beispielsweise eine derartige Filterprozedur dar. Die Berechnung eines turbulenten Strömungsfeldes in Form von gefilterten Mittelwerten ist das Grundkonzept der sogenannten Large Eddy Simulation (LES)

#### **2.3.1.1. RANS-Methode: Statistische Beschreibung turbulenter Strömung**

Definition eines "Ensembles":

Ensemble = N Realisationen des turbulenten Strömungsfeldes (z.B. N Versuche)

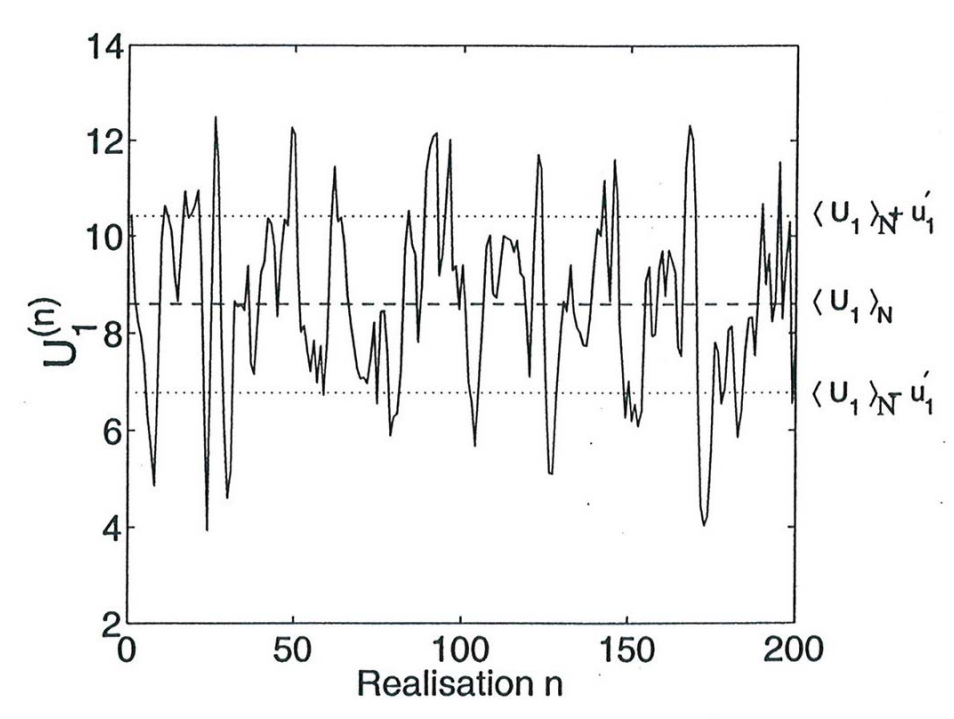

 $U_i^{(n)}$  :  $n = 1,...,N$ 

Ensemble der Geschwindigkeitskomponente  $U_1$  mit  $N = 200$ . **Abbildung 2.16:** Definition eines Ensembles [15]

Ensemble Mittelwert:  $\left\langle U_{_{I}}\right\rangle _{_{N}}=\frac{1}{N}\sum_{_{n=1}}^{N}$ *n n*  $\left\langle U_i \right\rangle_N = \frac{1}{N} \sum_{n=1}^N U_i$  $\frac{1}{N}\sum_{n=1}^N {U_i^{(n)}} \ , \ N \to \infty$  :  $\big\langle {U_i} \big\rangle_N \to \big\langle {U_i} \big\rangle \dots$  "tatsächl. Mittelwert" In turbulenter Strömung bezeichnet man den Mittelwert  $\langle U_i \rangle$  als Reynolds-Mittelwert der Größe Ui.

Reynoldszerlegung:

Momentanwert (Realisation  $n$ ) = Mittelwert + Fluktuation

$$
U_i = \langle U_i \rangle + u_i \tag{2.33}
$$

wobei  $\langle u_i \rangle = 0$ . D.h. der Mittelwert der Fluktuation ist gleich Null.

### *2.3.1.1.1. Reynolds gemittelte Navier-Stokes Gleichungen (RANS oder Reynolds Gleichungen)*

Ausgangspunkt sind die nicht gemittelten Navier-Stokes Gleichungen, welche das momentane turbulente Strömungsfeld beschreiben. Auf diese Gleichungen wird die Reynolds Mittelwertbildung angewandt.

Beispielhaft sind nachfolgend die Reynolds Gleichungen mit konstanter Dichte angeführt. Zum Zweck der Erklärung der Turbulenzmodellierung ergeben sich dabei keine Einschränkungen der Allgemeinheit.

Kontinuitätsgleichung

$$
\frac{\partial \langle U_j \rangle}{\partial x_j} = 0 \tag{2.34}
$$

Impulsgleichung

$$
\frac{\partial \langle U_i \rangle}{\partial t} + \langle U_j \rangle \frac{\partial \langle U_i \rangle}{\partial x_j} = -\frac{1}{\rho} \frac{\partial \langle P \rangle}{\partial x_i} + v \frac{\partial^2 \langle U_i \rangle}{\partial x_j \partial x_j} - \frac{\partial \langle u_i u_j \rangle}{\partial x_j} \qquad (2.35)
$$

Die Reynoldsgleichungen für die Mittelwerte der Geschwindigkeit und des Druckes sind nicht geschlossen, weil der Term  $\langle u_i u_j \rangle$  unbekannt ist. Diese Tatsache wird als das Schließungsproblem der Turbulenz bezeichnet.

Der Term  $\langle u_i u_j \rangle$  wird als "Reynoldsscher Spannungstensor" bezeichnet. Er beschreibt eine "scheinbare" Spannung infolge turbulenter Fluktuation.

$$
R_{ij} = \langle u_i u_j \rangle = \begin{pmatrix} \langle u_1 u_1 \rangle & \langle u_1 u_2 \rangle & \langle u_1 u_3 \rangle \\ \langle u_2 u_1 \rangle & \langle u_2 u_2 \rangle & \langle u_2 u_3 \rangle \\ \langle u_3 u_1 \rangle & \langle u_3 u_2 \rangle & \langle u_3 u_3 \rangle \end{pmatrix}
$$
 (2.36)

Prinzipiell gibt es 2 Möglichkeiten Rij zu ermitteln und damit die Reynolds Gleichungen zu schließen:

1. Modellierung von Rij : meist mittels Wirbelviskositätsansatz

$$
R_{ij} = \langle u_i u_j \rangle = \frac{2}{3} k \delta_{ij} - v_r \left( \frac{\partial \langle U_i \rangle}{\partial x_j} + \frac{\partial \langle U_j \rangle}{\partial x_i} \right)
$$
 (2.37)

wobei 2  $k = \frac{\langle u_1 u_1 \rangle + \langle u_2 u_2 \rangle + \langle u_3 u_3 \rangle}{2}$  die turbulente kinetische Energie ist. Die Wirbelviskosität  $v<sub>T</sub>$  ist abhängig vom turbulenten Strömungszustand, z.B. im  $k$ - $\varepsilon$ -Modell ist  $v_r = v_r(k, \varepsilon)$ .

Für *k* und die viskose Dissipation *j i j i x u x u* ∂ ∂ ∂  $\varepsilon = \nu \left\langle \frac{\partial u_i}{\partial n_i} \right\rangle$  werden hier eigene Transportgleichungen gelöst.

2. Reynolds Stress Transport (RST): Löst eigene Transportgleichungen für Rij. Es handelt sich dabei um eine aufwendige Methode (bis zu 6 zusätzliche RST-Gleichungen), in der zahlreiche Terme in den RST-Gleichungen zu modellieren sind.

# **3. 1D-CFD Ladungswechselsimulation**

## **3.1. Einleitung**

Mit Hilfe der 1D-CFD Simulationssoftware AVL BOOST®, deren mathematische Grundlagen in Kapitel 2.2 verdeutlicht sind, wurde ein Modell des in Kapitel 1.3 vorgestellten Gesamtmotors erzeugt. Dieses angefertigte Berechnungsmodell der Vergaserausgangsvariante diente als Grundlage (Modellname: WR300\_original).

Der Originalmotor wurde im ersten Projektschritt auf eine Niederdruckdirekteinspritzvariante umgebaut, was zu einer Modellerweiterung führte (WR300\_DI). Dieses Modell wurde für eine Steuerzeitenauslegung verwendet. Als die endgültige Geometrie des ersten Prototyps festgelegt war, wurde das WR300\_DI Modell ein weiteres Mal modifiziert und erhielt den Namen WR300\_DI\_Proto\_0. Dieses Modell diente als Ausgangsbasis für die Auspuffauslegung.

In den folgenden beiden Kapiteln werden die Modellerstellung und dessen Validierung beispielhaft für das WR300\_DI\_Proto\_0 Berechnungsmodell erörtert.

Anschließend wird Kapitel 3.4 auf die durchgeführten Variationsrechnungen (Steuerzeitenauslegung und Auspuffauslegung) eingehen.

Abbildung 3.1 zeigt die eben beschriebene Vorgehensweise noch mal schematisch.

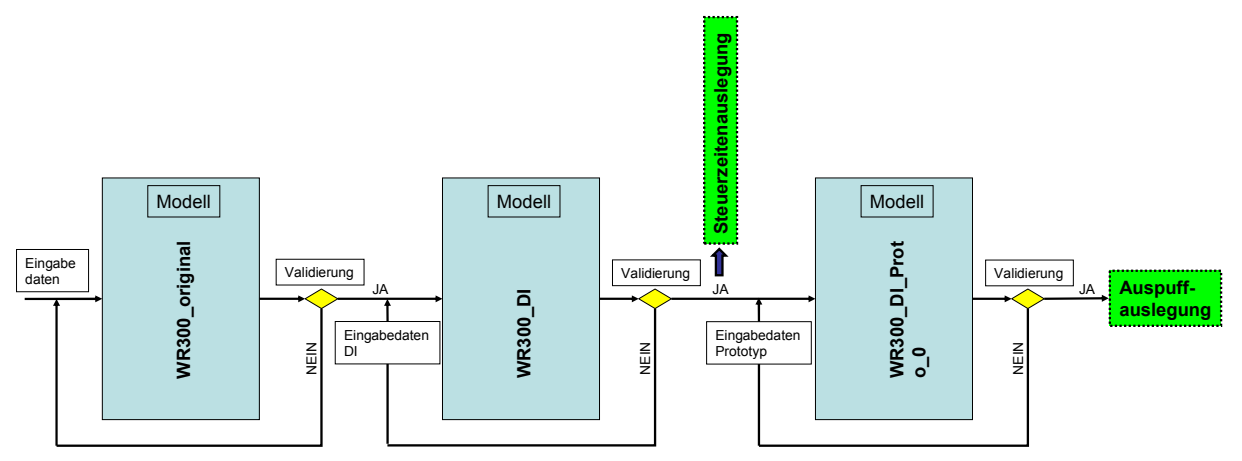

**Abbildung 3.1:** Schematische Darstellung der, zum Projektfortschritt passenden, erstellten Berechnungsmodelle und Auslegungsrechnungen

## **3.2. Die Modellerstellung**

Die Modellerstellung gestaltet sich in BOOST relativ einfach. Wie in Abbildung 2.11 dargestellt, bietet dieses Programm eine graphische Oberfläche zur Interaktion mit dem Benutzer. Auf der linken Bildseite befinden sich alle Elemente, die vom Programm zur Verfügung gestellt werden. Diese können in die Arbeitsfläche verschoben werden und über Rohre miteinander verbunden werden. Die Eigenschaften (Geometriedaten, Initialisierungsdaten, Strömungskennwerte usw.) der verwendeten Elemente werden über geeignete Eingabefenster aufgeprägt. Abbildung 3.2 zeigt das Modell für den Prototypmotor (WR300\_DI\_Proto\_0).

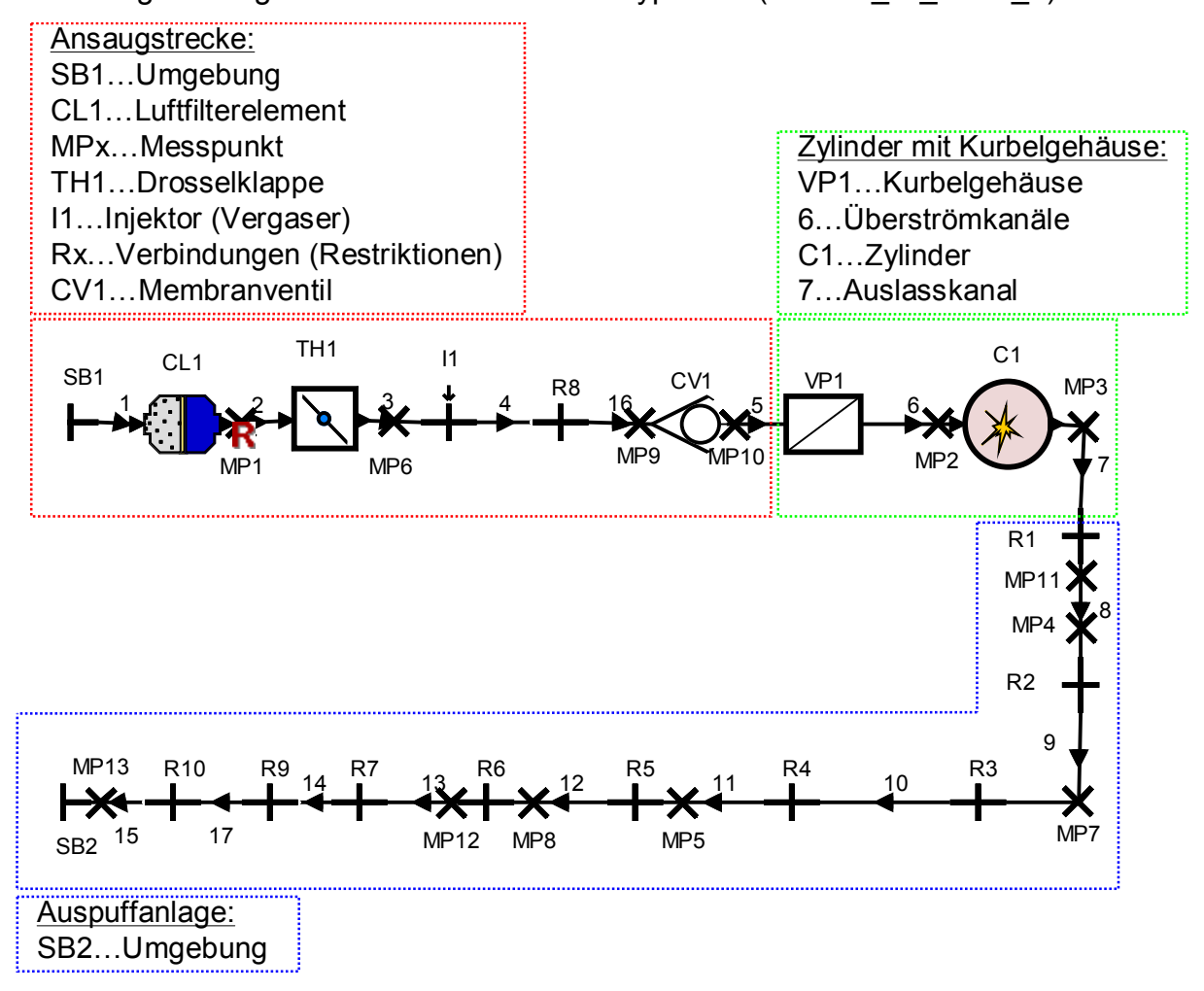

**Abbildung 3.2:** BOOST Modell des Prototypenmotor (Modellbezeichnung: WR300\_DI\_Proto\_0)

Im Weiteren werden die wichtigsten verwendeten Elemente und deren Eingabeparameter genauer betrachtet.

### **3.2.1. Wichtige Modellelemente**

#### **3.2.1.1. Ansaugstrecke**

#### *3.2.1.1.1. SB-Systemgrenze*

Die Systemgrenze stellt die Verbindung zwischen Berechnungsmodell und einer vom Benutzer definierbaren Umgebung dar. Die Umgebungsbedingungen (Druck, Temperatur, Luft-Kraftstoffverhältnis, Kraftstoffdampf und Verbrennungsprodukte) werden als konstante Werte oder in Tabellen als Funktion der Zeit oder des Kurbelwinkels vorgegeben. Außerdem werden Strömungsbeiwerte für die Strömung von der Umgebung in die Systemgrenze und umgekehrt definiert. Als Anhalt dafür sind in [1] Tabellen mit typischen Werten enthalten.

#### *3.2.1.1.2. CL-Luftfilterelement*

Der Luftfilter wird als Volumen-Rohr-Volumen Modell angenähert (Abbildung 3.3). Dieses Modell wird verwendet, um die Gasdynamik und den Druckabfall bei aktuellen Strömungszuständen simulieren zu können.

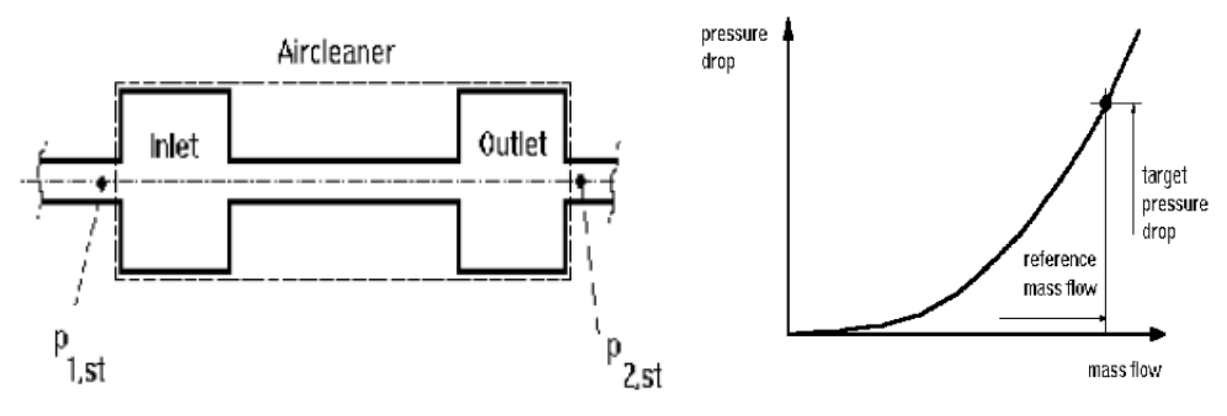

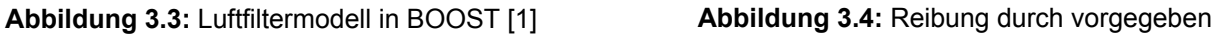

Druckabfall [1]

Als geometrische Eingabedaten werden neben dem Gesamtvolumen, das Ein- und Auslassvolumen sowie die Länge des Filterelements benötigt. Aus diesen Daten wird der Durchmesser des Filterrohres errechnet. Für die Berücksichtigung der Reibung stehen zwei Optionen zur Verfügung. Zum einen kann eine Zielvorgabe für den Druckabfall bei vorgegebenem Massenstrom angegeben werden (Abbildung 3.4), zum anderen können Reibungskoeffizienten zur Berechnung des Druckabfalls verwendet werden.

#### *3.2.1.1.3. MP-Messpunkt*

Über die Verwendung von Messpunkten kann der Benutzer Informationen über die Strömung und Gaseigenschaften in Abhängigkeit des Kurbelwinkels an einer bestimmten Position im Rohr erhalten. Die Position des Messpunktes wird als Abstand zum stromaufwärts liegenden Rohrende definiert. Der Benutzer kann zwischen einem Standard Messpunkt oder einem erweiterten Messpunkt wählen. Der erweiterte Messpunkt beinhaltet zusätzliche Informationen zum Standard Messpunkt.

Messpunkte werden auch eingesetzt, um die Modellvalidierung zu ermöglichen. Werden keine Messpunkte gesetzt, sind für ein Rohr nur stark eingeschränkte Ergebnisse darstellbar.

#### *3.2.1.1.4. TH-Drosselklappe*

Die Drosselklappe wird zur Erzeugung eines bestimmten Druckverlusts verwendet. Die Funktion ist ähnlich der Restriktion. Die Strömungskoeffizienten werden für beide Strömungsrichtungen in Abhängigkeit des Drosselklappenwinkels angeführt (Abbildung 3.5). Der Drosselklappendurchmesser muss natürlich auch angegeben werden. Für das erstellte WR300 DI Proto 0 Modell wurde die Charakteristik einer am Strömungsprüfstand vermessenen Drosselklappe verwendet (Abbildung 3.5). Wie eine Messung am Strömungsprüfstand durchgeführt wird, ist Kapitel 5 zu entnehmen.

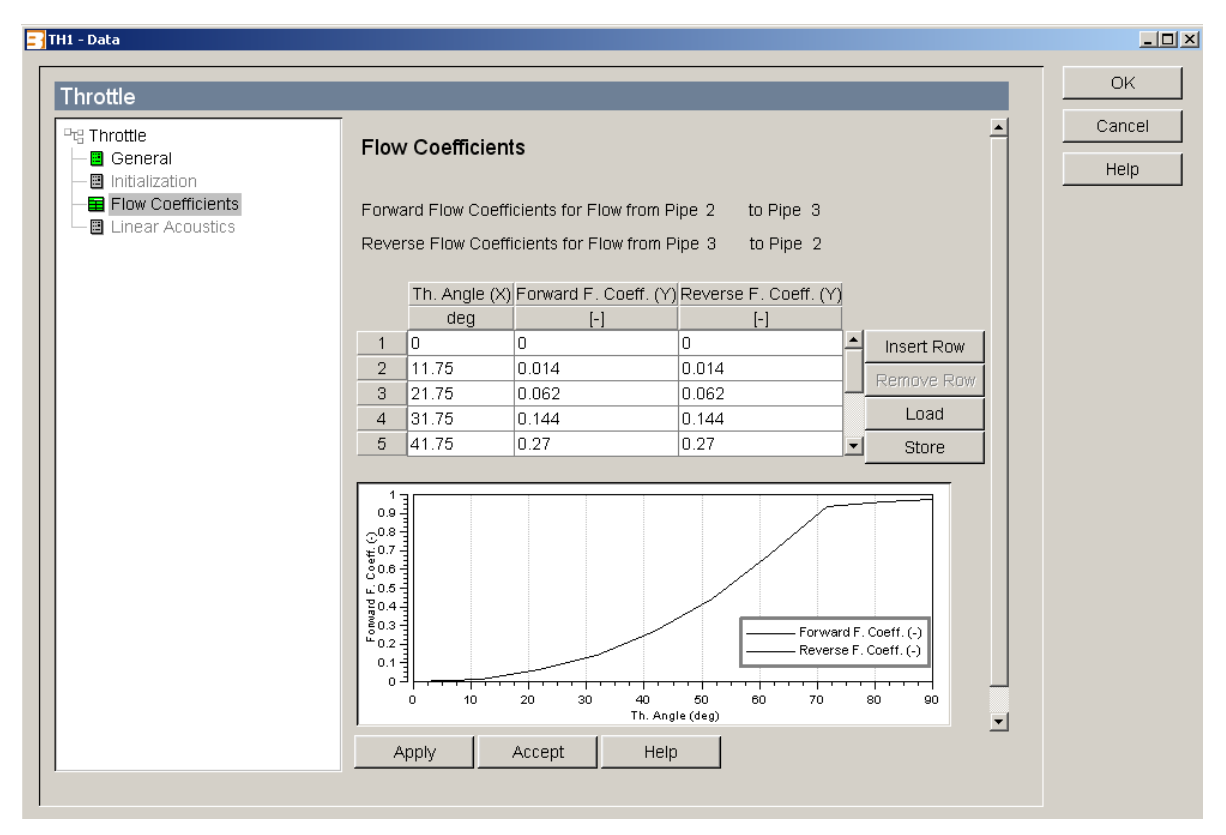

**Abbildung 3.5:** BOOST Eingabefenster Drosselklappe

#### *3.2.1.1.5. I-Injektor*

Der Injektor wird wie eine Drosselstelle behandelt. Das bedeutet, der Luftmassenstrom über dem Injektor hängt von der Druckdifferenz (Druck vor und nach dem Injektor) ab und wird mittels vorgegebener Durchflusskoeffizienten berechnet. Die eingespritzte Treibstoffmasse kann entweder über das Luft-Kraftstoffverhältnis berechnet oder direkt eingegeben werden. Im Falle der Berechnung der Einspritzmenge über das Luft-Kraftstoffverhältnis wird zwischen dem Vergasermodell, bei dem der augenblickliche Massenstrom als Referenz herangezogen wird, und dem Einspritzdüsenmodell, bei dem der über einen Zyklus ermittelte Massenstrom eines Messpunktes als Bezugspunkt dient, unterschieden.

Um die Direkteinspritzung, wie sie ab Modell WR300\_DI verwendet wird, zu berücksichtigen, ohne das Modell umbauen zu müssen, wird ein kleiner Trick angewandt. Das Luft-Kraftstoffverhältnis wird auf einen großen Wert gesetzt (z.B. 10000). Das Programm erkennt selbstständig, dass die Kraftstoffeinbringung im Zylinder stattfindet. Welche Einstellungen dafür im Zylinder notwendig sind, wird bei der Elementbeschreibung des Zylinders erklärt.

#### *3.2.1.1.6. R-Verbindung (Restriktion)*

Der mathematische Hintergrund der Modellierung einer Restriktion ist bereits in Kapitel 2.2.2.3.4. Strömung durch Verengungen und Düsen (z.B. Rohre, Ladungswechselkanäle, usw.) beschrieben worden.

Das Element Restriktion wird verwendet, um einen deutlichen Druckverlust an einem bestimmten Punkt des Rohrsystems zu berücksichtigen. Dieser Druckverlust kann z.B. durch einen Durchmessersprung verursacht werden.

Für dieses Element werden die Durchflusskoeffizienten in beide möglichen Strömungsrichtungen gefordert.

Abbildung 3.6 zeigt experimentell ermittelte Strömungskennwerte für Restriktionen in Abhängigkeit des Ein- bzw. Auslaufradius und des Durchmesserverhältnisses.

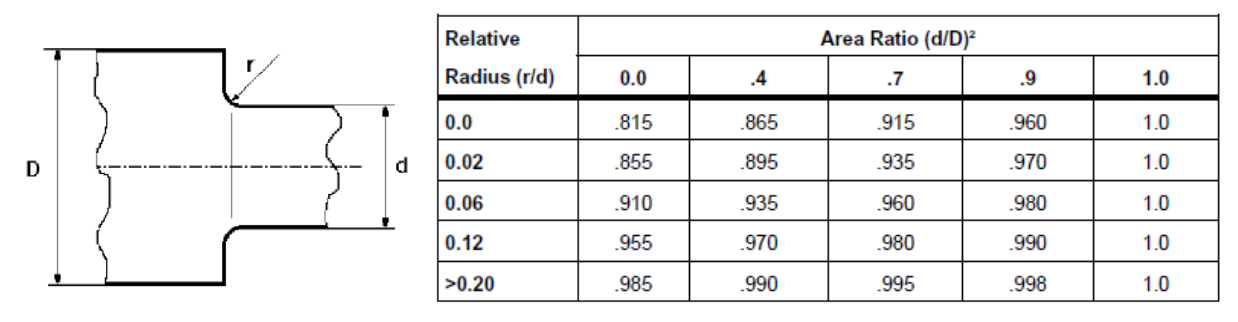

**Abbildung 3.6:** Typische Strömungskoeffizienten für Verbindungen [1]

#### *3.2.1.1.7. CV-Membranventil*

Das Membranventil wird als einfaches druckbetätigtes Rückschlagventil abgebildet. Es werden die Durchflusskoeffizienten in beide Richtungen in Abhängigkeit der Druckdifferenz als Eingabeparameter vorgegeben. In Rückströmungsrichtung betragen diese naturgemäß Null. Die Durchflusskoeffizienten in Strömungsrichtung wurden am Strömungsprüfstand ermittelt und sind im Abschnitt Strömungsprüfstand der vorliegenden Arbeit unter Kapitel 5.4.1.1 graphisch dargestellt.

#### **3.2.1.2. Zylinder mit Kurbelgehäuse**

#### *3.2.1.2.1. VP-Kurbelgehäuse*

Das Kurbelgehäuse wird als variables Volumen (Plenum) abgebildet. Für dieses Element werden keine räumlichen Temperatur- und Druckdifferenzen berücksichtigt, d.h. es wird nulldimensional modelliert. Im Gegensatz zum normalen Plenum, wird beim variablen Plenum die Änderung des Volumens über die Zeit berücksichtigt. Über die Eingabe des geometrischen Vorverdichtungsverhältnisses wird das Kurbelgehäuse geometrisch bestimmt. Außerdem sind Initialisierungsbedingungen und Strömungskoeffizient von und aus dem Volumen zu definieren.

#### *3.2.1.2.2. P-Rohre*

Das Rohr ist eines der wichtigsten Elemente aller 1D-Motorprozesssimulationen. In den Rohren wird die eindimensionale Strömung berechnet, indem die entsprechenden Gleichungen (siehe Kapitel 2.2.2.3) gelöst werden. Gleichzeitig ist das Rohr das einzige Element, in dem die Zeitschrittweite für die Berechnung der allgemeinen Strömung berücksichtigt wird.

In BOOST ist es möglich, neben dem Rohrdurchmesser und der Rohrlänge auch den Bogenradius, Reibungskoeffizienten, Wärmeübergangskoeffizienten, Wandtemperaturen und allgemeine Initialisierungsdaten zu definieren. Welche Modellansätze hinter den wichtigsten eben genannten Eingabeparameter stehen, ist Kapitel 2.2.2.3 zu entnehmen.

Der hydraulische Durchmesser nach Gleichung ( 3.1 ) kann in BOOST zur Annäherung nicht kreisrunder Querschnitte und auch für die Modellierung mehrerer Kanäle, die durch ein Rohr dargestellt werden, verwendet werden. Zum Beispiel werden die Überströmkanäle durch den hydraulischen Durchmesser definiert.

Der hydraulische Durchmesser wird zur Bildung der lokalen Reynoldszahl genutzt, mit der in weiterer Folge zwischen laminarer Strömung, Strömung im Transitionsbereich und turbulenter Strömung unterschieden wird. Diese Unterscheidung beeinflusst den Reibungskoeffizienten bei der Wandreibungsmodellierung (siehe Kapitel 2.2.2.3.2).

$$
d_h = \frac{4A}{U} \tag{3.1}
$$

A Querschnittsfläche

U Umfang des Querschnittes

#### *3.2.1.2.3. C-Zylinder*

Die Spezifikationen dieses Element enthalten die Grunddaten des Zylinders und des Kurbeltriebs (Bohrung, Hub, Verdichtungsverhältnis, Pleuellänge, Zündfolge usw.). Außerdem sind Informationen über die Verbrennung, den Wärmeübergang, den Spülvorgang und den mit dem Zylinder in Verbindung stehenden Ladungswechselkanälen erforderlich. Hinzu kommen noch Initialisierungsbedingungen, die in diesem Fall für den Zeitpunkt in dem der Auslass öffnet, definiert werden müssen.

Die Zusammensetzung der Gase, die den Zylinder durch den Auslasskanal verlassen, ist durch das Spülmodell festgelegt. BOOST bietet drei Spülkurven zur Auswahl an (Abbildung 3.7). Für den Spülvorgang des gerechneten Zweitaktmotors wurde ein benutzerdefiniertes Spülmodell verwendet (Abbildung 3.7: YAM14).

**Spülkurven**

 $\Omega$  $0.2$ 0,4 0,6 0,8 1 0 0,2 0,4 0,6 0,8 1 1,2 1,4 1,6 1,8 2 2,2 2,4 **Luftaufwand λa [-] Spülgrad λs [-]** Verdrängungsspülung - Verdünnungsspülung - YAM14 (benutzerdefiniert)

**Abbildung 3.7:** Von BOOST verwendete Spülmodelle

Zur Charakterisierung der Verbrennung stehen in BOOST zahlreiche Modelle zur Auswahl. In den durchgeführten Berechnungen wurde stets das weit verbreitete VIBE-Modell verwendet. Welche mathematische Grundlage hinter diesem Modell steht und welche weiteren Modelle vom Simulationsprogramm angeboten werden, kann den Literaturstellen [1] und [7] entnommen werden.

Bei Ottomotoren mit innerer Gemischbildung wird der Kraftstoff über eine Einspritzeinrichtung direkt in den Zylinder eingebracht und wird deshalb als Teil der Zylinderspezifikationen verstanden. Die Kraftstoffeinbringung kann direkt über die eingespritzte Menge pro Zyklus oder über die Vorgabe des Luft-Kraftstoffverhältnisses gesteuert werden. Für den Fall der Direkteinspritzung muss im Eingabefenster der Zylinderspezifikationen das Kontrollkästen der zylinderinternen

38

Verdampfung aktiviert werden und die normierte Verdampfungskurve spezifiziert werden. Die Verdampfungskurve definiert den Eintrag des Kraftstoffdampfes zur Zylinderladung. Zusätzlich wird die Verdampfungswärme angegeben, mit der die Abkühlung der Zylinderladung durch die Verdampfung des Kraftstoffs berücksichtigt wird. In [1] sind tabellarisch typische Werte für die Verdampfungswärme verschiedener Kraftstoffe angegeben. Abbildung 3.8 zeigt die Eingabemasken für die Definition der Direkteinspritzung beim Ottomotor.

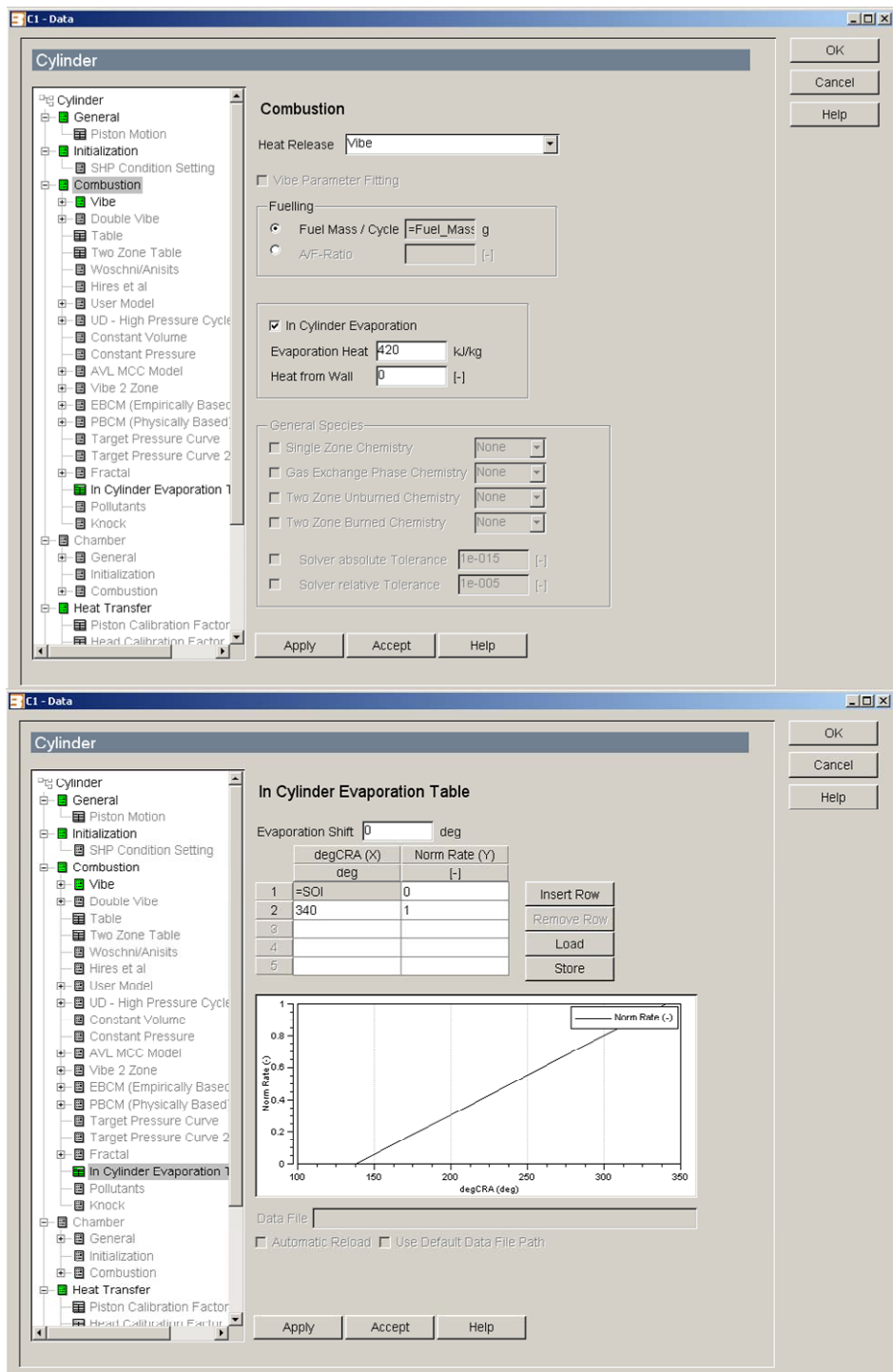

**Abbildung 3.8:** Eingabemasken BOOST zur Berücksichtigung der Direkteinspritzung

Der Wärmeübergang im Zylinder kann mit Hilfe verschiedener Wärmeübergangsmodelle berücksichtigt werden. Diese Modelle wurden teilweise spezifisch auf ein Motorkonzept optimiert, so wird z.B. ein Modell gezielt für die dieselmotorische Verbrennung mit Vorkammer angeboten usw. Das Woschni 1990 Wärmeübergangsmodell wurde für die vorliegenden Berechnungen verwendet. Welche weiteren Modelle das Programmpaket anbietet und deren theoretischer Modellansatz können [1] entnommen werden.

Für die am Zylinder angedockten Ladungswechselkanäle wird vom Benutzer verlangt die Steuerung dafür anzugeben. Diese kann über Ventile oder wie im Fall des klassischen Zweitaktmotors über den Kolben realisiert werden. Außerdem wird der effektive Strömungsquerschnitt (englisch: effective flow area) in Abhängigkeit der Kolbenposition vom oberen Totpunkt als wesentlicher Eingabeparameter verlangt. Im Unterkapitel 5.4.1.2. Ladungswechselkanäle des Kapitels "5. Der Strömungsprüfstand" wird auf die Definition des effektiven Strömungsquerschnitts und die durchgeführten Messungen zur Bestimmung eingegangen.

#### **3.2.1.3. Auspuffanlage**

Die Auspuffanlage wurde aus Rohr- und Verbindungselementen dargestellt. Am Ende des Auspuffs muss eine Systemgrenze gesetzt werden, um den Umstand zu berücksichtigen, dass an dieser Stelle Umgebungsbedingungen herrschen.

Für die detaillierte Beschreibung der Modellierung der Auspuffanlage wird auf Kapitel 3.4.2.2.2 verwiesen.

## **3.3. Modellvalidierung**

Die Validierung eines Berechnungsmodells ist nichts anderes als der Vergleich der errechneten Ergebnisse mit den zur Verfügung stehenden Labormessungen. Es wird also geprüft wie gut das entwickelte Modell mit der Realität übereinstimmt. Dabei ist zu beachten, dass sowohl die Simulation als auch die Messung mit Fehlern behaftet sind. Trotzdem ist dieser Vorgang sehr wichtig, weil damit eine Aussage über die Güte des Modells getroffen werden kann. Das Modell soll die Realität nachahmen, und dies so getreu wie möglich. Ist dies der Fall, so wird ein Modell als validiert bezeichnet, von dem aus Vorausberechnungen gestartet werden können, um z.B. den Einfluss verschiedener Parameter auf wichtige Ausgabewerte zu identifizieren. Die so erhaltenen Variationsergebnisse werden Tendenzen aufdecken, die sonst nur in zumeist aufwendigen Versuchsanordnungen analysiert werden können. D.h. eine große Zeit- und Ressourcenersparnis ist möglich, außerdem können unzählige Parameter rasch modifiziert werden. Dabei gilt der Grundsatz, das Modell so einfach wie möglich und so kompliziert wie nötig zu halten.

Wenn ein Berechnungsmodell nicht die geforderte Genauigkeit aufweist, werden durch einen Iterationsschritt nochmals die Eingabedaten überprüft und gegebenenfalls modifiziert (z.B. Änderung eines der im Programm implementierten Modelle usw.). Der Validierungsprozess wird so oft durchlaufen bis die benötigte Nachbildungsgenauigkeit erreicht ist, wie in Abbildung 3.1 verdeutlicht. Sollte die geforderte Genauigkeit nach mehrmaligen durchlaufen der Schleife nicht erreicht werden, kann das bedeuten, dass die eindimensionale Betrachtung mit ihren Vereinfachungen die komplexen Vorgänge nicht präzise genug nachbilden kann. Ein komplexeres Berechnungsmodell, wie z.B. eine 1D-3D-CFD Koppelung oder eine reine dreidimensionale Betrachtung könnten nach wiederholen des Validierungsprozesses die verlangten Genauigkeitsanforderungen erfüllen. Die erstellten und verwendeten eindimensionalen Modelle zeigten von Anfang an sehr gute Übereinstimmungen mit den Prüfstandsdaten und konnten somit relativ rasch validiert werden.

Wie erwähnt sind zur korrekten Validierung Prüfstandsmessdaten notwendig. Dabei handelt es sich um eine große Anzahl an unterschiedlichsten Daten, die von der Prüfstandelektronik aufgezeichnet werden. Die Messdaten werden in langsame und schnelle Messdaten unterteilt. Langsame Messdaten sind solche, die über einen oder mehreren Arbeitszyklen konstant bleiben (z.B. Drehzahl, Luftmasse, Brennstoffmasse usw.), während schnelle Messdaten sich innerhalb eines Arbeitszyklus ändern können (diese werden kurbelwinkelaufgelöst aufgezeichnet, wie z.B. Drücke, Temperaturen usw.). Beide Datensätze können und sollen für den Prüfstandsdatenabgleich verwendet werden. Grundsätzlich kann für die Validierung fast jede Größe im Prüfstandsprotokoll herangezogen werden. Es werden aber normalerweise die wichtigsten und für die Motoreigenschaften aussagekräftigsten verwendet. Vielfach werden zum Modellabgleich Leistungskenngrößen (IMEP, BMEP, Luftkraftstoffverhältnis), sowie Massenflüsse und Temperaturen verwendet. So auch bei der Validierung des WR300\_DI\_Proto\_0 Modells.

In den folgenden Abbildungen wird der Prüfstandabgleich des oben genannten Berechnungsmodells illustriert.

41

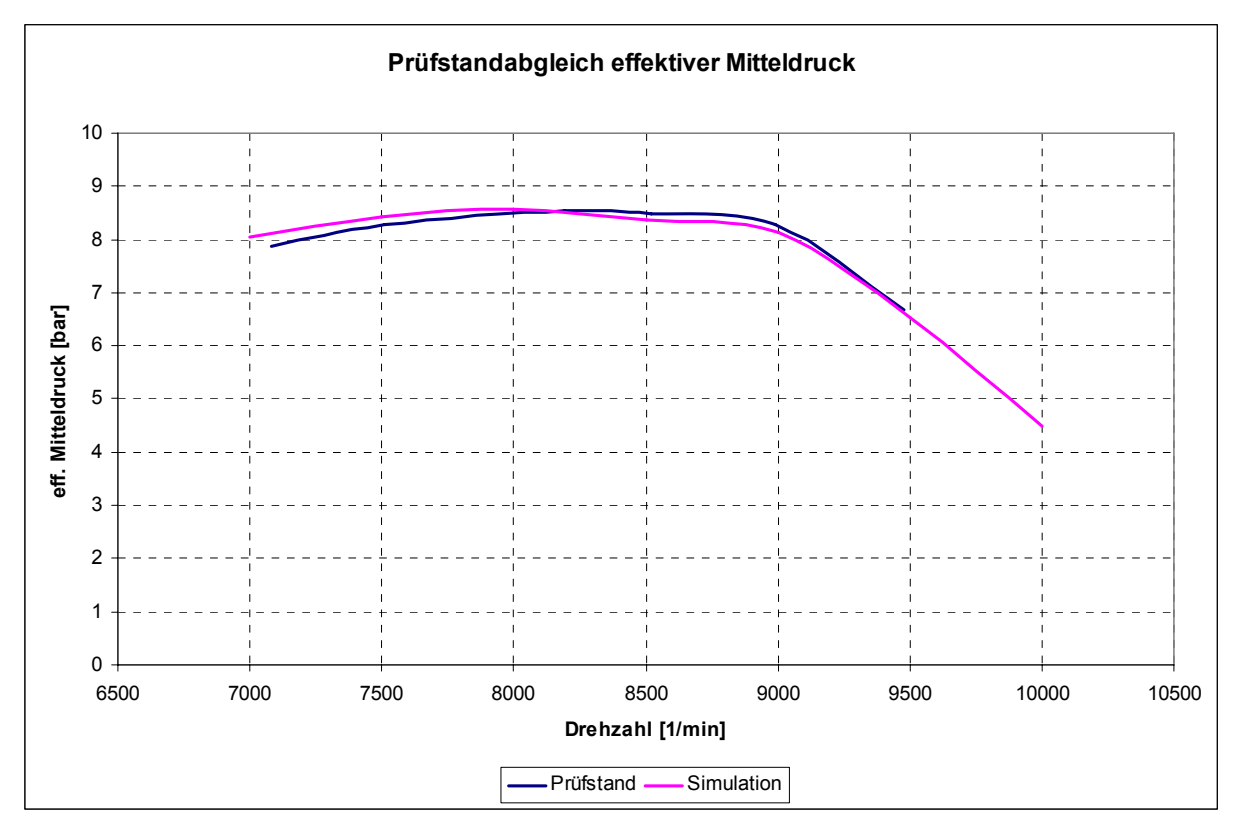

**Abbildung 3.9:** Validierung WR300\_DI\_Proto\_0 Modell mittels effektiven Mitteldrucks

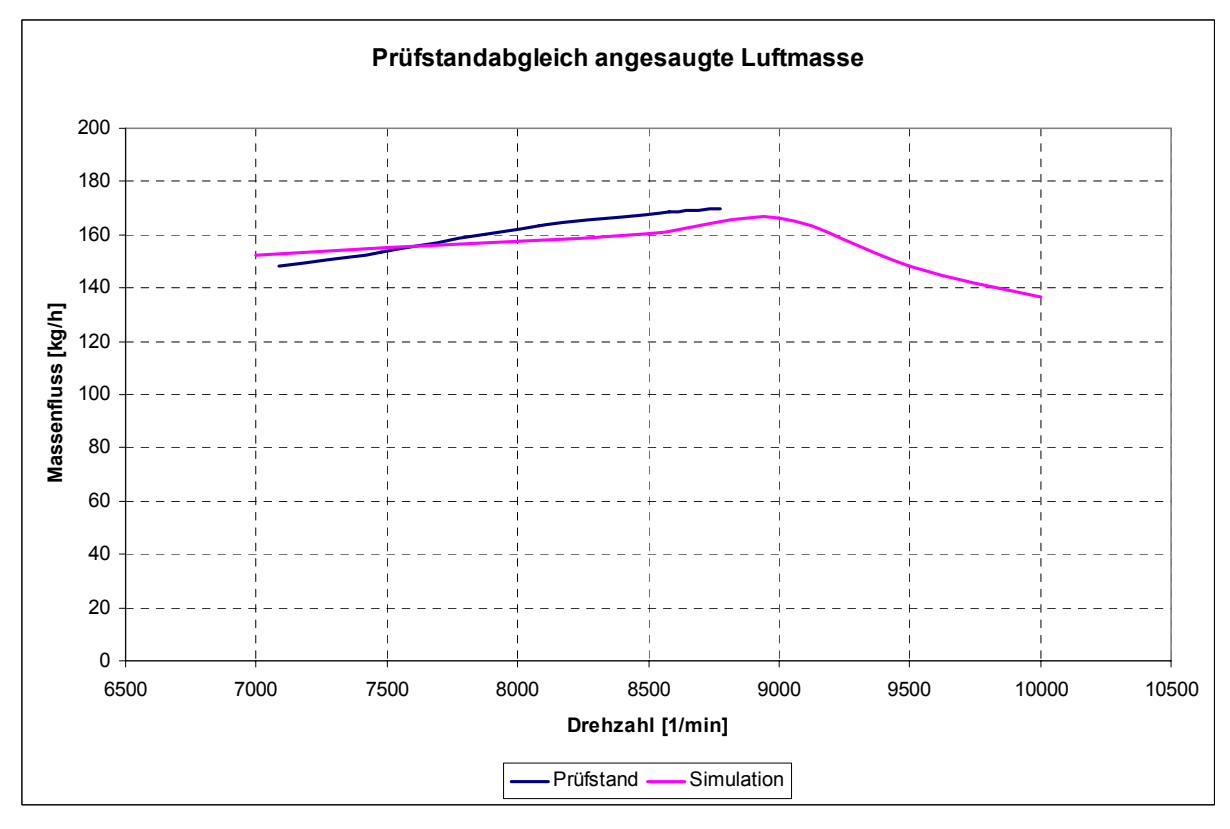

**Abbildung 3.10:** Validierung WR300\_DI\_Proto\_0 Modell mittels angesaugter Luftmasse

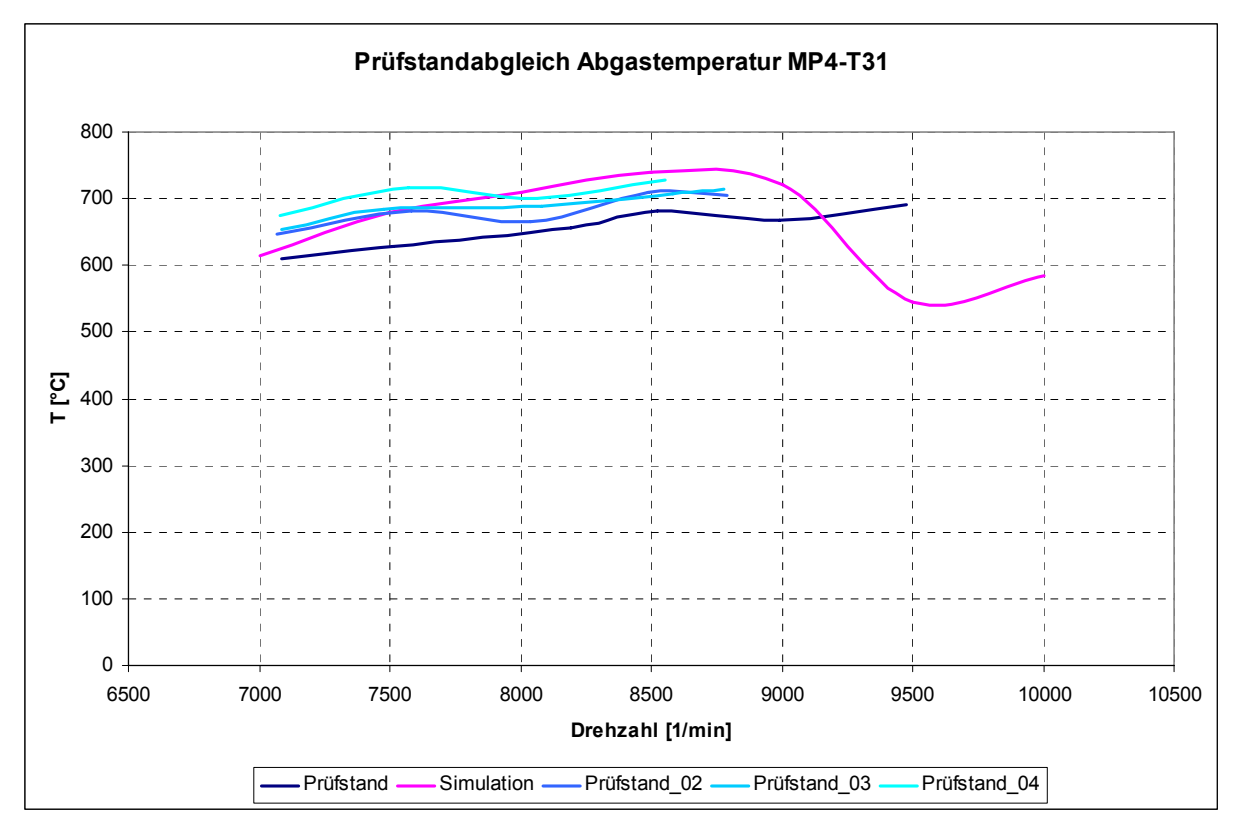

**Abbildung 3.11:** Validierung WR300\_DI\_Proto\_0 Modell mittels Abgastemperatur T31

![](_page_51_Figure_3.jpeg)

**Abbildung 3.12:** Validierung WR300\_DI\_Proto\_0 Modell mittels Abgastemperatur T41

In Abbildung 3.11 und Abbildung 3.12 sind mehrere Prüfstandsmessungen eingezeichnet, um dem Umstand Rechnung zu tragen, dass die Abgastemperatur nicht genau definierbar ist. Die angeführten Messungen sollen somit die Bandbreite darstellen, in der die am Prüfstand gemessenen Abgastemperaturen liegen. Die Streuung kann durchaus große Werte (bis zu ca. 100°C) annehmen. Der Unterschied zwischen den Abgastemperaturen lässt sich durch unterschiedliche Applikationen (Zündzeitpunkt, Einspritzzeitpunkt usw.) während den Prüfstandsuntersuchungen und unterschiedliche Aufenthaltsdauer am Messpunkt erklären.

Der Prüfstandsabgleich für die Modelle WR300\_original und WR300\_DI ist im Anhang enthalten.

### **3.4. Variationsrechnung**

#### **3.4.1. Steuerzeitenauslegung**

Die optimalen Steuerzeiten hängen von Drehzahl, spezifischer Leistung, Hubvolumen und von der Geometrie ab.

Auf Basis des validierten WR300\_DI Modells wurde eine Steuerzeitenvariation durchgeführt, um eventuelle Verbesserungsmöglichkeiten hinsichtlich Leistungsabgabe aufzudecken.

Wie bereits aus Kapitel 1.3 bekannt ist der Motor schlitzgesteuert, d.h. die Ein- und Auslassfenster bilden mit dem Kolben die Ladungswechselsteuerung. Die serienmäßigen Steuerzeiten für den Ein- und Auslasskanal sind in Abbildung 1.3 in Form eines Ringdiagramms dargestellt. Sie sind symmetrisch um den unteren Totpunkt angeordnet.

Im 1D-Strömungssimulationsprogramm BOOST werden die Steuerzeiten mit Hilfe eines Textfiles im Element Zylinder (siehe Kapitel 3.2.1.2.3) berücksichtigt. Die Steuerzeiten werden als Abstand vom oberen Totpunkt zur Oberkante des Auslassbzw. Überströmfenster definiert.

Bei der Variationsrechnung wird die Kanalbreite b konstant gehalten, um die Charakteristik des Kanals zu bewahren. Die jeweilige Kanalhöhe wird verändert, d.h. die Oberkante des betrachteten Kanals wird verschoben, was eine Änderung der Steuerzeit zur Folge hat. Man müsste also eher von einer Kanalhöhenvariation sprechen (siehe Abbildung 3.13).

![](_page_53_Figure_1.jpeg)

hE…Überströmerhöhe b…Kanalbreite

**Abbildung 3.13:** Abwicklung Zylinderfläche WR300

Die Kanalhöhen für den Ausgangsmotor sind der folgenden Tabelle zu entnehmen.

Die Auslasshöhe ist für die geöffnete Auslassklappe gegeben.

**Tabelle 3.1:** Kanalhöhen Ausgangsmotor

![](_page_53_Picture_54.jpeg)

Tabelle 3.2: Matrix der durchgeführten Kanalhöhenvariationsrechnungen für die Kombination Überströmer - Auslass offen **Tabelle 3.2:** Matrix der durchgeführten Kanalhöhenvariationsrechnungen für die Kombination Überströmer - Auslass offen

![](_page_54_Picture_270.jpeg)

Die Kanalhöhe der Überströmer wurde zwischen 9,5 mm und 17,5 mm variiert. Jene des offenen Auslasskanals zwischen 28 und 38 mm. Eine Schrittweite von 1 mm für beide Kanäle wurde gewählt. Die Grenzen sind somit großzügig angesetzt und mit der relativ engen Schrittweite ergeben sich zahlreiche Berechnungen (siehe Tabelle 3.2). Zusätzlich wurde nicht eine einzige Drehzahl untersucht, sondern ein breiteres Drehzahlband berechnet, was die Anzahl und die Dauer der Berechnungen noch weiter erhöht.

Aus Übersichts- und Platzgründen werden daher nachfolgend nur die besten Ergebnisse für die Kombination Überströmerhöhe und offener Auslasskanal präsentiert (in Tabelle 3.2 grün hinterlegt). Auf die Darstellung der Kombination Überströmerhöhe und geschlossene Auslasssteuerung wird verzichtet.

Von Interesse ist bei der durchgeführten Auslegung, der Einfluss der Steuerzeiten auf die Maximalleistung, also auf den effektiven Mitteldruck (BMEP) im Drehzahlbereich von 7000 bis10000 U/min. In diesem Drehzahlbereich ist die größte Leistungsentfaltung angesiedelt, und es ist sichergestellt, dass die Auslassklappe vollständig geöffnet ist, d.h. der gesamte Auslassquerschnitt freigegeben ist.

![](_page_55_Figure_4.jpeg)

**Abbildung 3.14:** Variation der Überströmerhöhe bei konstanter Auslasshöhe von 33mm

![](_page_56_Figure_1.jpeg)

**Abbildung 3.15:** Variation der Überströmerhöhe bei konstanter Auslasshöhe von 32mm

![](_page_56_Figure_3.jpeg)

**Abbildung 3.16:** Variation der Überströmerhöhe bei konstanter Auslasshöhe von 34mm

Die allgemeine Tendenz, die aus Abbildung 3.14 bis Abbildung 3.16 erkennbar ist, führt zur Schlussfolgerung, dass mit größer werdender Überströmerhöhe eine Erhöhung des effektiven Mitteldrucks erreicht werden kann. Deutlich ist dabei auch der Drehzahleinfluss auf die Steuerzeiten erkennbar.

Für die besten Überströmerhöhen, von 14,5 bis 17,5 mm, wurde die Auslasshöhe für den geschlossenen Auslasskanal (Auslasssteuerung in Position für niedrige Drehzahlen) variiert. Dabei kam zum Vorschein, dass bei zu groß werdender Überströmerhöhe mit Leistungseinbußen zu rechnen ist.

#### **3.4.1.1. Empfehlung für die neuen Steuerzeiten (Kanalhöhen)**

Nach der umfangreichen Kanalhöhenvariation konnten folgende Vorschläge für die Auslegung der neuen Steuerzeiten abgegeben werden:

- Die Überströmerhöhe sollte tendenziell größer ausfallen, dabei aber nicht über 14,5 mm betragen, um im unteren Drehzahlbereich, bei geschlossener Auslasssteuerwalze, nachteilig zu wirken.
- Die Auslasshöhe sollte die originalen 33 mm beibehalten, oder tendenziell etwas niedriger ausgeführt werden. Ein Bereich zwischen 32 und 33mm zeigt die besten Resultate.

| $\mu$ ene J.J. Kanalilonen des Onginalzylingers dhu Emplemany für die neuen Flohen. |                         |                            |
|-------------------------------------------------------------------------------------|-------------------------|----------------------------|
|                                                                                     | Überströmerhöhe $h_{E}$ | Auslasshöhe h <sub>A</sub> |
| Original                                                                            | $13.5$ [mm]             | $33$ [mm]                  |
| Empfehlung                                                                          | $14,5$ [mm]             | 32-33 [mm]                 |

**Tabelle 3.3:** Kanalhöhen des Originalzylinders und Empfehlung für die neuen Höhen

#### **3.4.1.2. Kanalhöhen des ersten Prototypenzylinders**

Die mittels Ladungswechselrechnung gewonnenen Erkenntnisse für die Steuerzeitenauslegung wurden bei der Konstruktion des ersten Prototypzylinders berücksichtigt. Tabelle 3.4 gibt zusammenfassend die Kanalhöhen des Ausgangsmotors, die Empfehlungen aus der eindimensionalen Betrachtung und die tatsächlich verwendeten Kanalhöhen wieder.

**Tabelle 3.4:** Vergleich Kanalhöhen: Original; 1D-Simulation Empfehlung; Prototyp

|                 | Überströmerhöhe $h_{E}$ | Auslasshöhe hA |
|-----------------|-------------------------|----------------|
| <b>Original</b> | $13,5$ [mm]             | $33$ [mm]      |
| Empfehlung      | $14,5$ [mm]             | $32-33$ [mm]   |
| Prototyp        | $14.1$ [mm]             | $32,3$ [mm]    |

### **3.4.2. Auspuffauslegung**

#### **3.4.2.1. Eigenschaften der Auspuffanlage beim Zweitaktmotor**

Bei Hochleistungszweitaktmotoren wird die Auspuffanlage aus Krümmer, Konus (Diffusor) und Gegenkonuselement gebildet. Diese Konfiguration, die auch als Leistungsbirne bekannt ist, wird gezielt eingesetzt, um den besonderen gasdynamischen Effekten im Abgasstrang eines Zweitaktmotors gerecht zu werden. Durch die korrekte Auslegung des Auspuffsystems können die Motoreigenschaften des 2-Takters maßgeblich beeinflusst werden, insbesondere der Drehmoment- und Leistungsverlauf.

Den Druckverlauf in einer Hochleistungsauspuffanlage zeigt beispielhaft Abbildung 3.17.

![](_page_59_Figure_1.jpeg)

**Abbildung 3.17:** Druckverlauf in einer Auspuffanlage [6]

- 0° Auspuff öffnet.
- 30° Die Auspuffdruckwelle (——) ist schon in den Diffusor eingedrungen. Die reflektierte Unterdruckwelle (–..–) beginnt den Druck im Diffusor zu vermindern.
- 60° Die Auspuffdruckwelle (——) hat den Diffusor durchlaufen. Durch die Querschnittserweiterung im Diffusor hat sich der ursprüngliche Druck (....) auf die Werte der gestrichelten Linie (----) vermindert. Die zurücklaufende Unterdruckwelle (–..–) baut diesen Druck wieder auf den tatsächliche Druck (——) ab.
- 90° Die Auspuffdruckwelle (——) ist bis in die Mitte des Gegenkonus vorgedrungen. Dadurch wird die Überdruckwelle (– –..– –) reflektiert und die

Querschnittsverminderung im Gegenkonus erhöht den Druck weiter von (----) auf  $(-...,-)$ .

- 120° Die Auspuffdruckwelle (——) hat den Gegenkonus voll durchlaufen und wird durch die Druckerhöhung im Gegenkonus weiter von (----) auf (——) verdichtet.
- 150° Die Auspuffdruckwelle (——) hat das Endrohr nahezu durchlaufen. Am Auspuffschlitz baut sich der Unterdruck ab.
- 180° Die Auspuffdruckwelle (——) hat das Endrohr schon verlassen und eine Unterdruckwelle (–..–) reflektiert. Die ursprüngliche Auspuffdruckwelle, die im Diffusor im Druck schon auf (----) abgefallen war, hat im Gegenkonus den Druck wieder auf (–....–) erhöht. Im Gegenkonus tritt nun die Druckwelle (–....– ) auf, die durch die am offenen Rohrende reflektierte Unterdruckwelle auf den tatsächlichen Druck (——) vermindert wird.

![](_page_60_Figure_5.jpeg)

Wie ein idealer Druckverlauf im Auspuffschlitz aussehen sollte, zeigt Abbildung 3.18.

**Abbildung 3.18:** Idealer Druckverlauf im Auspuffschlitz [6]

Ein ausgeprägter Unterdruck im Spülbereich mit einem steilen Druckanstieg gegen Spülschluss ist wünschenswert, außerdem eine Rückladung bis der Auslass schließt mit einem darauffolgenden schnellen Druckabfall, um den nächsten Spülvorgang nicht zu behindern.

Eine Annäherung an den idealen Druckverlauf im Auspuffschlitz ist praktisch nur in einem einzigen Drehzahlpunkt zu realisieren. D.h. die gesamte Auspuffanlage wird auf eine definierte Drehzahl ausgelegt.

Wie die klassische Auslegung einer Auspuffanlage durchgeführt wird, ist der folgenden Erläuterung zu entnehmen.

Die örtliche Schallgeschwindigkeit wird mit einem gemittelten Isentropenexponent, einer Gaskonstante und einer mittleren Abgastemperatur berechnet.

$$
c = \sqrt{\kappa R (T + 273.15)}
$$
 (3.2)

c [m/s] örtliche Schallgeschwindigkeit κ=1,31 [-] gemittelter Isentropenexponent R=287,6 [J/kgK] Gaskonstante T [°C] mittlere Abgastemperatur

$$
\varphi_{grad} = \frac{\varphi_{Ans}}{2} + \frac{\varphi_{\text{Überstr}}}{2} \tag{3.3}
$$

- φgrad [Grad] Kurbelwinkel, in der die Saug- oder Ladewelle den Auslassschlitz erreichen soll
- φAus [Grad] Auslasssteuerzeit

φÜbertstr [Grad] Überströmersteuerzeit

$$
L = \frac{ct}{2} = \frac{c}{2} \frac{60\varphi_{\text{grad}}}{360n} = \frac{c\varphi_{\text{grad}}}{12n}
$$
 (3.4)

L [m] Auspufflänge bis zum Ende des Gegenkonus (Resonanzlänge) n [U/min] Auslegungsdrehzahl

![](_page_61_Figure_12.jpeg)

**Abbildung 3.19:** Resonanzlänge

#### **3.4.2.2. Auspuffauslegung mittels 1D-CFD**

#### *3.4.2.2.1. Vorteile gegenüber der klassischen Auslegung*

Die oben erörterte klassische Auspuffanlagenauslegung beinhaltet mehrere Faktoren. Ein besonders wesentlicher Faktor stellt dabei die Berechnung der Schallgeschwindigkeit im Abgasstrang dar. Diese ist unter anderem stark von der vorherrschenden Abgastemperatur bestimmt. Bei der klassischen Auslegung wird dabei eine konstante gemittelte Temperatur über die gesamte Auspufflänge verwendet.

Diese Ungenauigkeit wird mittels Auslegung mit dem 1D-CFD Programm vermieden. Die lokal unterschiedliche Temperatur im Abgasstrang und die damit, auf ihrem Weg durch das Auspuffrohr, veränderliche Schallgeschwindigkeit wird berücksichtigt. D.h. dass durch das Bekanntsein des Temperaturprofils über die Länge des Auspuffs eine genauere Auslegung möglich wird.

Außerdem kann bei der Auslegung des Auspuffsystems die Krümmung der Rohre, aus denen der Auspuff gebildet wird, berücksichtigt werden. Wie das 1D-CFD Programm die Rohrbiegung berücksichtigt ist in Kapitel 2.2.2.3.3 erklärt.

### *3.4.2.2.2. Parametrisierung der Auspuffgeometrie und Anwendung der DoE/Optimization-Methodik*

Als Basis für die Auslegung der neuen Auspuffanlage diente das validierte WR300 DI Proto 0 Modell. Der Abgasstrang ist, wie in Abbildung 3.20 ersichtlich, in mehrere Elemente unterteilt.

![](_page_63_Figure_1.jpeg)

![](_page_63_Figure_2.jpeg)

**Abbildung 3.20:** Unterteilung des Abgasstranges in Teilelemente im BOOST Modell

![](_page_63_Figure_4.jpeg)

**Abbildung 3.21:** Parametrisierung der Auspuffgeometrie

![](_page_64_Picture_1.jpeg)

**Abbildung 3.22:** Auspuffanlage am Motorprüfstand

Es ist aus Abbildung 3.21 sofort ersichtlich, dass für eine klassische Variationsrechnung, wie sie z.B. bei der Steuerzeitenauslegung vorgenommen wurde, aufgrund der hohen Anzahl an Parametern ein beachtlicher Rechenaufwand benötigt wird.

Der erste Schritt bestand darin, die Anzahl der Variationsparameter zu reduzieren. Der Auslasskanaldurchmesser Diameter pipe7, der Durchmesser des Endrohrs d\_p12\_13, der Durchmesser und die Länge der Schalldämpferanbindung (d\_p13\_14 und l\_p14), des Schalldämpfers (d\_p14\_17 und l\_p17) und des Endröhrchens (d\_p17\_15 und l\_p15) wurden fixiert. Die Werte sind Tabelle 3.5 zu entnehmen.

| Parameter       | fixierte Größe   |
|-----------------|------------------|
| Diameter pipe7  | 42 [mm]          |
| $d_p12_13$      | 30 [mm]          |
| p13 14          | 30 [mm]          |
| $\parallel$ p14 | 48 [mm]          |
| d p14 17        | 30 [mm]          |
| p17             | 500 [mm]         |
| p17 15          | 30 [mm]          |
| p15             | $7 \text{ [mm]}$ |

**Tabelle 3.5:** festgelegte Größen zur Parameterverringerung

![](_page_65_Figure_1.jpeg)

**Abbildung 3.23:** Parametrisierung der Auspuffgeometrie nach der Fixierung mehrerer Parameter

Somit konnte die Anzahl der Parameter von 17 auf 9 reduziert werden (siehe Abbildung 3.23). Trotzdem bleiben für eine "händische" Variation noch unübersichtlich viele Parameter, die jeweils von einander abhängig sind, übrig. Daher der Entschluss, auf die statistische Versuchsplanung, besser bekannt als DoE (Design of Experiments), zurückzugreifen. Die 1D-CFD Software BOOST bietet innerhalb ihrer Dienstprogramme unter anderem die Möglichkeit einer DoE Berechnung an. Es handelt sich dabei um ein eigenständiges Programm (wie es unter anderem auch das Dienstprogramm BURN ist, das für die Verbrennungsanalyse benutzt werden kann), das von der BOOST Oberfläche gestartet wird. Welche Vorrausetzungen für die Anwendung der DoE in BOOST berücksichtigt werden müssen und welche mathematischen und theoretischen Ansätze dabei Verwendung finden ist der Literaturstelle [16] zu entnehmen.

#### *3.4.2.2.3. Auswertung der DoE/Optimization*

Nach erfolgter Variationsrechnung durch das DoE-Werkzeug gibt es unzählige Möglichkeiten, die Abhängigkeit des definierten Ausgabewertes von den verwendeten Variablen darzustellen. Leider ist für eine so große Anzahl von Parametern, wie sie bei dieser Berechnung benutzt wurden, keine übersichtliche Darstellung möglich. Ein 10-achsiges Diagramm wäre von Nöten. Dabei können höchstens 2 Variablen und der Ausgabewert dargestellt werden (3 Achsen). Somit kann der Einfluss von jeweils 2 Parametern zueinander visualisiert werden, aber nicht deren Abhängigkeit von den weiteren Variablen. Trotzdem kann man mit Hilfe eines Ausgabeprotokolls die Geometriedaten für, in diesem Fall, den höchsten Ausgabewert finden. Als Ausgabewert (DoE) bzw. Zielwert (Optimization) wurde die Leistung bei 9000 U/min definiert.

Weil der Ausgabewert bzw. Zielwert auf eine bestimmte Drehzahl abgestimmt wurde, sollte man die errechnete Geometrie über ein breiteres Drehzahlband überprüfen, um sicherzustellen, dass die neue Konfiguration auch in den umliegenden Bereichen zufriedenstellende Ergebnisse liefert.

Die neue Auspuffgeometrie und deren Einfluss auf den effektiven Mitteldruck sind in Abbildung 3.24 und Abbildung 3.25 dargestellt.

![](_page_66_Figure_3.jpeg)

**Abbildung 3.24:** Optimierte Auspuffgeometrie

![](_page_66_Figure_5.jpeg)

**Abbildung 3.25:** Effektiver Mitteldruck mit optimierter Auspuffanlage

Der in Abbildung 3.25 mit Auspuff\_01 bezeichnete Mitteldruckverlauf entspricht dem in Abbildung 3.9 validierten Verlauf. Die dabei verwendete Auspuffgeometrie stammt aus einem Erstentwurf ohne Simulationswerkzeug.

Wie stark die Auspuffdynamik die Vorgänge im Zylinder beeinflusst wird durch die Darstellungen in Abbildung 3.26 bis Abbildung 3.28 gezeigt.

![](_page_67_Figure_3.jpeg)

**Abbildung 3.26:** Massenfluss in den Zylinder bei 9000 U/min

![](_page_68_Figure_1.jpeg)

**Abbildung 3.27:** Massenfluss aus dem Zylinder bei 9000 U/min

![](_page_68_Figure_3.jpeg)

**Abbildung 3.28:** Angesaugte und gefangene Masse im Zylinder bei 9000 U/min

Aus Abbildung 3.28 ist deutlich erkennbar, dass durch die neue Auspuffgeometrie trotz einer etwas geringeren angesaugten Luftmasse die im Zylinder verbleibende

Frischgasmenge merkbar erhöht wird. Dieser Umstand ist unter anderem damit erklärbar, dass die so wichtige rücklaufende Überdruckwelle zu einem vorteilhafteren Zeitpunkt den Auspuffschlitz erreicht (siehe Abbildung 3.28).

Die in Abbildung 3.24 dargestellte Auspuffanlage wurde hergestellt und am Motorenprüfstand erprobt. Auf Anhieb konnten Drehmoment und Leistung im relevanten Drehzahlbereich markant verbessert werden. Bei 9000 U/min wurde eine Drehmomenterhöhung von 32% gemessen. Abbildung 3.29 zeigt die Auswertung der Drehmomentmessungen am Motorprüfstand bei identischem Versuchsaufbau, einmal für die Konfiguration mit der Auspuffgeometrie aus dem Erstentwurf und einmal mit dem durch die eindimensionale Ladungswechselrechnung optimierten Auspuff.

![](_page_70_Figure_0.jpeg)

3. 1D-CFD Ladungswechselsimulation

# **4. 3D-CFD Kühlmantelsimulation**

## **4.1. Einleitung**

Ein Motor setzt die zugeführte Brennstoffenergie je nach Motorgröße sowie Arbeitsund Verbrennungsverfahren zu einem bestimmten Prozentanteil in Nutzarbeit um. Der restliche Anteil, abgesehen von Umsetzungsverlusten bei der Verbrennung, wird als Wärme an die Umgebung abgegeben, größtenteils mit dem Abgas und über das Kühlsystem. Nur ein relativ kleiner Anteil gelangt über die Motoroberfläche durch freie Konvektion und Strahlung an die Umgebung.

Eine unverzichtbare Aufgabe der Motorkühlung ist es, die Temperaturen der den Brennraum bildenden Bauteile (Kolben, Zylinderkopf, Laufbuchse) soweit zu senken, dass ihre Festigkeit gewahrt bleibt. Die Erhaltung der Schmierfähigkeit des Öles muss auch gewährleistet sein. Daneben dient die Motorkühlung auch der Verbesserung der Leistung durch bessere Füllung und der Verringerung des Kraftstoffverbrauches und der Abgasschadstoffemission.

Eine rechnerische Erfassung des aus mehreren Wärmeübergangs- und Wärmeleitvorgängen bestehenden Wärmetransportvorganges in seiner Gesamtheit, wie er bei der Motorkühlung vorkommt (siehe Abbildung 4.1), ist sehr aufwendig.

![](_page_71_Figure_6.jpeg)

![](_page_71_Figure_7.jpeg)
Mit Hilfe einer Strömungsmodellrechnung können beispielsweise die Geschwindigkeits- und Druckverteilungen im gesamten Kühlmittelraum des Motors analysiert, vorhandene Totwassergebiete lokalisiert und der Kühlmitteldurchfluss optimiert werden.

Ein während des Projektfortschritts entstandener Bearbeitungspunkt für die simulatorische Unterstützung war die Analyse des Kühlmantels durch eine dreidimensionale Strömungssimulation.

Durch die völlige Neukonstruktion des Zylinders einerseits, mit der Änderung aller Ladungswechselkanäle und einer neuen Auslasssteuerung, und der angestrebten Verbesserung der Kühlsituation andererseits wurde ein neuer Wassermantel erforderlich.

Zweck der Berechnung war es, den konstruktiven Fortschritt, mit Vorhersagen über die Strömungsverhältnisse im Kühlmantel, zu unterstützen.

Mit Hilfe der 3D-CFD Software FIRE® der Firma AVL wurde die komplexe Geometrie hinsichtlich seiner Strömungseigenschaften berechnet.

Dabei galt das Hauptaugenmerk der Geschwindigkeitsverteilung. Besonders die Oberflächengeschwindigkeiten sind von Interesse, da der Wärmeübergang praktisch immer in der Grenzschicht stattfindet. Über die Geschwindigkeitsverteilung erhält man somit auch Aussagen über den Wärmeübergang, da dieser stark geschwindigkeitsabhängig ist. Um Absolutwerte betreffend den Wärmeübergang zu erhalten, müsste ein genaueres als das verwendete Modell erstellt werden. Für die Vergleichbarkeit zweier Varianten ist das erstellte Modell mit den verwendeten Randbedingungen aber vollkommen ausreichend. Der Aufwand für ein präziseres Modell (mit instationären Randbedingungen und einer Koppelung zwischen CFD und FEM) ist für diese Anwendung nicht gerechtfertigt. Eine solche Betrachtung würde hohen Zeitaufwand und Rechenkapazitäten erfordern, wobei die Grundaussagen sich nicht entscheidend von den hier erhaltenen unterscheiden würden.

Die verwendeten Geometrien wurden in 3D-CAD (CATIA V5) erstellt.

Nach dem Importieren der Geometrie ins 3D-CFD Programm wurde das Volumennetz erzeugt, wobei das Volumen für die Netzgenerierung in mehrere Abschnitte unterteilt wurde. Diese Selektionen sind in Abbildung 4.2 dargestellt. Zweck der Selektionen ist es, in bestimmten Bereichen eine höhere Auflösung bzw. Genauigkeit der Berechnung zu erreichen, indem diese Bereiche qualitativ besser vernetzt werden. Andererseits können Bereiche, die nicht so genau aufgelöst werden müssen, gröber vernetzt werden. Diese Maßnahme verringert im Allgemeinen die Anzahl der Zellen und somit auch die Berechnungsdauer.

Die verwendeten Randbedingungen für die berechneten Modelle sind Tabelle 4.1 zu entnehmen.

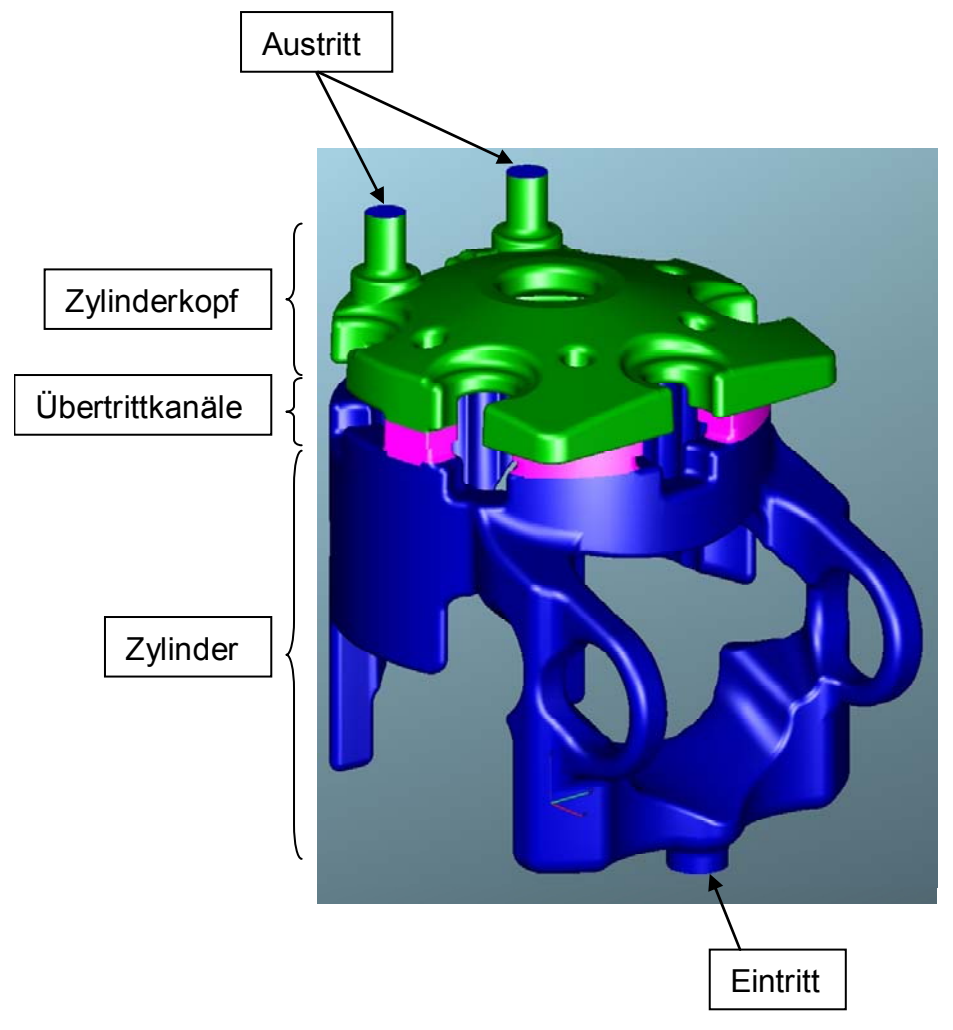

**Abbildung 4.2:** Selektionen für die Netzgenerierung

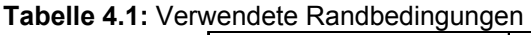

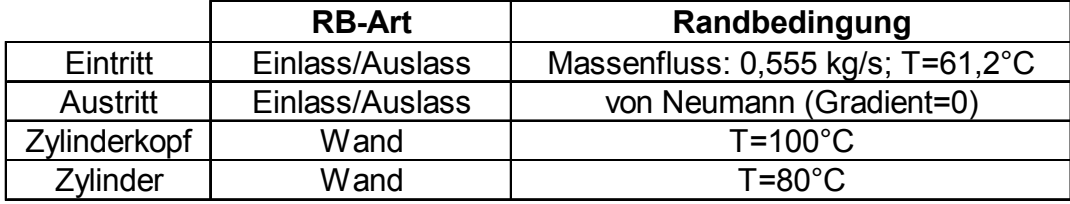

Kühlmittel: Wasser/Glykol

# **4.2. Übersicht der Varianten**

Im Laufe des Optimierungsprozesses sind, ausgehend vom ersten Entwurf des Konstrukteurs, mehrere Varianten des Kühlmantels entstanden. Abbildung 4.3 zeigt eine Übersicht der gerechneten Versionen.

Im folgenden Kapitel 4.3 wird ein Vergleich zwischen der Ausgangsvariante V1 und der Bestvariante V5 vorgenommen. Eine detaillierte Analyse der Varianten V2 bis V4 wird im Weiteren nicht durchgeführt, da diese einerseits zur Bestvariante geführt haben und andererseits der Umfang der vorliegenden Diplomarbeit deutlich überschritten worden wäre. Die wesentlichen Zwischenschritte werden aber sehr wohl anhand der zwischen V1 und V5 entstandenen Versionen erklärt.

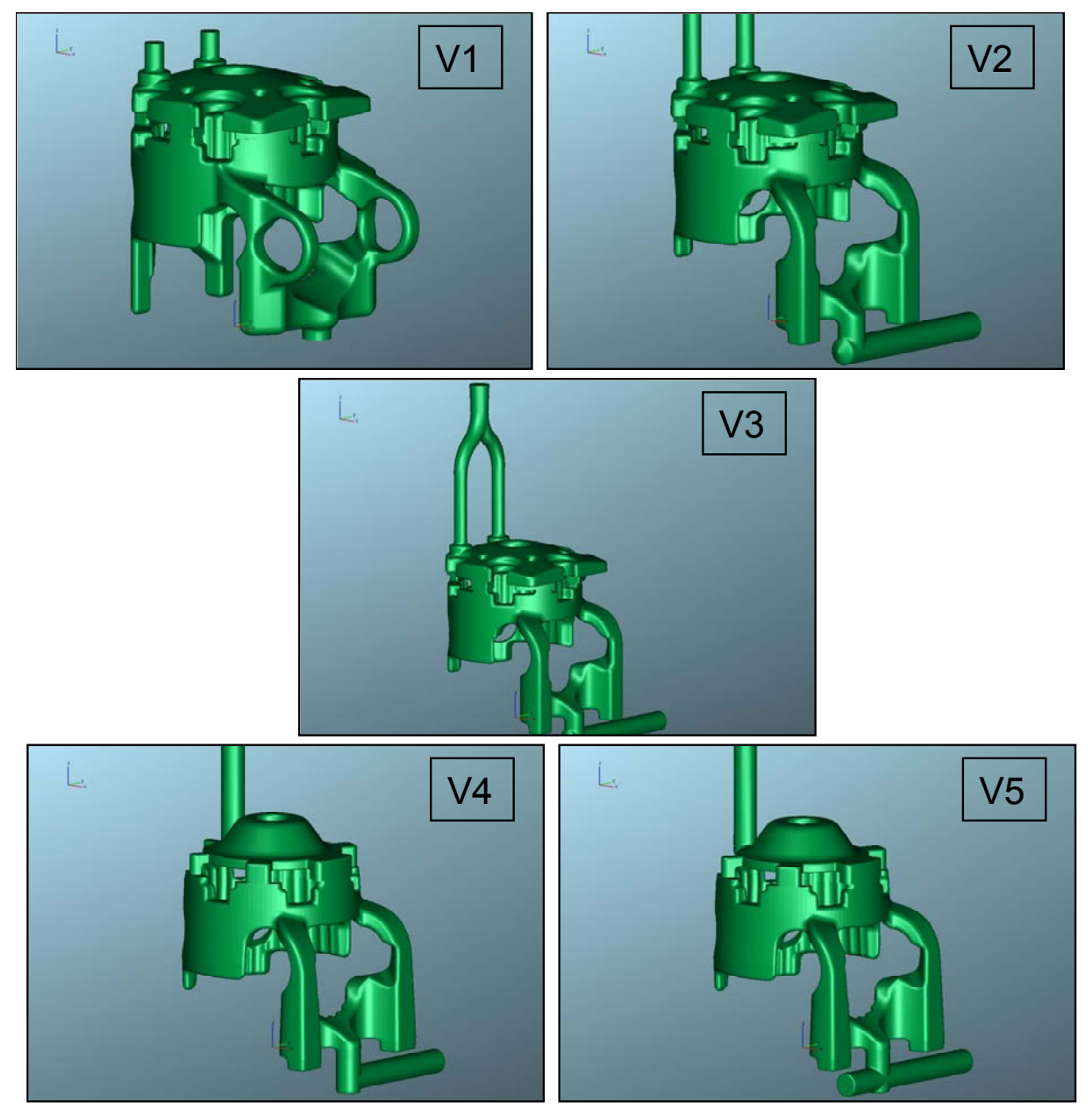

**Abbildung 4.3:** Überblick über die Kühlmantelversionen

# **4.3. Ergebnisse der 3D-CFD Berechnung**

In diesem Kapitel werden, wie erwähnt, hauptsächlich die Ergebnisse der Strömungsberechnung für die Ausgangsvariante des Kühlmantels und die der optimierten Bestvariante präsentiert und verglichen. Außerdem werden die wichtigsten Schritte, die zur Bestvariante geführt haben, erläutert.

Die Auswertung der ersten konstruktiven Lösung für den neuen Wassermantel, Version V1, die ohne Einfluss von Seiten der CFD-Berechnung entstand, ergibt die in Abbildung 4.8 bis Abbildung 4.14 dargestellte Geschwindigkeitsverteilung.

Die Analyse ergibt mehrere unzufriedenstellend gekühlte Bereiche. Der Zylinder wird auslassseitig, d.h. im Bereich des heißen Auslasskanals und der Auslasssteuerung, im unteren Teil gut gekühlt, was im oberen Teil des Auslassbereiches nicht zutrifft (siehe dazu auch Abbildung 4.12). Die Auslasssteuerwalze wird durch den Kühlring gut umströmt, bringt aber Nachteile im weiteren Verlauf der Strömung (siehe Abbildung 4.4).

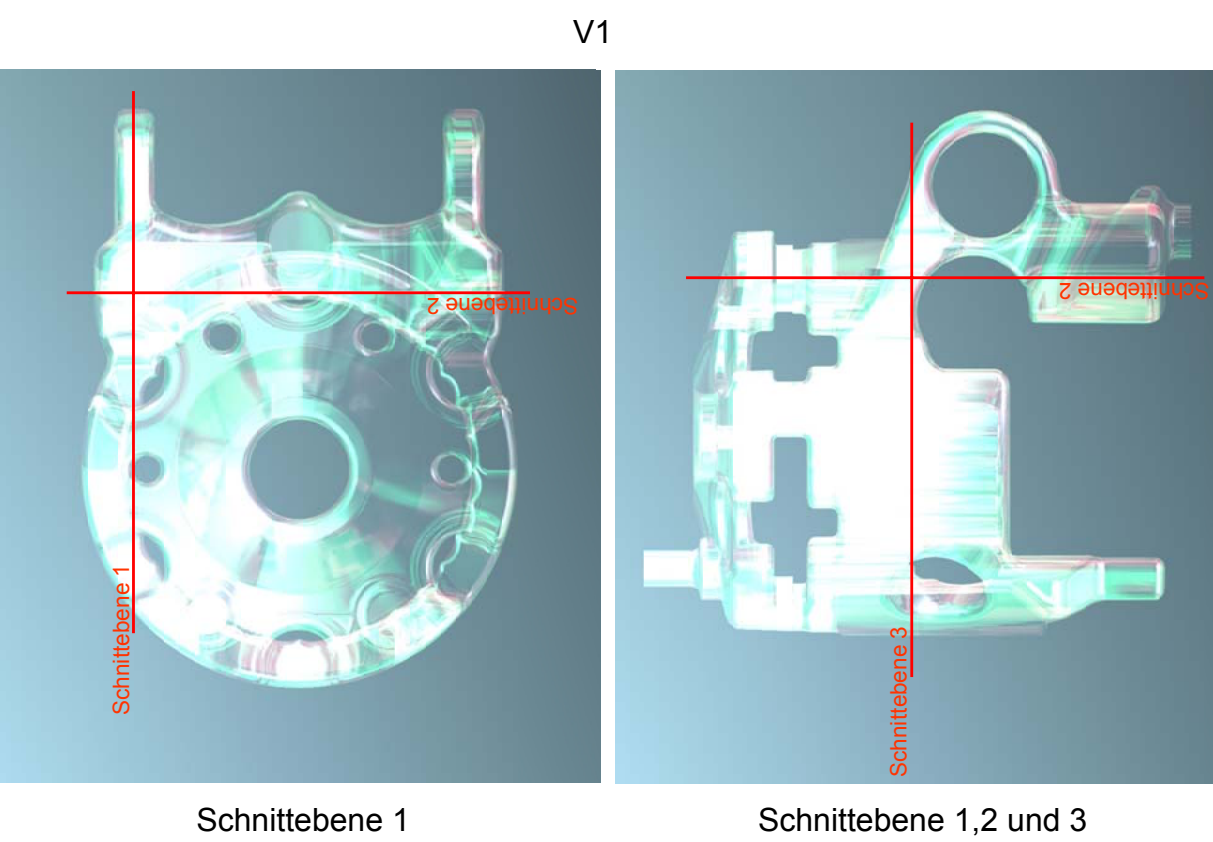

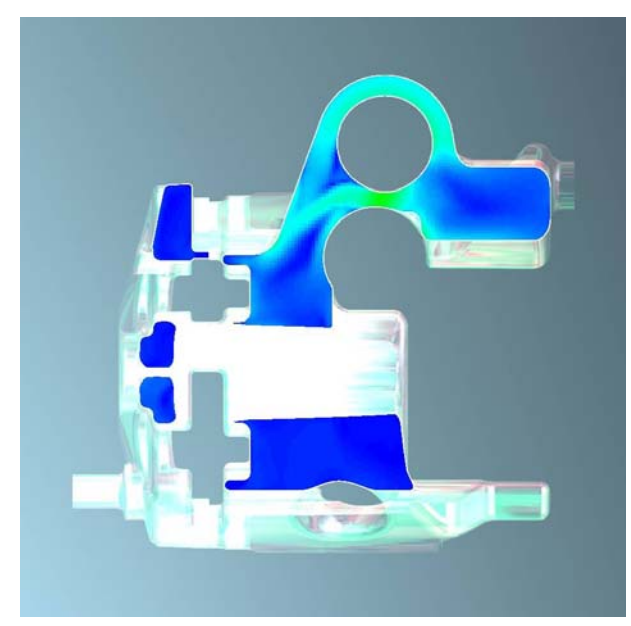

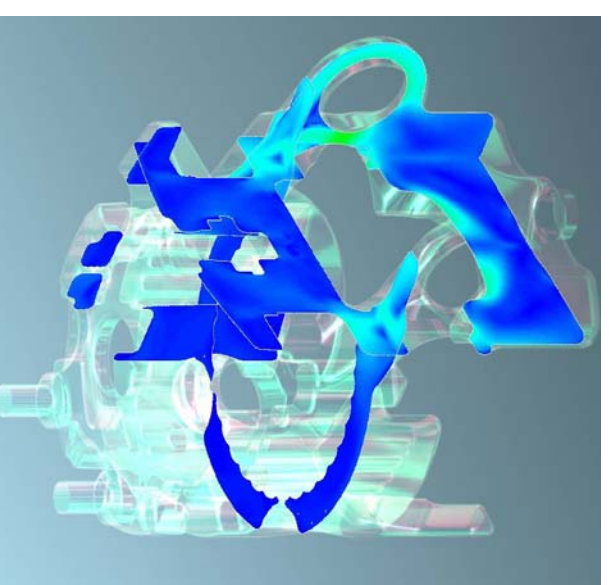

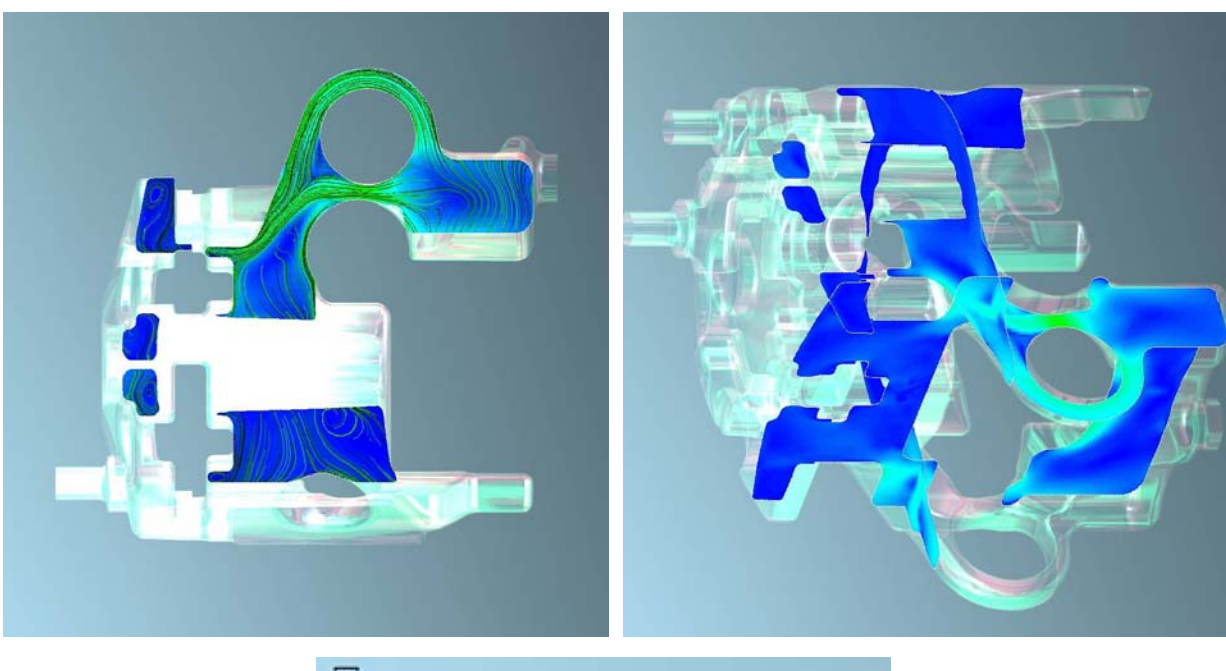

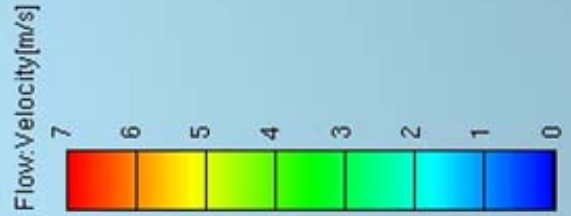

**Abbildung 4.4:** Geschwindigkeitsfeld in den Schnittebenen 1,2 und 3 zur Visualisierung der Problemzonen der Variante V1

Durch den Ring, und dessen winkelmäßige Orientierung, wird die Strömung von dem zuvor besprochenen wichtigen oberen Auslassbereich entfernt und orientiert sich auf direktem Weg, über die Übertrittkanäle, Richtung Austritt. Dieser Sachverhalt beinträchtig in weiterer Folge auch die Zylinderkopfumströmung. Im hinteren Bereich des Zylinders fallen die langgezogenen Schürzen auf, wo keine Bewegung stattfindet, das Kühlmittel also still steht. Im Zylinderkopf herrschen niedrige Geschwindigkeiten (siehe auch Abbildung 4.13 und Abbildung 4.14), was auf eine schlechte Kühlung hindeutet. Genau dieser Bereich sollte aber ausreichend gekühlt werden, da sich der Brennraum hier befindet. Einerseits ist dies durch die oben genannte Problematik des Kühlrings erklärbar, andererseits kann man aus der Geometrie des Kopfes auf Probleme hinsichtlich des Strömungsverlaufes schließen. Die Vorgabe zu diesem Zeitpunkt lautete, dass der Originalzylinderkopf beibehalten

werden sollte.

Die Ergebnisse aus dem ersten Simulationsdurchlauf wurden bei der Konstruktion der zweiten Variante (siehe Abbildung 4.3 V2) berücksichtigt. Der gesamte Bereich um den Auslass wurde überdacht und neu entworfen. Außerdem wurden die hinteren Schürzen gekürzt. Die Simulationsergebnisse ergeben für diese Konstruktion eine eindeutig bessere und gleichmäßigere Geschwindigkeitsverteilung im Auslassbereich. Auch der obere Teil des Auslasses wird nun gut gekühlt. Von der generell besseren Beaufschlagung im Zylinder profitiert auch die Strömung im Zylinderkopf. Die Übertritte, besonders jene über den Auslassbereich, werden besser genutzt. Trotzdem entspricht der Strömungsverlauf im Zylinderkopf noch nicht den Vorstellungen.

Eine genauere Betrachtung der Verhältnisse im originalen Zylinderkopf zeigen Abbildung 4.5 und Abbildung 4.6. Dort wo der Zylinderkopf am Zylinder verschraubt wird entstehen ungünstige Strömungsverhältnisse durch die engen Radien. Die kritischen Bereiche sind in Abbildung 4.6 rot gekennzeichnet. Ein weiterer Nachteil des Originalzylinderkopfs ist seine nicht rotationssymmetrische Ausführung. Außerdem sind die zwei Kühlmittelaustritte für die Zündkerzenposition nachteilig, da die Strömung sich naturgemäß Richtung Austritte orientiert und dabei im Zwischenbereich die Geschwindigkeiten abnehmen. Die Konfiguration der Übertrittkanäle kann günstiger gestaltet werden, um die Gesamtsituation noch weiter zu verbessern.

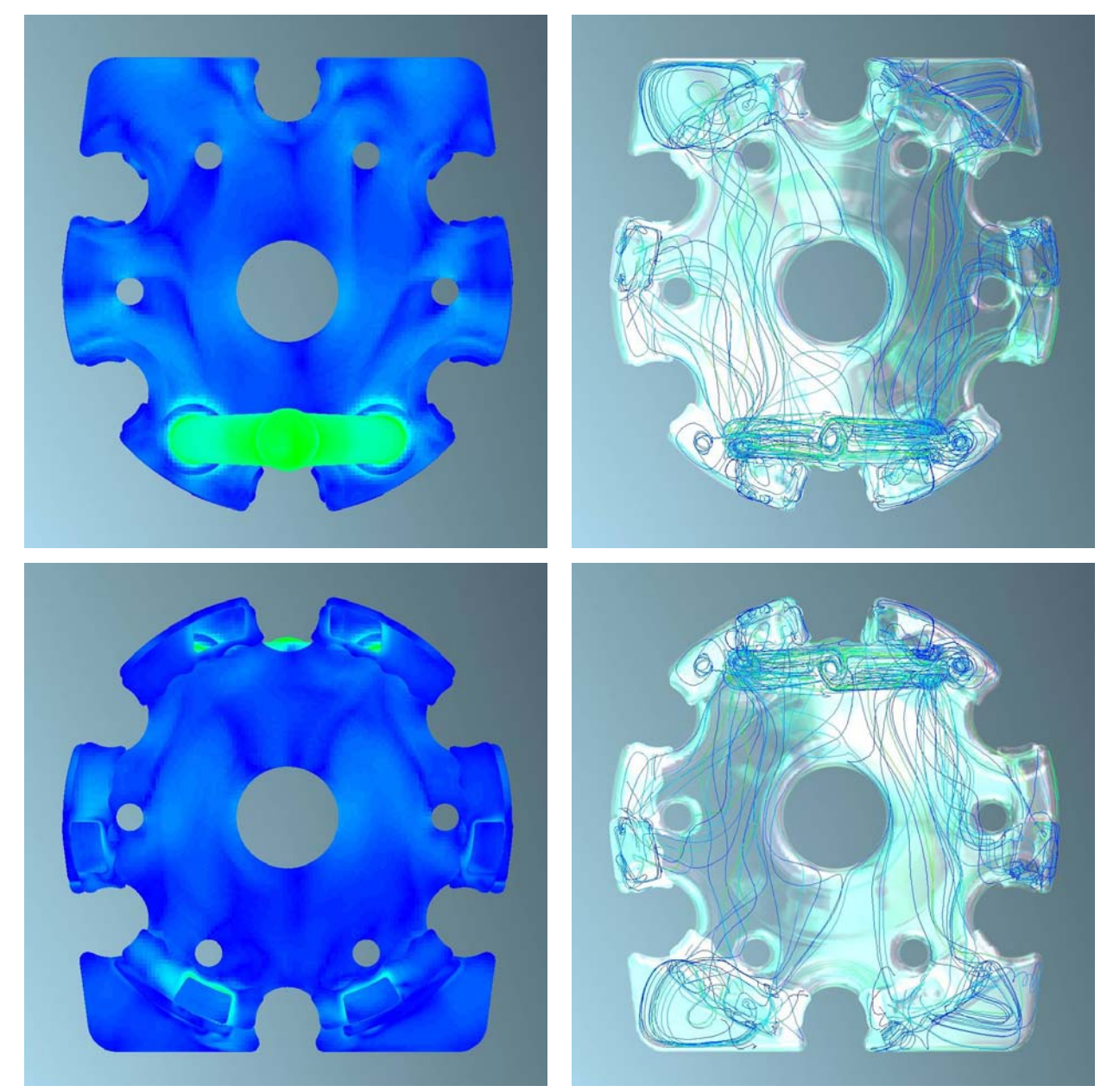

Zylinderkopf V3 (Originalzylinderkopf)

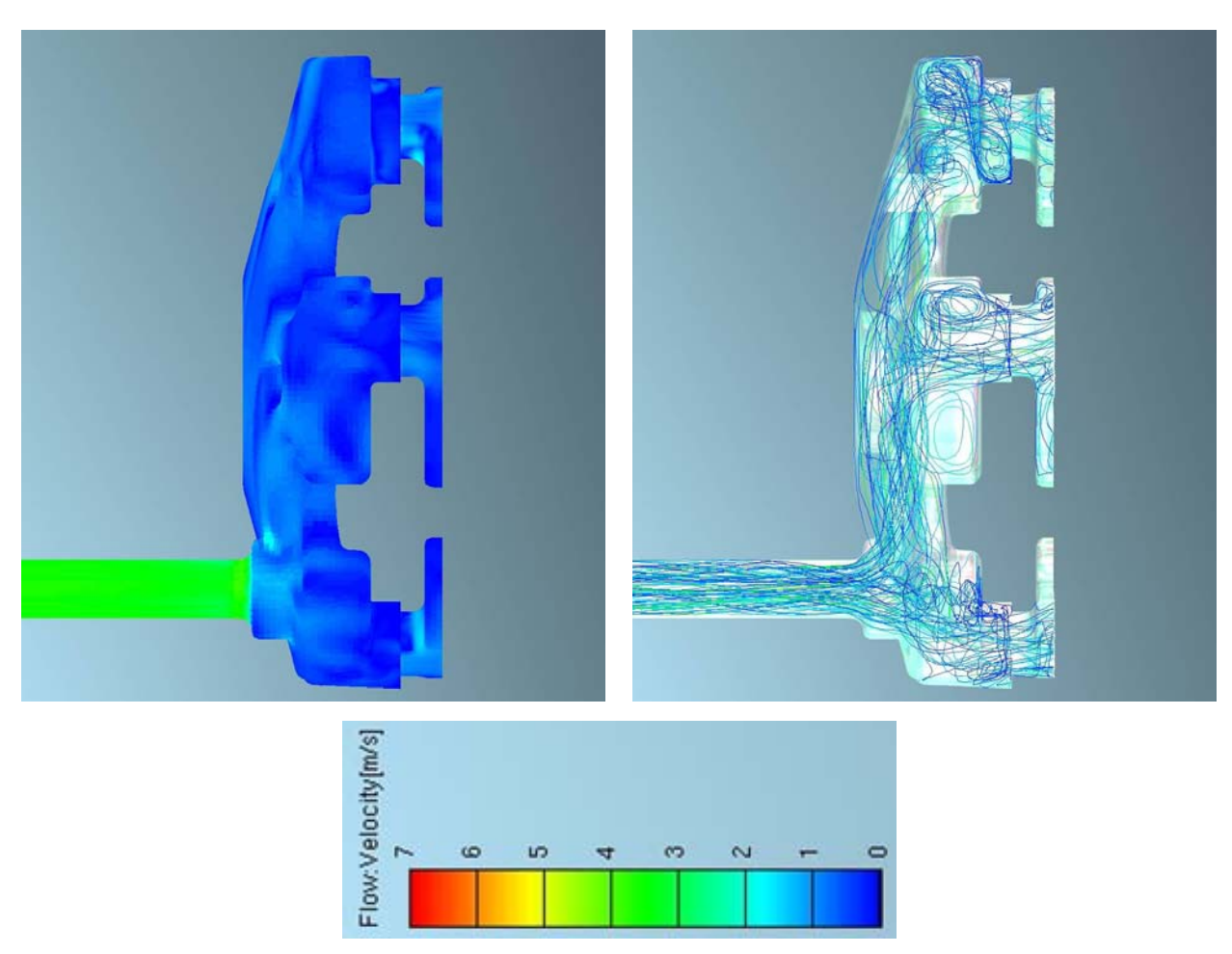

**Abbildung 4.5:** Oberflächengeschwindigkeiten und Stromlinien des originalen Zylinderkopfs für die Version V3

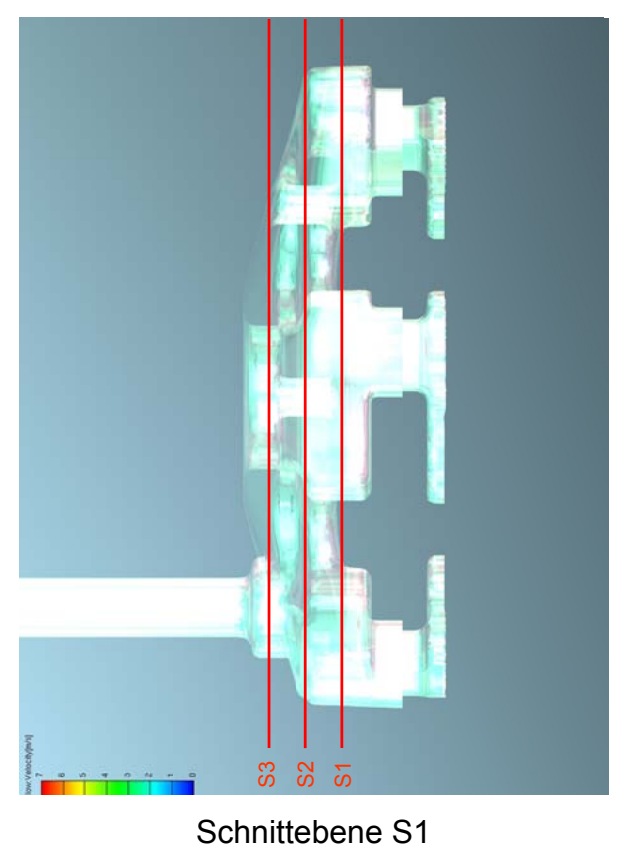

# Zylinderkopf V3 (Originalzylinderkopf)

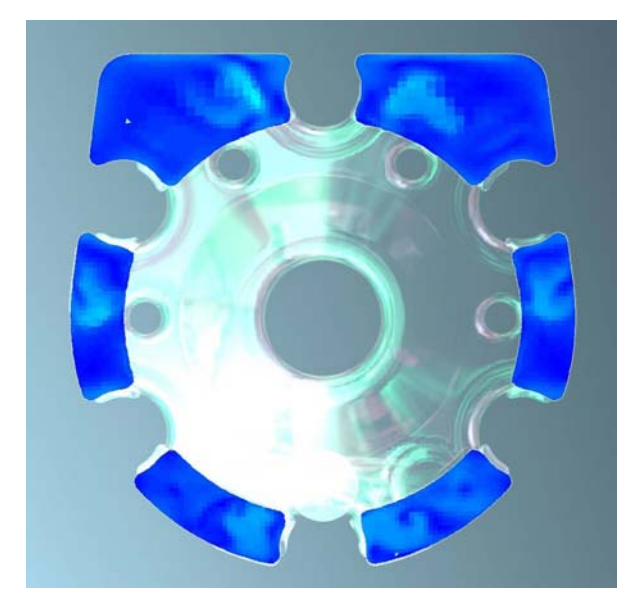

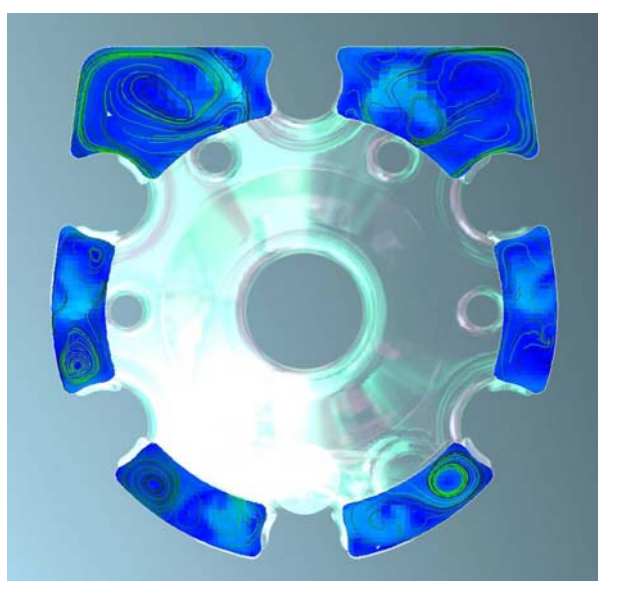

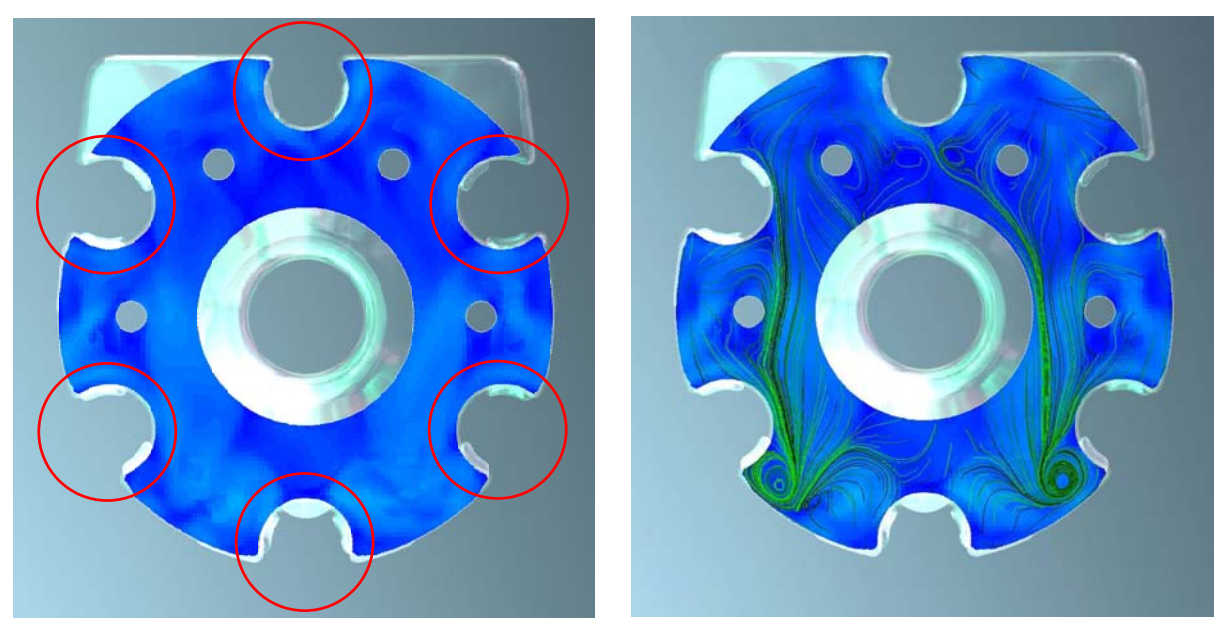

Schnittebene S2

Schnittebene S3

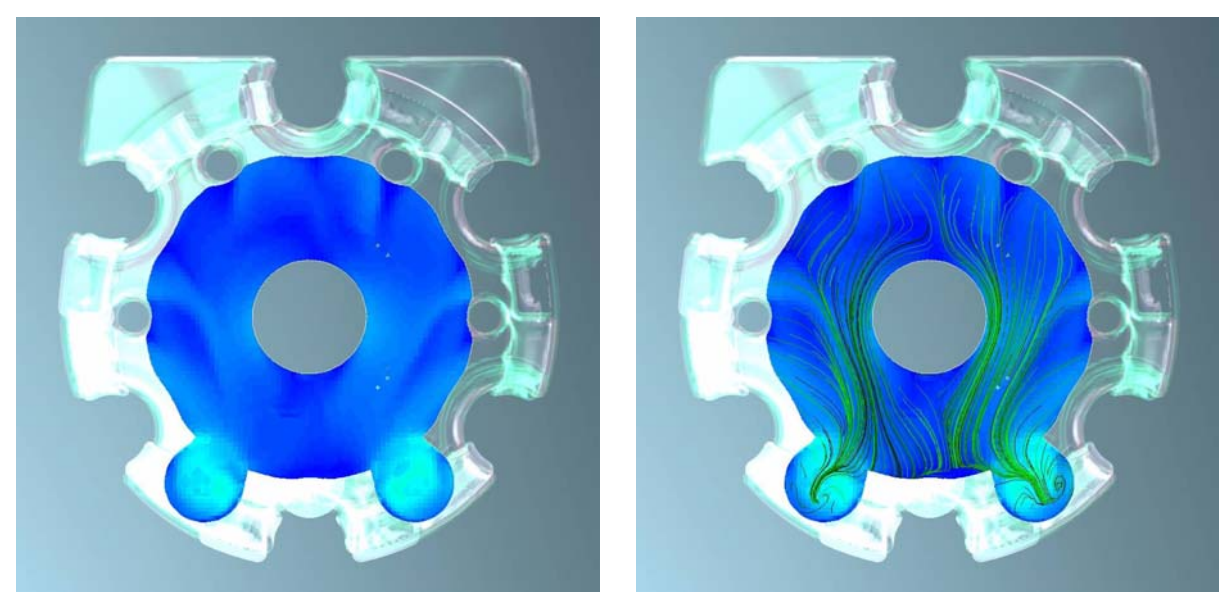

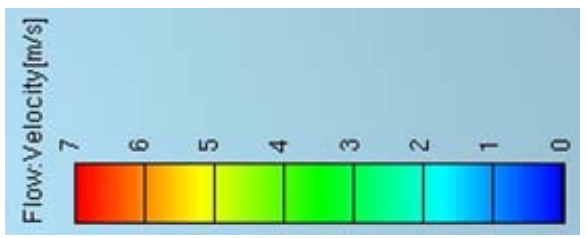

**Abbildung 4.6:** Geschwindigkeitsfeld in den Schnittebenen S1, S2 und S3 des originalen Zylinderkopfs für die Version V3

Die Auswertung der Zylinderkopfströmung brachte, nach Absprache mit der Konstruktionsabteilung, die Entscheidung, einen völlig neuen Zylinderkopf für den Prototyp zu konstruieren. Ein neuer, als Drehteil herstellbarer, zweiteiliger Zylinderkopf wurde entworfen und nach den endgültigen Simulationsergebnissen gefertigt (Abbildung 4.7). Dieser hat den zusätzlichen Vorteil, einen ausbaubaren Brennraum zu besitzen, was am Motorenprüfstand eine relativ einfache Brennraumvariation ermöglicht.

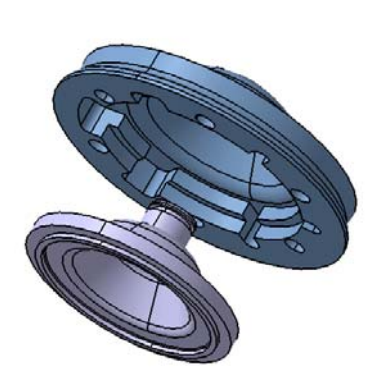

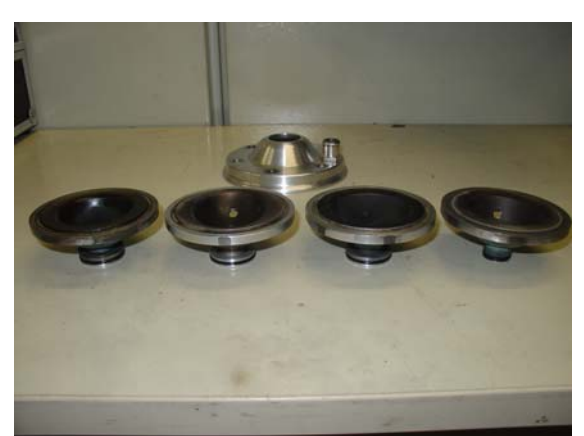

**Abbildung 4.7:** Zweiteiliger Zylinderkopf für die Prototypenerprobung

Die in Abbildung 4.3 dargestellte Kühlmantelversion 4 verwendet den neuen Zylinderkopf, der die vorhin genannten Schwächen ausbessern soll. D.h. der Zylinderkopf wurde rotationssymmetrisch abgebildet, die beiden Austritte wurden zu einem Austritt zusammengeführt und das Übertrittkanalmuster wurde verändert.

Die Berechnung dieser Version zeigt eine eindeutige Verbesserung in allen Bereichen. Der Zylinderkopf, und im Speziellen die Zündkerzenposition, werden durch die neue Anordnung der Übertrittkanäle, der Rotationssymmetrie und dem einzelnen Austritt sehr gut umströmt und somit gekühlt. Auch der Auslassbereich sowie der restliche Zylinderanteil profitieren maßgeblich von der neuen Übertrittkanalanordnung. Insgesamt sind höhere und gleichmäßiger verteilte Strömungsgeschwindigkeiten zu erwarten, was dem Wärmeübergang zugute kommt und somit eine bessere Kühlwirkung hervorruft.

Der Entwicklungsschritt von Variante V4 zu der, in Abbildung 4.8 bis Abbildung 4.14 in Gegenüberstellung mit der Ausgangsvariante V1 dargestellten, Bestvariante V5 ist klein. Nur die Position des Austrittsrohrs wurde leicht verändert. Das ergibt eine noch bessere Auslastung der hinteren Übertrittskanäle, was sich positiv auf die Zylinderströmung im Bereich der Injektoren auswirkt.

Die erste Zylinderprototypserie, die sogenannte Proto\_0, wurde mit der in Version V5 dargestellten Kühlmantelkonfiguration gegossen.

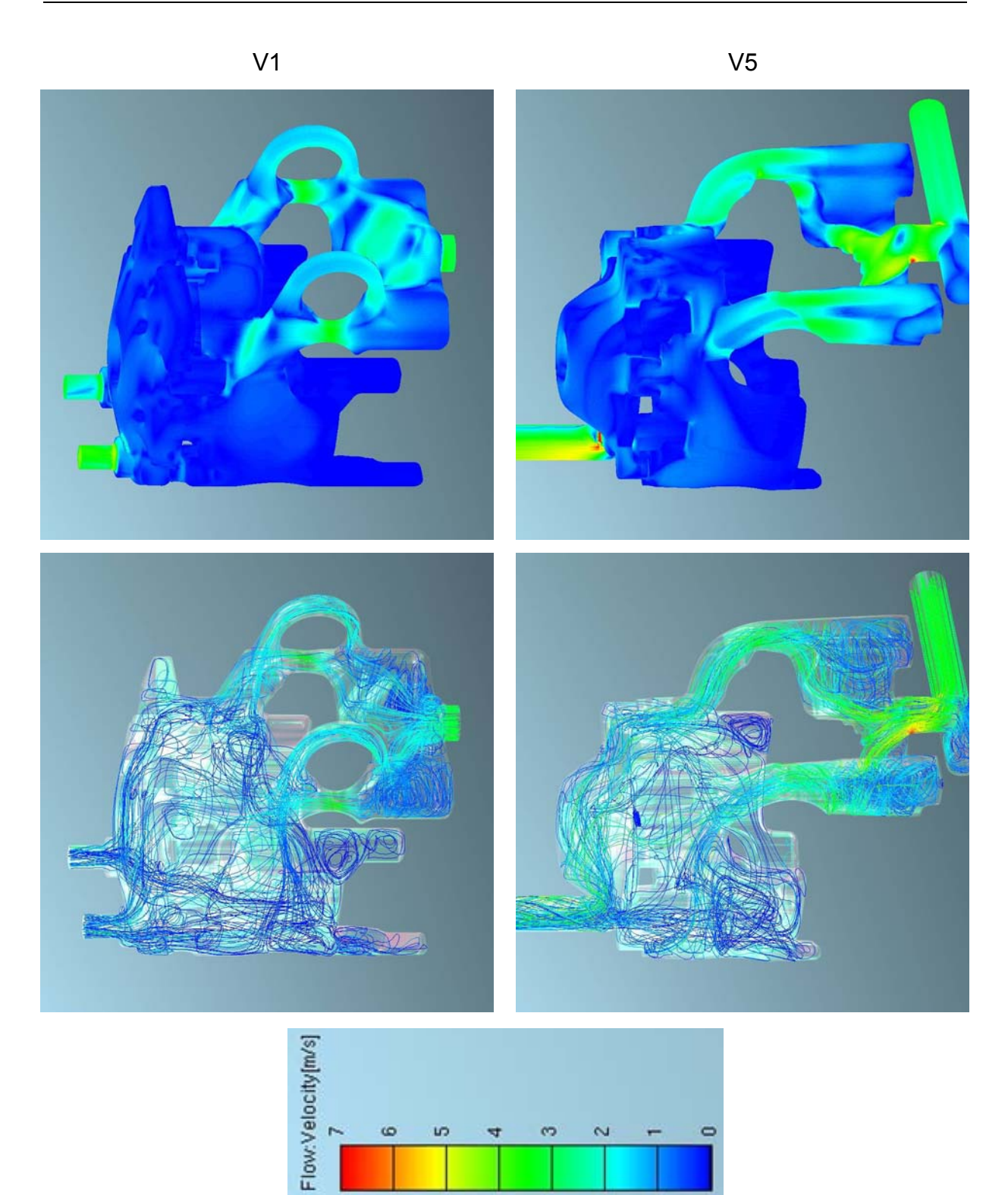

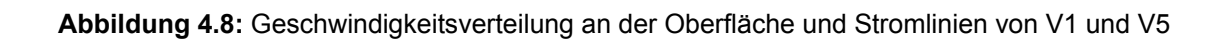

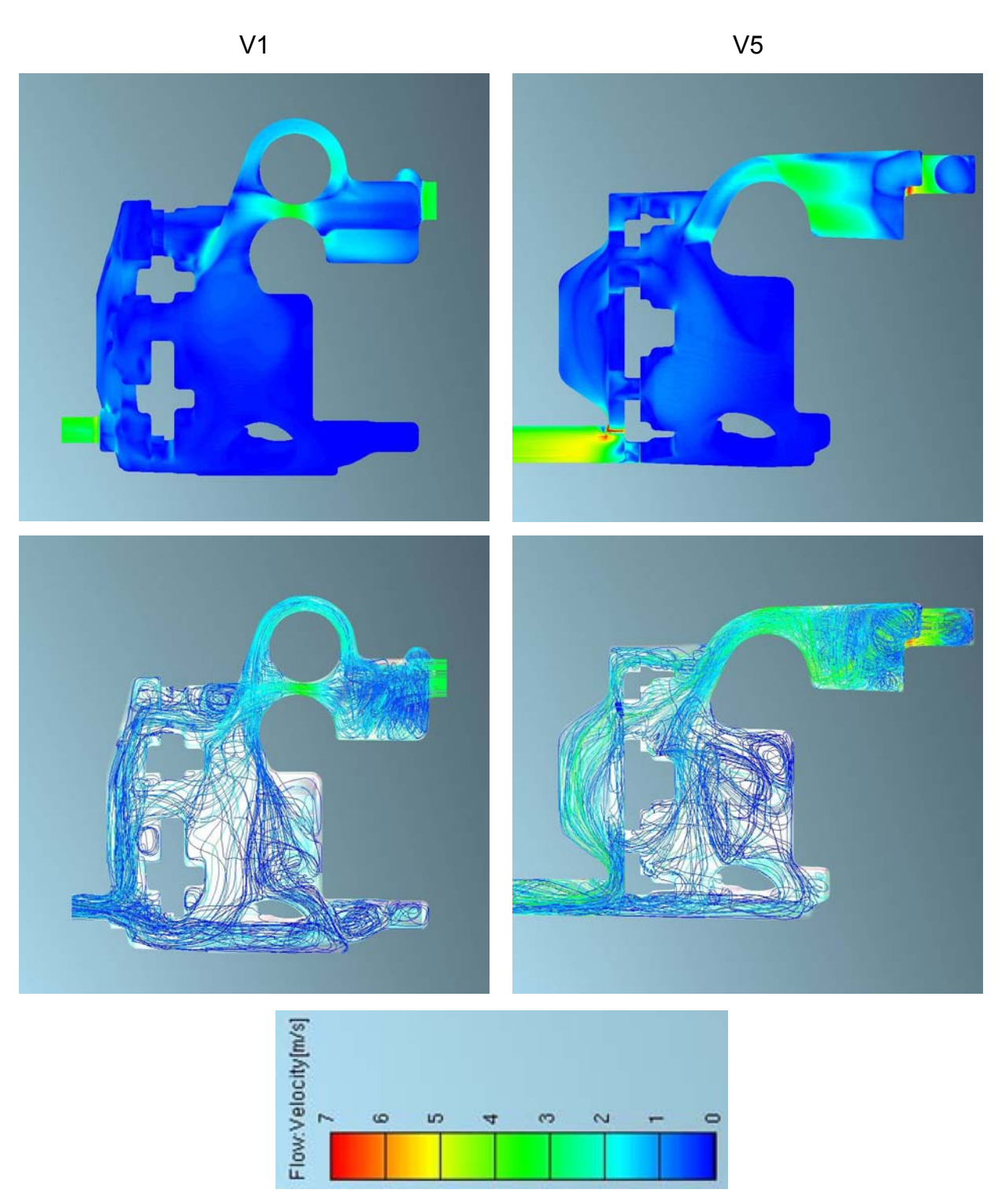

**Abbildung 4.9:** Seitenansicht der Geschwindigkeitsverteilung an der Oberfläche und Stromlinien von V1 und V5

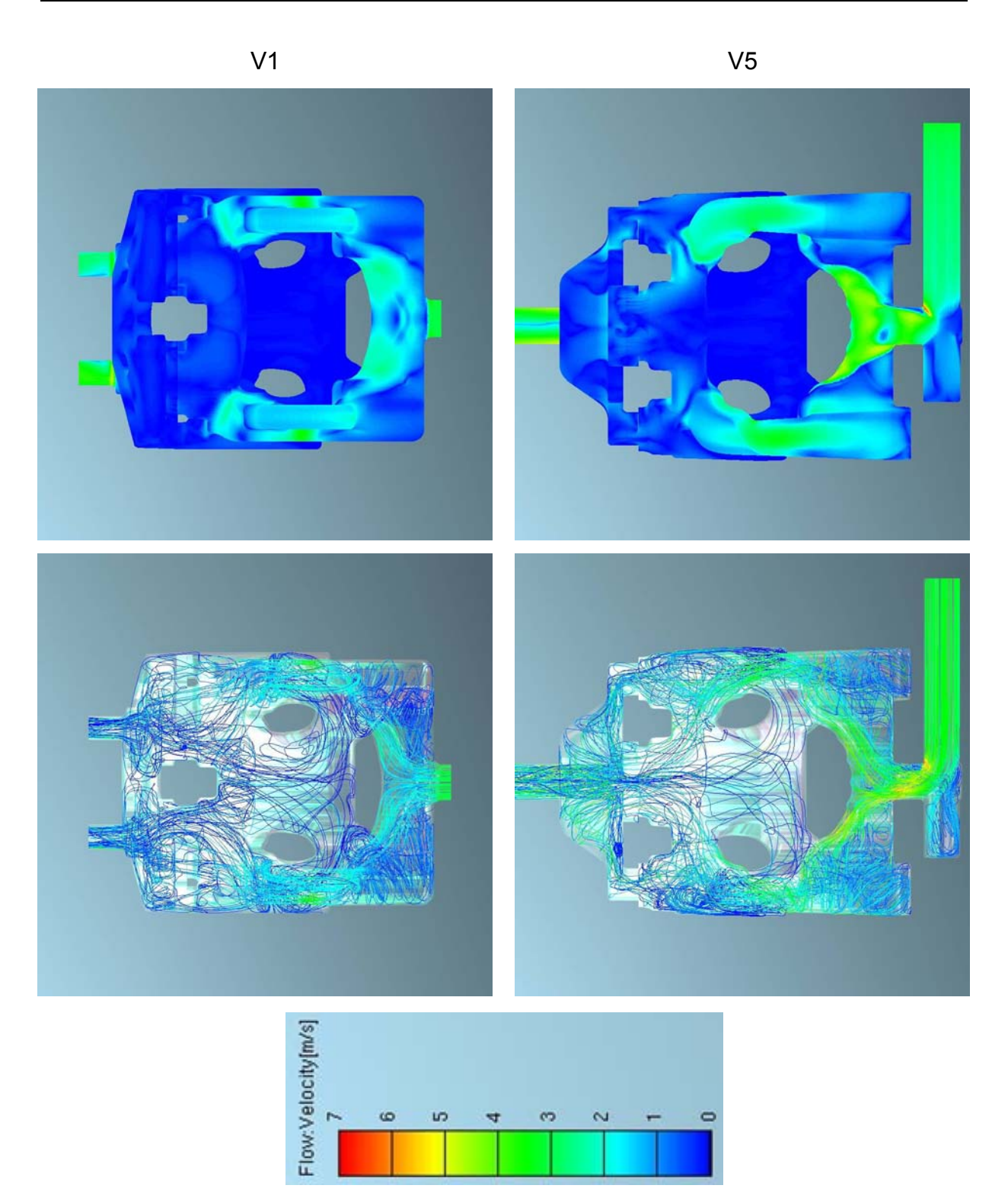

**Abbildung 4.10:** Vorderansicht der Geschwindigkeitsverteilung an der Oberfläche und Stromlinien von V1 und V5

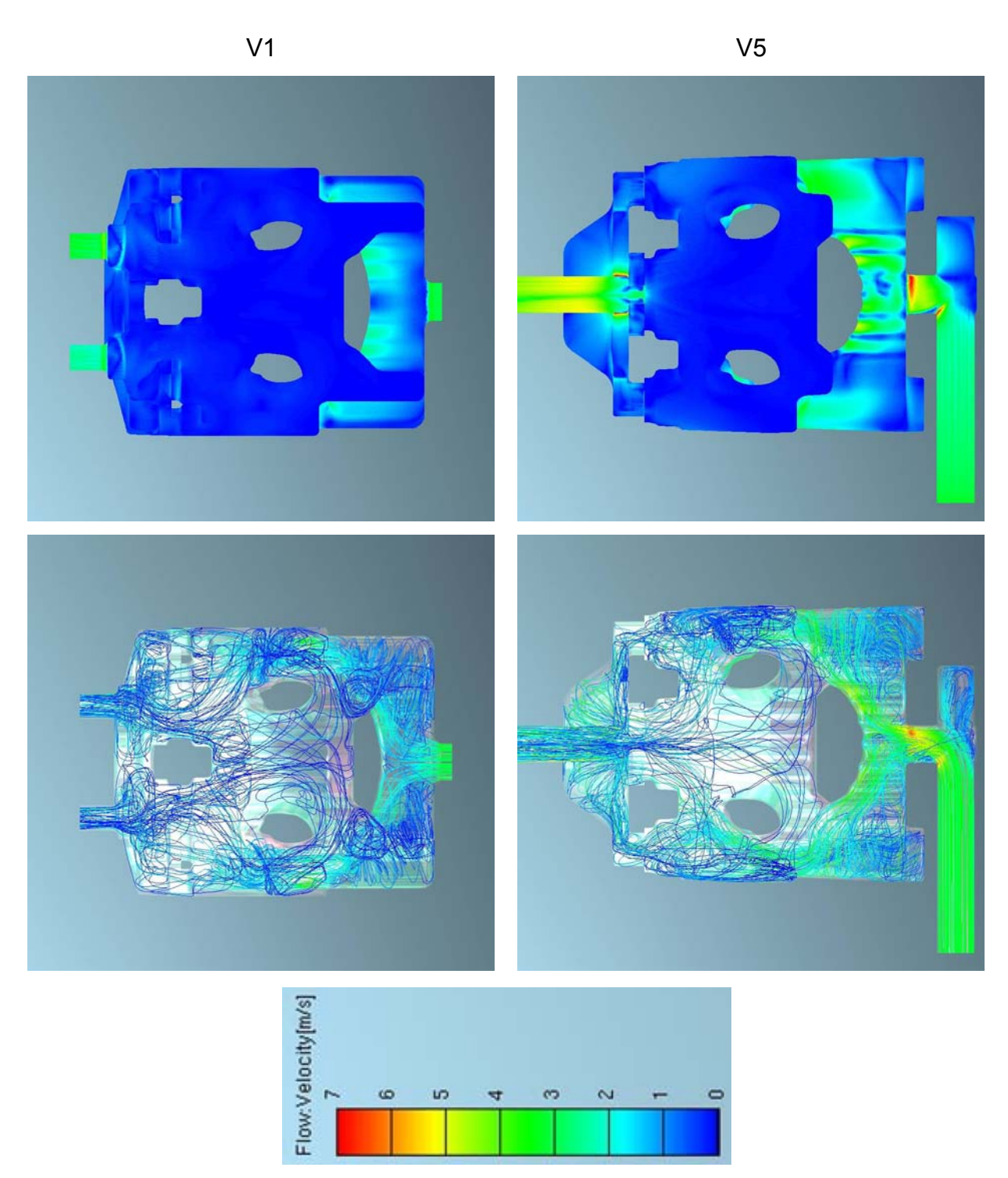

**Abbildung 4.11:** Hinteransicht der Geschwindigkeitsverteilung an der Oberfläche und Stromlinien von V1 und V5

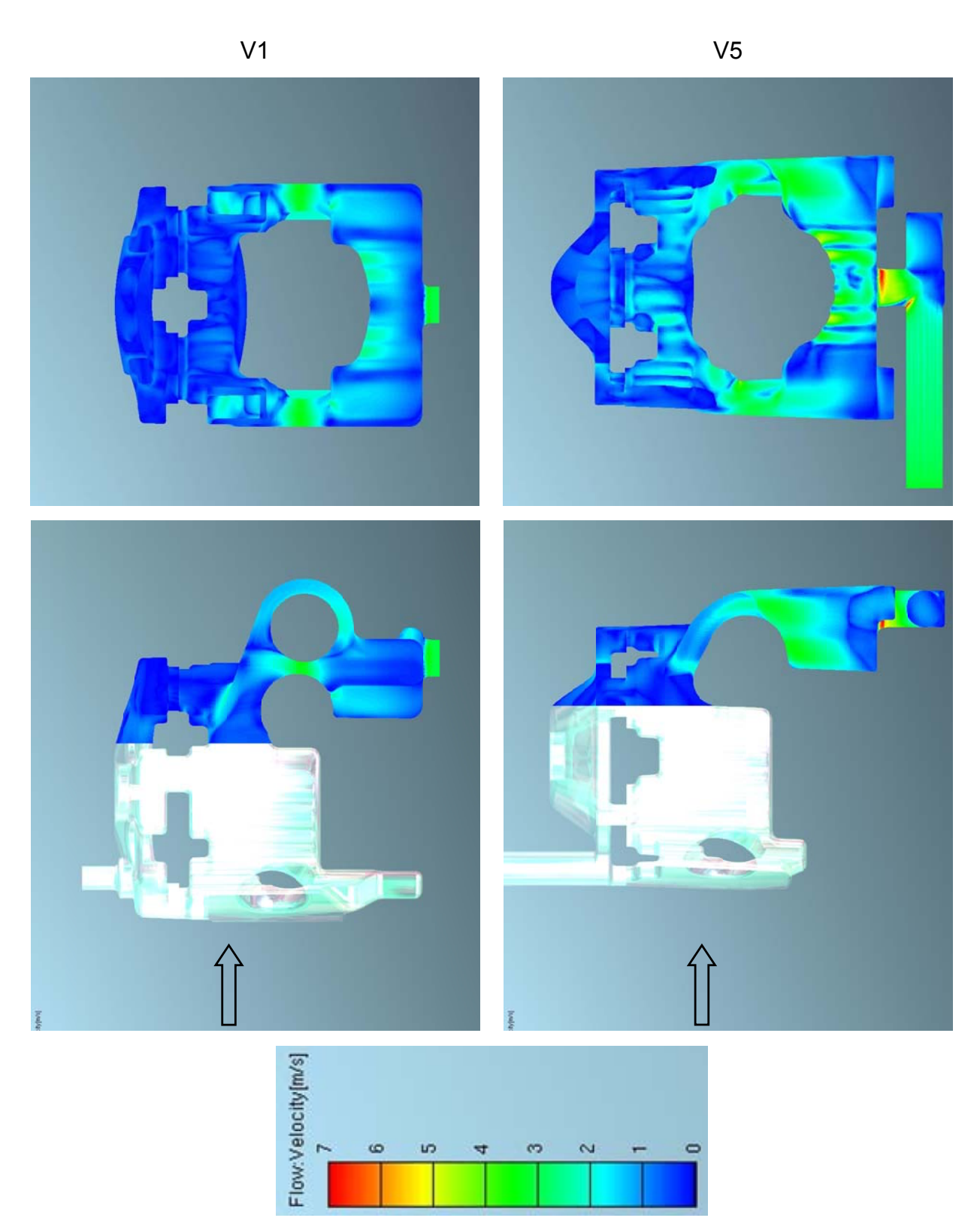

**Abbildung 4.12:** Schnittansicht der Geschwindigkeitsverteilung an der Oberfläche von V1 und V5 zur Visualisierung des Auslassbereiches

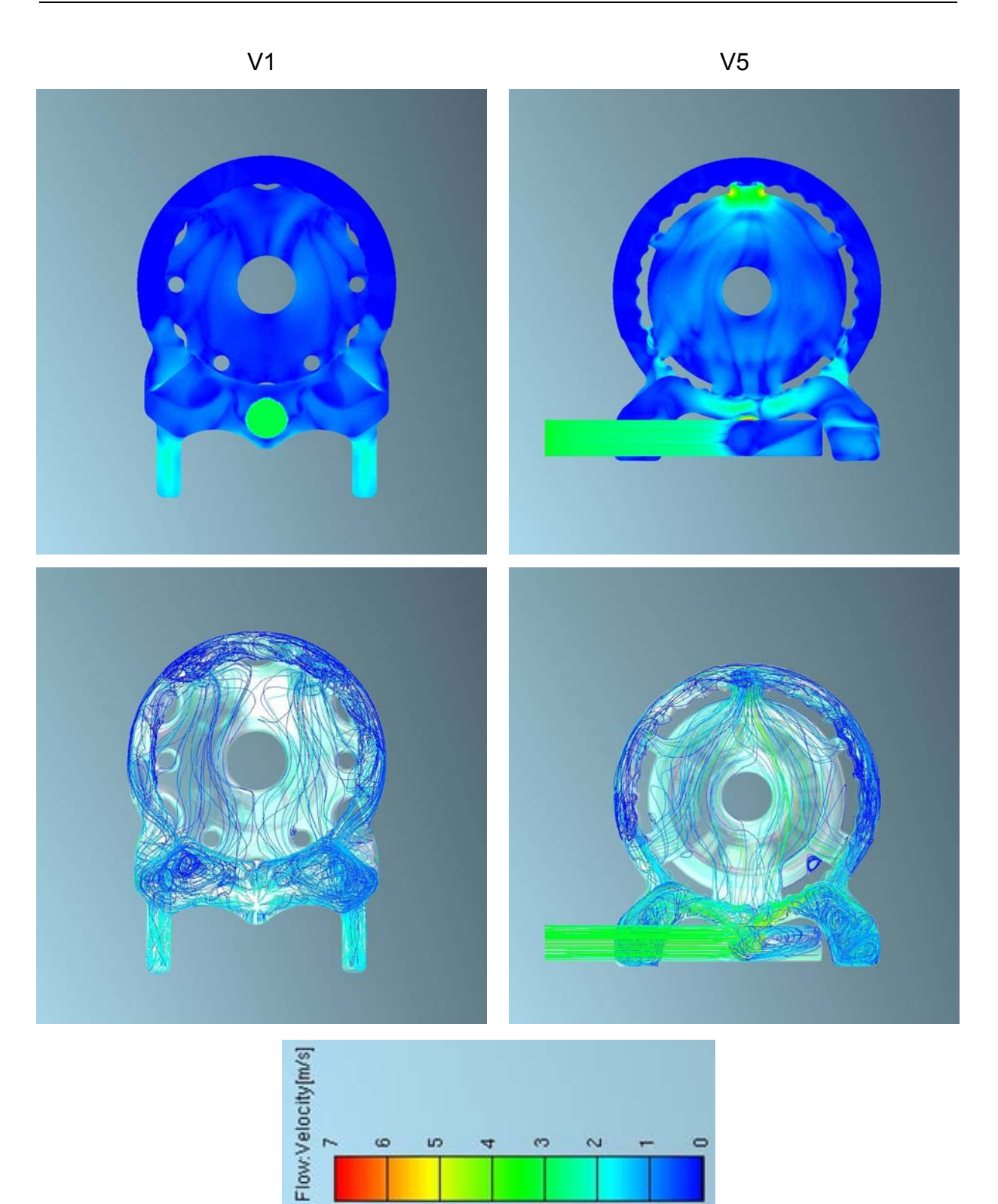

**Abbildung 4.13:** Unteransicht der Geschwindigkeitsverteilung an der Oberfläche und Stromlinien von V1 und V5

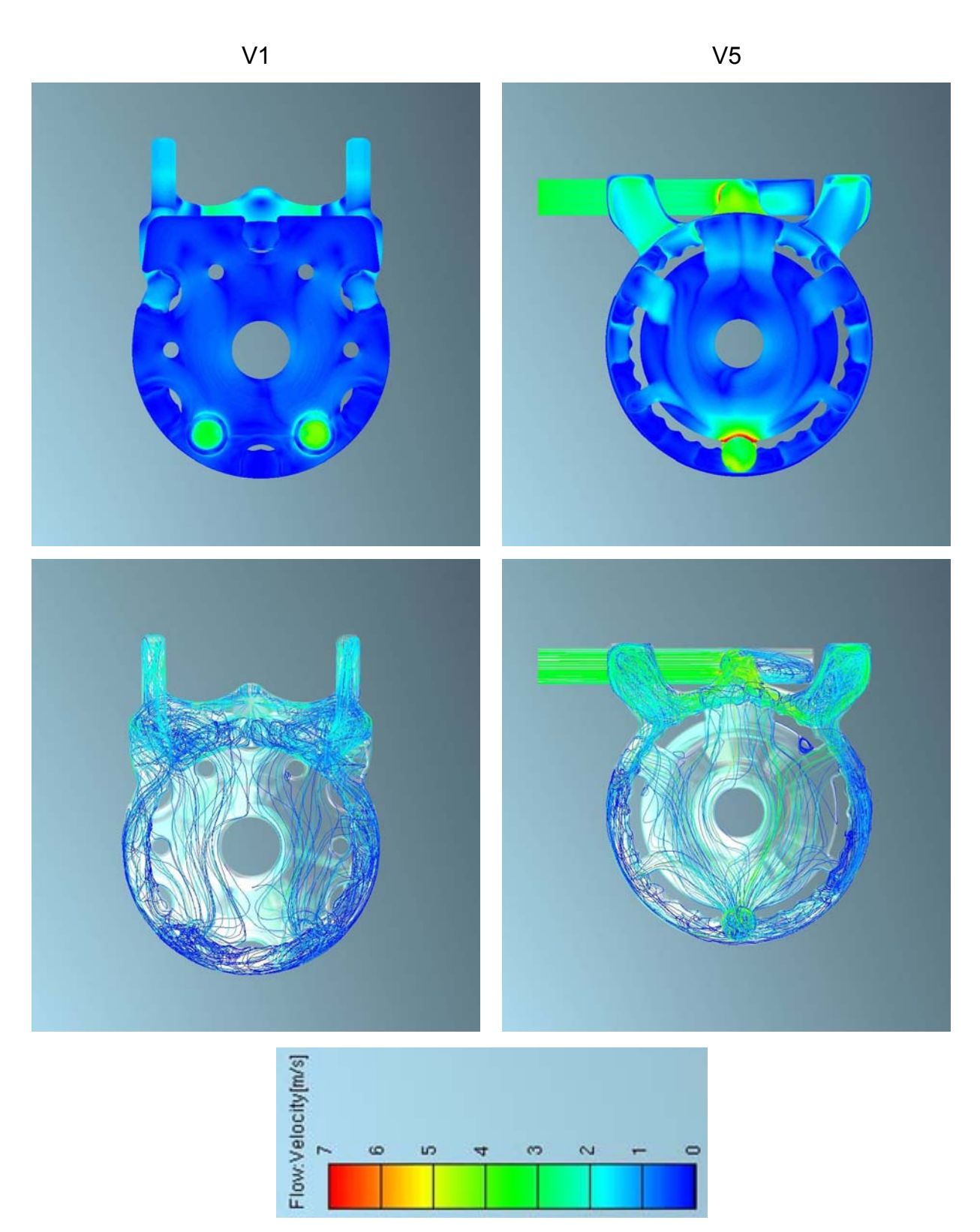

**Abbildung 4.14:** Oberansicht der Geschwindigkeitsverteilung an der Oberfläche und Stromlinien von V1 und V5

# **5. Der Strömungsprüfstand**

Am Strömungsprüfstand werden Durchflusskennwerte ermittelt, um die Qualität von Kanälen beim 4-Takt bzw. beim 2-Takt Motor zu beurteilen. Dies betrifft einerseits den Massendurchfluss und andererseits die Ladungsbewegung. [8] Abbildung 5.1 gibt den schematischen Aufbau des Strömungsprüfstands am Institut

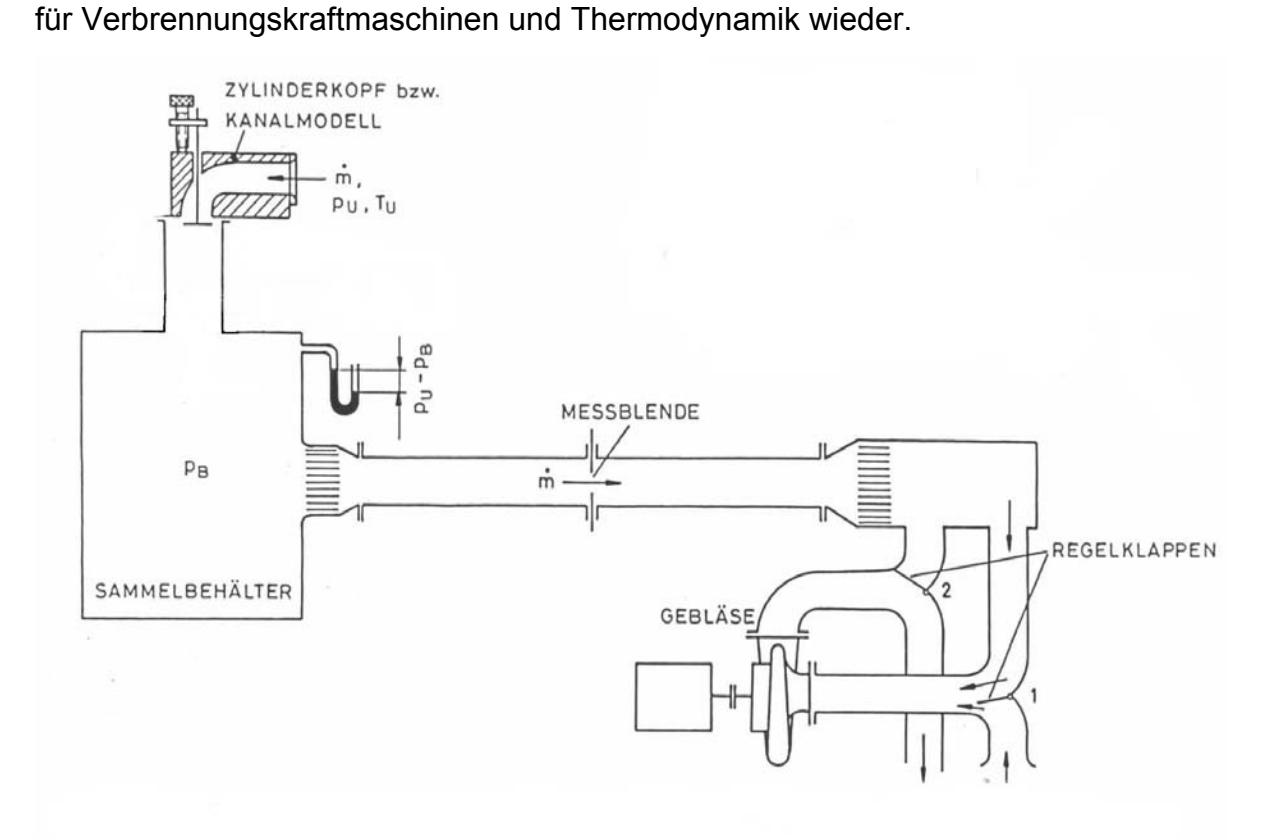

**Abbildung 5.1:** Prinzipskizze Strömungsprüfstand [8]

Am Prüfstand werden folgende Größen ermittelt:

- Massendurchfluss mittels Sensyflow (Heißfilmanemometer, siehe 5.2.1. Sensyflow) oder Blende
- μσ-Kennwert
- Drallzahl
- Tumblezahl

# **5.1. Theoretische Grundlagen**

# **5.1.1. Durchflussgleichung**

Die Durchflussgleichung stellt die Basis für die Auswertungen verschiedener Größen am Strömungsprüfstand dar. Nachstehend wird die Durchflussgleichung, in der Form wie sie am Strömungsprüfstand verwendet wird, hergeleitet.

Erhaltung der Masse bei eindimensionaler Strömung:

$$
i\hbar_{th} = A\rho w = A\frac{w}{v} = \text{konstr.}
$$
 (5.1)

Erhaltung der Energie für offene Systeme:

Energiegleichung 
$$
\frac{w^2_2}{2} - \frac{w^2_1}{2} = h_1 - h_2 - q_a
$$
 (5.2)

Unter der Annahme einer adiabaten (q<sub>a</sub>=0) und reibungsfreien (q<sub>R</sub>=0) Strömung, folgt die Zustandsänderung somit einer isentropen Linie (δs=0). Geht man weiters von einem Anfangszustand mit der Geschwindigkeit w<sub>1</sub>=w<sub>0</sub>=0 aus, vereinfacht sich (5.2) zu:

$$
\frac{w^2}{2} = h_0 - h \tag{5.3}
$$

Nimmt man an, dass es sich bei dem strömenden Medium um ein ideales Gas mit konstanter spezifischer Wärme handelt ( 5.4 ), lassen sich die Gleichungen weiter auswerten.

$$
h_0 - h = c_p (T_0 - T) \tag{5.4}
$$

Durch Einsetzen von ( 5.4 ) in ( 5.3 ) und Umformen ergibt sich:

$$
\frac{w^2}{2} = c_p T_0 (1 - \frac{T}{T_0})
$$
\n(5.5)

Für ideales Gas gelten folgende Gleichungen:

Gasgleichung  $T_0 = \frac{p_0 v_0}{R}$  ( 5.6 )

Isentropengleichung 
$$
\frac{T}{T_0} = \left(\frac{p}{p_0}\right)^{\frac{\kappa - 1}{\kappa}}
$$
 (5.7)

$$
c_p = \frac{\kappa}{\kappa - 1} R \tag{5.8}
$$

Durch Einsetzen der Gleichungen ( 5.6 ), ( 5.7 ) und ( 5.8 ) in ( 5.5 ) und Umformen, erhält man:

$$
w = \sqrt{2p_0v_0} \sqrt{\frac{\kappa}{\kappa - 1}} \left[ 1 - \left(\frac{p}{p_0}\right)^{\frac{\kappa - 1}{\kappa}} \right]
$$
 (5.9)

Durch Einsetzen der Gleichung ( 5.9 ) in die Kontinuitätsgleichung ( 5.1 ) erhält man für eine isentrope Zustandsänderung mit ( 5.10 )

$$
v = v_0 \left(\frac{p}{p_0}\right)^{\frac{1}{\kappa}}
$$
 (5.10)

folgende Gleichung für den theoretischen Massenstrom idealer Gase:

$$
\dot{m}_{th} = A \rho \sqrt{2RT_0} \sqrt{\frac{\kappa}{\kappa - 1} \left[ \left( \frac{p}{p_0} \right)^{\frac{2}{\kappa}} - \left( \frac{p}{p_0} \right)^{\frac{\kappa + 1}{\kappa}} \right]}
$$
(5.11)

Durch Einführen der Abkürzung

$$
\psi = \sqrt{\frac{\kappa}{\kappa - 1} \left[ \left( \frac{p}{p_0} \right)^{\frac{2}{\kappa}} - \left( \frac{p}{p_0} \right)^{\frac{\kappa + 1}{\kappa}} \right]}
$$
(5.12)

erhält man die übliche Form der Durchflussgleichung:

Durchflussgleichung

\n
$$
\dot{m}_{th} = A \rho \sqrt{2RT_0} \psi
$$
\n(5.13)

Dieser Massenstrom stellt den isentrop theoretisch möglichen dar. Als Fläche A wird der Ventilsitzquerschnitt beim Viertaktmotor oder der um die Einströmwinkel korrigierte Fensterquerschnitt beim Zweitaktmotor verwendet.

In der Realität stellt sich jedoch ein geringerer Massenstrom ein. Dieser geringere Massenstrom wird mittels des Strömungsbeiwerts μσ (Produkt aus Durchflusszahl μ und Versperrziffer σ), welcher aus dem Quotienten von tatsächlichem und dem isentrop theoretisch möglichen Massenstrom gebildet wird, berücksichtigt.

$$
\mu \sigma = \frac{\dot{m}}{\dot{m}_{th}} \tag{5.14}
$$

Der tatsächliche Massenstrom, unter Beachtung des μσ-Kennwertes, ergibt sich somit nach Gleichung ( 5.15 ).

$$
\dot{m} = \mu \sigma A \rho \sqrt{2RT_0} \psi \tag{5.15}
$$

Am Strömungsprüfstand wird der tatsächliche Massenstrom mittels geeigneter Messeinrichtung (siehe Kapitel 5.2) gemessen. Der theoretische Massenstrom wird über die Durchflussgleichung ( 5.13 ) bestimmt. Aus diesen beiden Größen kann dann der wichtige Strömungsbeiwert μσ errechnet werden. [12]

### **5.1.2. Drall- und Tumblezahl**

Bei der Optimierung einer Verbrennungskraftmaschine spielt die Strömung in den Kanälen, im Zylinder und im Brennraum eine große Rolle. Dabei muss einerseits auf genügend große Füllung geachtet werden, die eine Funktion der Steuerzeiten, der Querschnitte und der Durchflusswiderstände ist. Andererseits beeinflusst die Strömung innerhalb des Zylinders und Brennraums entscheidend die Gemischbildung, den Verbrennungsablauf und somit den gesamten Prozessverlauf. Daher ist die Betrachtung dieses Bereichs außerordentlich wichtig, um geringe Emissionen und Kraftstoffverbrauchswerte und eventuell hohe Leistungen des Motors zu erzielen. [8]

Der Drall bezeichnet eine Drehung der Zylinderladung parallel zur Zylinderachse.

Eine Wirbelbewegung mit einer Rotationsachse senkrecht zur Zylinderachse wird hingegen als Tumble definiert.

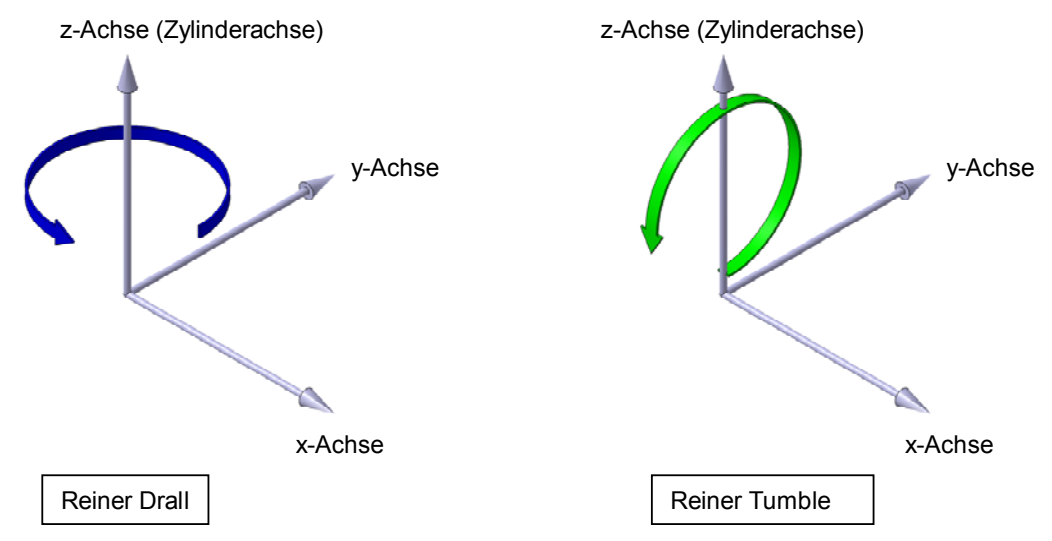

**Abbildung 5.2:** Veranschaulichung der Drall- und Tumblebewegung

Gleichung ( 5.16 ) gibt die Definition der Drallzahl und der Tumblezahl nach [8] wieder.

Drallzahl Tumblezahl

$$
D = \frac{M_z R_{Zyl}}{\dot{V}^2 \rho} \qquad T = \frac{M_{xy} R_{Zyl}}{\dot{V}^2 \rho} \qquad (5.16)
$$

# **5.2. Massendurchflussmessung**

Hierzu stehen zwei Systeme zur Verfügung, die Messung mittels Sensyflow (Heißfilmanemometer) oder mittels Blende nach DIN 1952.

Nachfolgend wird die Messung mittels Sensyflow näher betrachtet, da diese Art der Durchflussmessung gegenüber der Messung mittels Blende bevorzugt wird.

# **5.2.1. Sensyflow**

### **5.2.1.1. Arbeitsweise und Systemaufbau**

Der Sensyflow arbeitet nach dem thermischen Messprinzip des Heißfilmanemometers. Dieses Messverfahren ermöglicht es, direkt den Luft-Massendurchfluss zu ermitteln. Dadurch entfällt eine externe Korrektur von Druckund Temperatureinflüssen.

Das Messsystem Sensyflow besteht aus den Komponenten Messwertaufnehmer (Messrohr), Speise-/Auswertegerät und Messstrecke. Der Messwertaufnehmer ist in Form eines Messrohres aufgebaut und enthält die Sensoreinheit und eine elektronische Transmitterschaltung.

Das Speise-/Auswertegerät ist ein 19"-Einschubgerät und stellt die Hilfsenergie für den Messwertaufnehmer zur Verfügung. Weiterhin wandelt es dessen durchflussabhängiges Signal u.a. in massendurchflusslineare Einheitssignale um.

Die meisten gebräuchlichen Durchflussmessgeräte bestimmen den Volumendurchfluss. Hierbei muss dann mit einer Dichtekorrektur, d.h. durch eine zusätzliche Messung von Druck und Temperatur, der Massenstrom ermittelt werden. Diese Korrekturmaßnahmen verteuern und erschweren die Messung. Außerdem verringern sie die Systemgenauigkeit des Messsystems. Der Sensyflow liefert den Massendurchfluss direkt ohne weitere Messung oder Korrektur. [8]

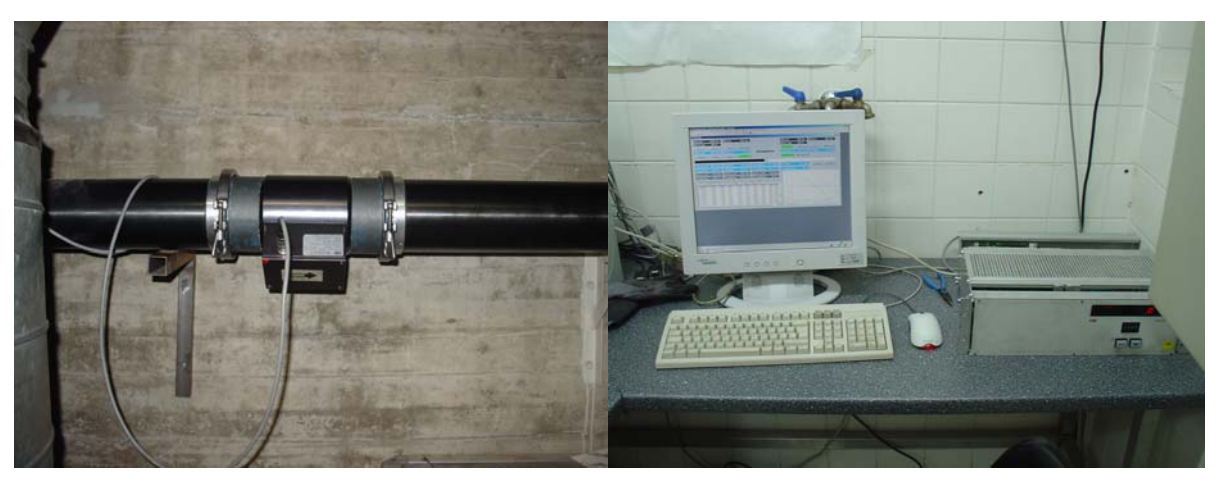

**Abbildung 5.3:** Sensyflow: Messwertaufnehmer (Messrohr) und Speise-/Auswertegerät (19"- Einschubgerät)

### **5.2.1.2. Messprinzip**

Dieses Messverfahren beruht darauf, dass einem beheizten Körper durch das ihn umströmende Gas Wärme entzogen wird. Die strömungsabhängige Abkühlung wird als Messeffekt genutzt.

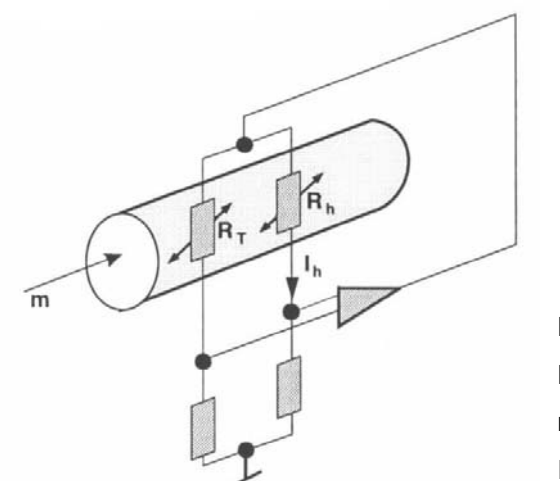

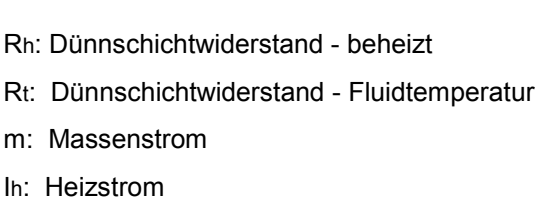

**Abbildung 5.4:** Prinzipschaltbild [8]

Das Gas umströmt zwei temperaturempfindliche Widerstände R<sub>T</sub> und R<sub>h</sub>, die Teil einer elektrischen Brückenschaltung sind. Auf Grund des gewählten Widerstandverhältnisses R<sub>h</sub> << R<sub>T</sub> wird R<sub>h</sub> durch den Strom I<sub>h</sub> aufgeheizt. R<sub>T</sub> nimmt die Temperatur des Gases an. Der Strom Ih wird durch eine Regelschaltung so vorgegeben, dass sich eine konstante Temperaturdifferenz zwischen dem beheizten Widerstand Rh und der Temperatur des Gases einstellt.

Die im Widerstand Rh erzeugte elektrische Leistung kompensiert exakt dessen Wärmeverlust an die Strömung. Da dieser Wärmeverlust von der Zahl der Teilchen,

die auf die Oberfläche des Widerstandes Rh treffen, abhängt stellt Ih ein Maß für den Massendurchfluss dar. [8]

### **5.3. Messung von Ladungsbewegungen**

Im Wesentlichen unterscheidet man zwischen zwei verschiedenen Ladungsbewegungen. Die Ladungsbewegung um eine Achse, die parallel zur Zylinderachse steht wird als Drall bezeichnet, während die Ladungsbewegung die um eine Achse erfolgt, die normal auf die Zylinderachse steht als Tumble bezeichnet wird (siehe 5.1.2 Drall- und Tumblezahl). In der Praxis treten beide Ladungsbewegungen immer gleichzeitig auf, wobei allerdings eine der beiden immer stärker ausgeprägt ist.

Die Einströmung in den Zylinder bestimmt maßgeblich die Ladungsbewegung während der Einlass-, Kompressions- und Verbrennungsphase. Die Strömungsenergie wird bei einer Tumbleströmung zum Teil in Turbulenzenergie umgewandelt. In diesem Zusammenhang spricht man auch davon, dass die Strömung im Bereich des oberen Totpunktes regelrecht zerquetscht wird. Dabei zerfallen größere Wirbel in kleine Wirbel, die keiner gerichteten Strömung folgen. Die Drallbewegung bleibt während der Kompressionsphase bestehen, d.h. sie zerfällt nicht. [8]

Zur reinen Drallmessung stehen mehrere Methoden zur Verfügung, wie z.B. die Drallmessung mit Flügelrädern oder mittels ebenen Messgleichrichtern. Die Ausbildung eines Dralls ist typisch für Dieselmotoren, wo die Kanalgeometrie so gewählt wird, dass eine hohe Ladungsbewegung in Form eines Dralls zustande kommt (Spiral- oder Tangentialkanal; Drall für Gemischaufbereitung wichtig).

Bei herkömmlichen Ottomotoren ist die Drallintensität weit geringer, die Ventilkanäle sind meistens auf hohe Durchflusswerte ausgelegt.

Diese Diplomarbeit befasst sich mit einem Otto-Zweitaktmotor, dessen Kanalgestaltung (siehe 1.3 Ausgangsbasis) so ausgelegt ist, dass keine Drallbewegung zu erwarten ist. Eine ausgeprägte Drallbewegung ist, wie erwähnt, für Ottomotoren eher selten und für klassische Zweitaktmotoren (symmetrische Kanäle) nicht vorhanden. Dieser Sachverhalt wird von den nachstehenden Prüfstandsmessungen bestätigt. Von großer Bedeutung ist jedoch der Tumble. Diese Ladungsbewegung wird gezielt durch die Kanalgestaltung erzeugt. Aus diesem Grund wird in weiterer Folge die Tumblemessung genauer beschrieben.

Auch die Tumblemessung kann auf verschiedene Arten erfolgen. Abweichend von der stationären Bestimmung einer Drallgröße sollte die Bestimmung einer Tumblegröße unter instationären Bedingungen erfolgen. Die Ausbildung des Wirbels hängt stark vom Zusammenspiel der Geometrie und der bewegten Teile ab. Da diese Parameter bei einer stationären Bestimmung nicht alle befriedigend erfüllt werden können, ist man gezwungen, mehr oder weniger große Kompromisse einzugehen.

In Abbildung 5.5 sind einige stationäre Messverfahren zur Bestimmung der Tumblezahl dargestellt. Das in Abbildung 5.5 c dargestellte Verfahren mittels sphärischen Messgleichrichters ist am Strömungsprüfstand des Instituts für Verbrennungskraftmaschinen und Thermodynamik in Verwendung, weshalb dieses Verfahren zur Messung der Ladungsbewegung im Folgenden genauer beschrieben wird.

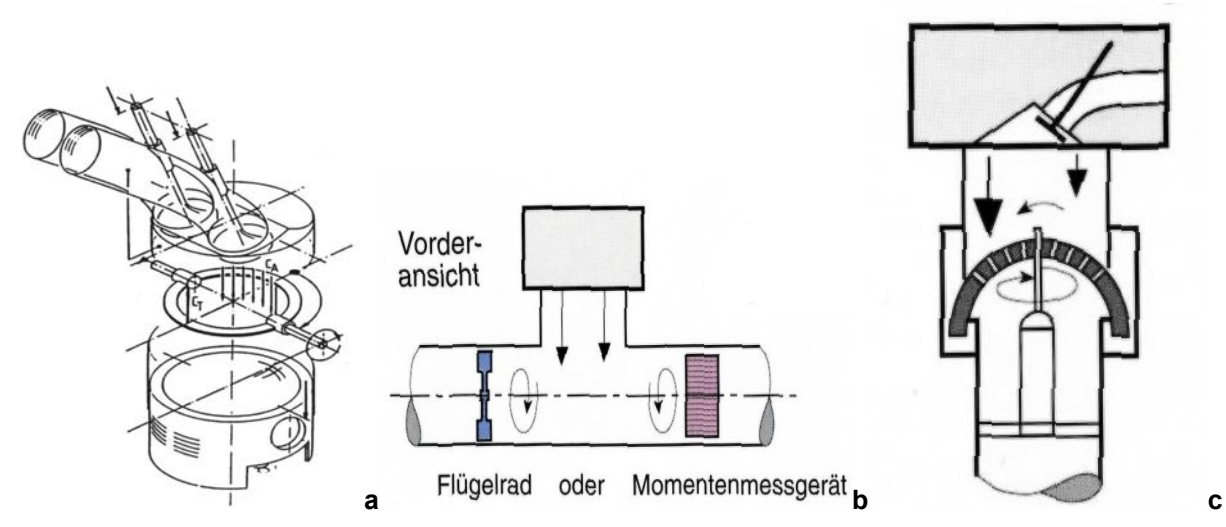

**Abbildung 5.5: a** Tumblemessgerät Firma FEV, **b** Tumblemessung mittels T-Stück (Firma AVL), **c** Sphärischer Messgleichrichter [8]

### **5.3.1. Sphärischer Strömungsgleichrichter**

Bei der Tumbleströmung steht die Rotationsachse der Wirbelbewegung senkrecht zur Zylinderachse (siehe Abbildung 5.6). Während der Kompressionsphase zerfällt der Hauptwirbel durch die senkrecht zur Wirbelachse gehende Kolbenbewegung in immer kleinere Partialwirbel. Dabei steigt die Turbulenz an, zumal die Rotationsenergie zum überwiegenden Teil in Turbulenzenergie umgewandelt wird.

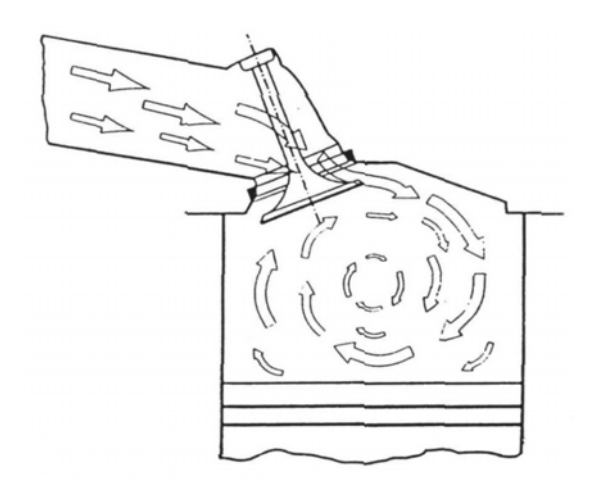

**Abbildung 5.6:** Tumbleströmung [8]

Am Strömungsprüfstand des Institutes für Verbrennungskraftmaschinen und Thermodynamik wird ein sphärischer Strömungsgleichrichter nach Tippelmann zur Messung der Ladungsbewegungen verwendet (siehe Abbildung 5.7).

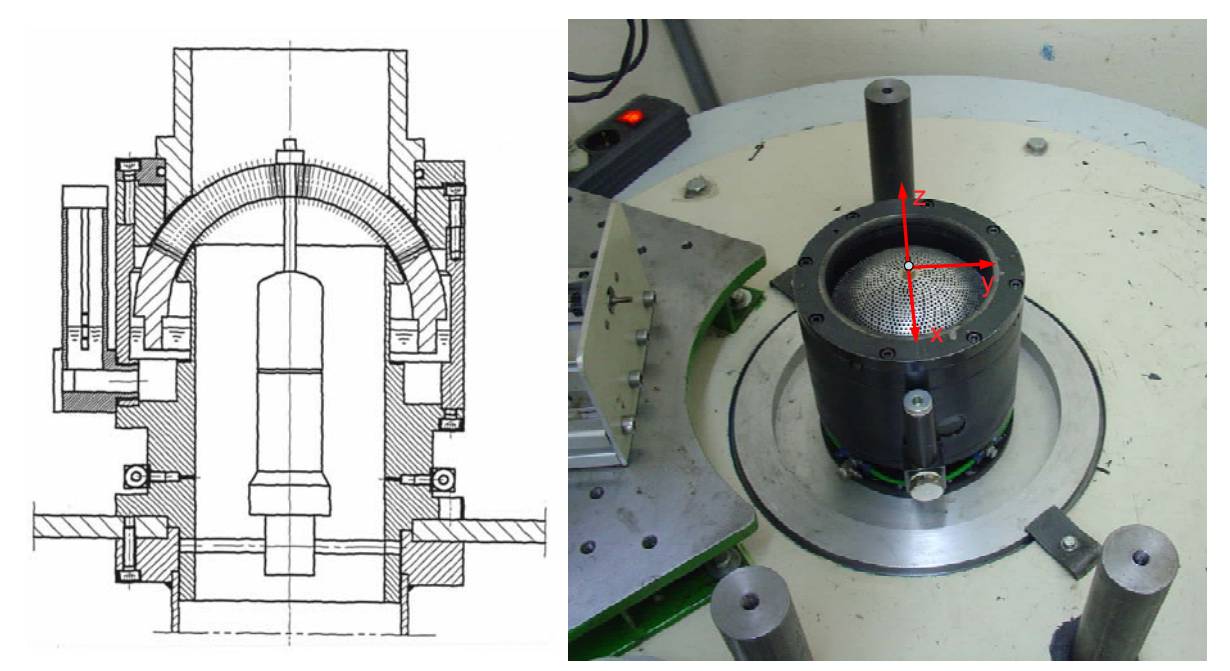

**Abbildung 5.7:** Sphärischer Messgleichrichter nach Tippelmann

Dieses Messverfahren basiert auf den Grundgedanken, die Drehimpulskomponenten in Bezug auf definierte Achsen zu Null zu machen und die Reaktionskräfte des dazu nötigen Strömungsrichters zu messen.

Beim dreiachsigen Strömungsmesser wird dabei ein kugelförmiger Gleichrichter gewählt, dessen Kugelmittelpunkt der Schnittpunkt der drei Bezugsachsen ist. Die Kugelform des Gleichrichters hat zusätzlich den Vorteil, alle statischen Druckkomponenten des äußeren und inneren Druckfeldes des Messsystems auf den Mittelpunkt der Kugel zu lenken, so dass keine Beeinflussung des Messsignals von dieser Seite möglich ist. Das Messsystem ist so ausgelegt, dass es Momente um den Kugelmittelpunkt misst. Das Ergebnis der Sensoren ist also das reine Moment um x, y und z-Achse und somit der Drehimpulsanteil um die x-Achse, y-Achse und z-Achse (Zylinderachse). Häufig wird das x und y-Moment addiert, so dass sich am Ende ein Tumblewert durch die geometrische Addition des x und y-Moment und ein Drallwert (Moment z-Achse) ergeben.

Der Drall D ergibt sich aus:

$$
D = \frac{M_z R_{zyl}}{\dot{V}^2 \rho} \tag{5.17}
$$

Der Tumble um die x-Achse Tx ergibt sich aus:

$$
T_x = \frac{M_x R_{zyl}}{\dot{V}^2 \rho} \tag{5.18}
$$

Der Tumble um die y-Achse Ty ergibt sich aus:

$$
T_{y} = \frac{M_{y} R_{zyl}}{\dot{V}^{2} \rho} \tag{5.19}
$$

Die Tumblemomente Mx und My werden zu Mxy addiert:

$$
M_{xy} = \sqrt{{M_x}^2 + {M_y}^2}
$$
 (5.20)

Daraus ergibt sich für die Tumblezahl T:

$$
T = \frac{M_{xy} R_{zyl}}{\dot{V}^2 \rho} \tag{5.21}
$$

Der Tumblewinkel  $\alpha_{\bar{1}}$ , der die Abweichung von der Drehung um die x-Achse angibt, ergibt sich durch folgende Formel:

$$
\alpha_{T} = \arctan(\frac{M_{y}}{M_{x}})
$$
 (5.22)

# **5.4. Vergleichsmessungen am Strömungsprüfstand**

Im Zuge dieser Diplomarbeit wurden am Strömungsprüfstand des Instituts für Verbrennungskraftmaschinen und Thermodynamik mehrere Komponenten des Husqvarna WR300 und des im Verlauf der Arbeit entwickelten Prototypenmotors vermessen.

Der Massendurchfluss sowie die Ladungsbewegung der Kanäle des Originalmotors und des ersten Prototyps wurden durch eine stationäre Durchströmung ermittelt und miteinander verglichen. Außerdem wurden von den Kanälen und der

Einlasssteuermembran die, für die 1D-CFD Simulation als Eingabeparameter notwendigen, Durchflusskoeffizienten (μσ-Werte) ermittelt.

Im Folgenden werden die durchgeführten Messungen und Vergleiche angeführt.

### **5.4.1. Durchflussmessungen**

#### **5.4.1.1. Einlassmembran**

Die erste Komponente des Motors, die am Strömungsprüfstand vermessen wurde, ist die Einlasssteuerung. Die Art und Weise wie der Einlass beim Zweitaktmotor gesteuert wird ist hinsichtlich seiner Eigenschaften von hoher Wichtigkeit. Wie bereits aus Kapitel 1.3 bekannt, erfolgt dies über eine Membran. Die Membran des Originalmotors wurde auch für den Prototypenmotor verwendet.

Für die Messungen am Prüfstand wurde ein spezieller Adapter gefertigt (Werkstattzeichnung siehe 8 Anhang).

Abbildung 5.8 zeigt die μσ-Werte des Membranventils über den eingestellten Differenzdruck. Abbildung 5.9 zeigt die zugehörige Versuchsanordnung.

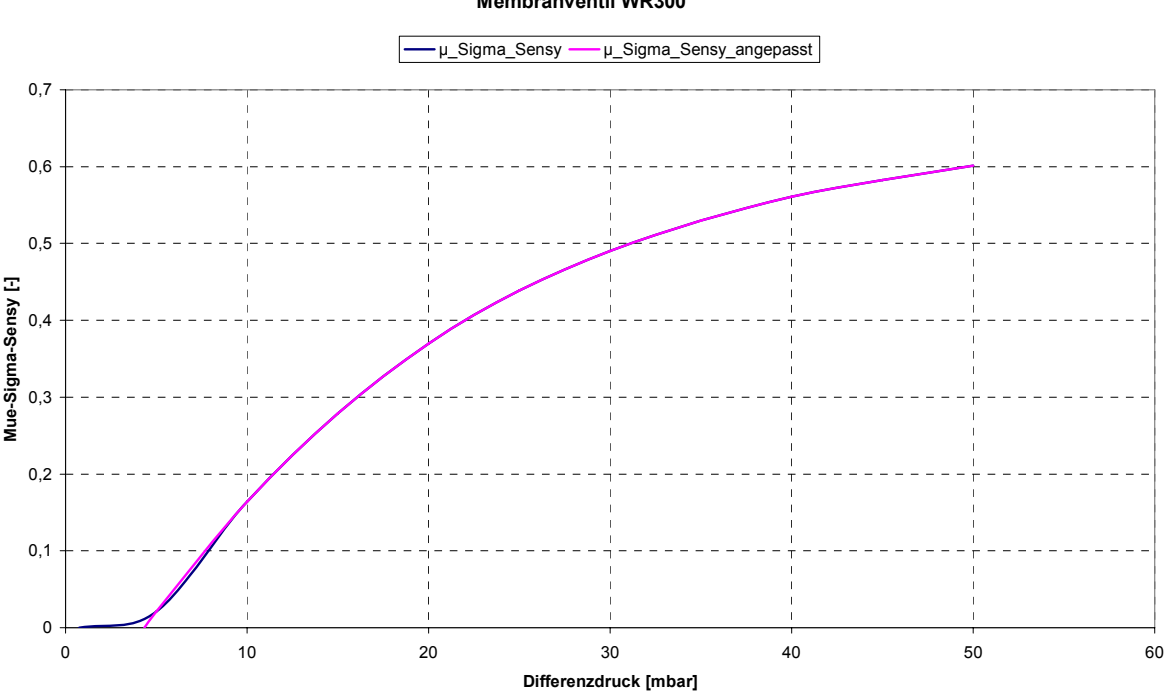

**Membranventil WR300**

**Abbildung 5.8:** Durchflusskoeffizient des Membranventils

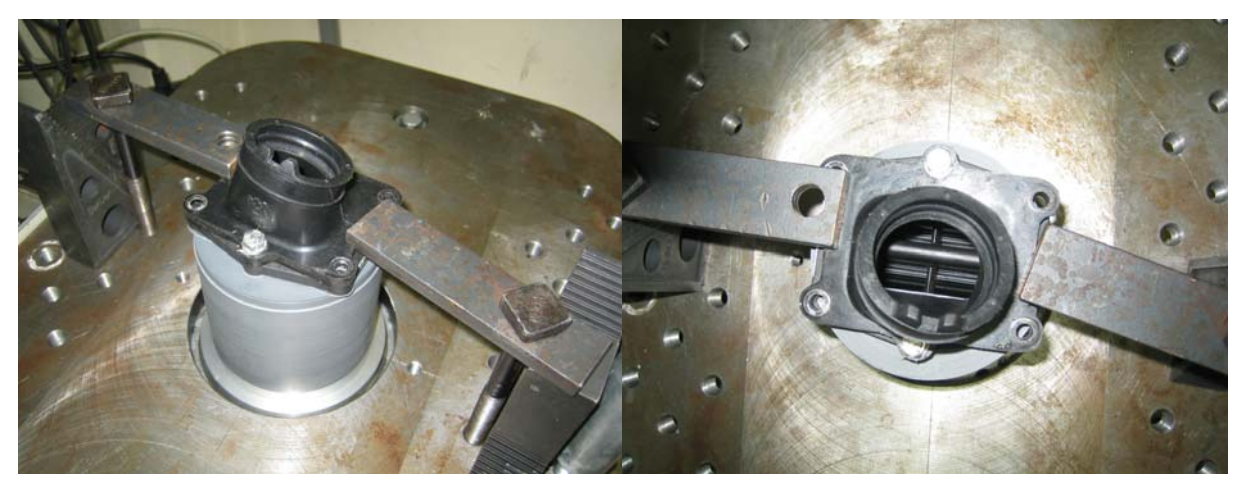

**Abbildung 5.9:** Membranvermessung am Strömungsprüfstand

Die gemessene Charakteristik in Abbildung 5.8 gibt im Bereich kleiner Druckdifferenzen und kleiner μσ-Werten die am Strömungsprüfstand unvermeidbaren Leckageverluste wieder. Die angepasste Kurve gibt den theoretischen Verlauf, also mit vorausgesetzter Dichtheit, wieder.

Aus dem Diagramm ist gut zu erkennen, dass ein bestimmter Widerstand überwunden werden muss bis das Membranventil öffnet. Der zum Öffnen des Ventils benötigte Differenzdruck liegt im Bereich von 4,35 mbar.

### **5.4.1.2. Ladungswechselkanäle**

Die Kanäle des Originalzylinders und die des Prototypzylinders wurden mit Hilfe eines Adapters (siehe 8. Anhang) auf deren Massendurchfluss untersucht. Von besonderem Interesse sind dabei die ermittelten μσ-Werte, mit deren Hilfe eine Aussage über die Güte der Kanäle gemacht werden kann. Da es sich um eine dimensionslose Kennzahl handelt und der Durchmesser der beiden Zylinder derselbe ist, ist die Vergleichbarkeit gegeben.

Der Versuchaufbau ist in Abbildung 5.10 wiedergegeben.

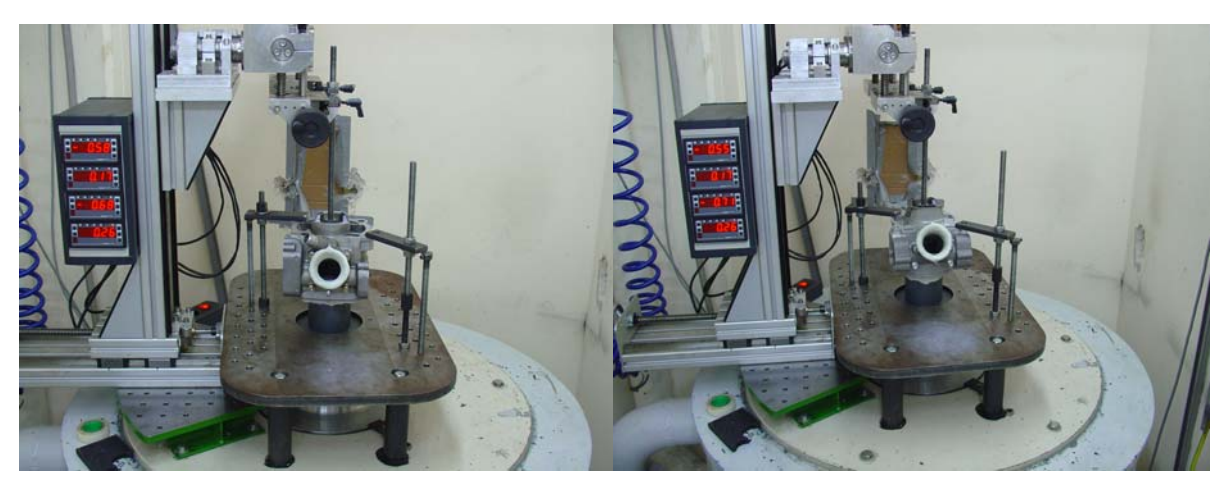

**Abbildung 5.10:** Versuchaufbau Originalzylinder (links) und Prototypenzylinder (rechts)

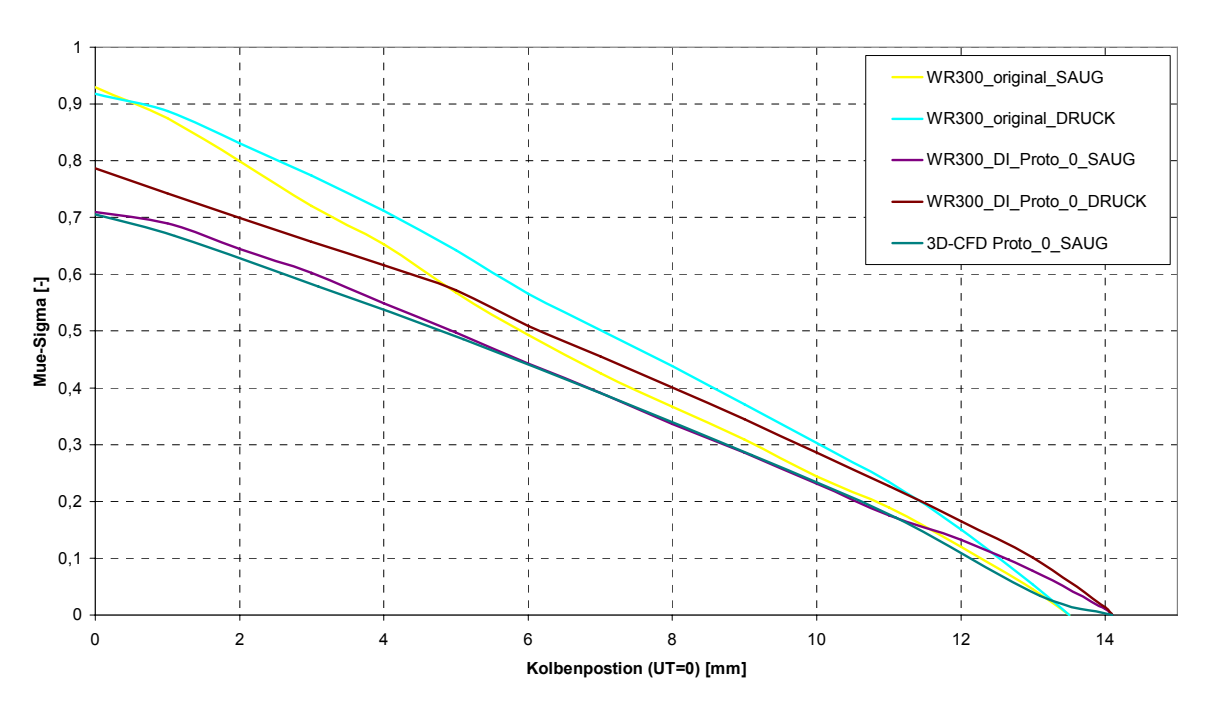

#### **Mue\_Sigma\_Werte**

**Abbildung 5.11:** Durchflusskoeffizienten über Kolbenweg der Einlasskanäle

Abbildung 5.11 zeigt die Ergebnisse der Durchflussmessung für die Einlasskanäle. Die Durchflusskoeffizienten sind kolbenwegabhängig aufgetragen und sind jeweils in Strömungsrichtung und gegen die Strömungsrichtung gemessen worden. Die Messung der Rückströmung ist äußerst wichtig, besonders des Auslasskanals, da diese im Betrieb immer vorkommt und die Motoreigenschaften beeinflusst. Außerdem wurde die Messung in Strömungsrichtung der Prototyp-Einlasskanäle mit einer stationären 3D-CFD Berechnung verglichen, um die Qualität des benutzten Berechnungsgitters zu bewerten.

Man erkennt deutlich, dass die Originalkanäle höhere Durchflusskoeffizienten aufweisen als die Kanäle des Prototypenzylinders, was auf eine höhere Füllung der Originalkanäle deutet.

Da die, um die Einströmwinkel korrigierte, Fensterfläche des Prototypenzylinders größer ist, als jene des Originalzylinders, relativiert sich diese Aussage. In Abbildung 5.12 ist der effektive Massenfluss der beiden Varianten dargestellt. Hier kommt die größere Fläche zum Tragen. Die Originalkanäle sind aber trotzdem höher angesiedelt als die Prototypenkanäle, was auf eine hohe Zylinderfüllung dieser Einlasskanäle hindeutet.

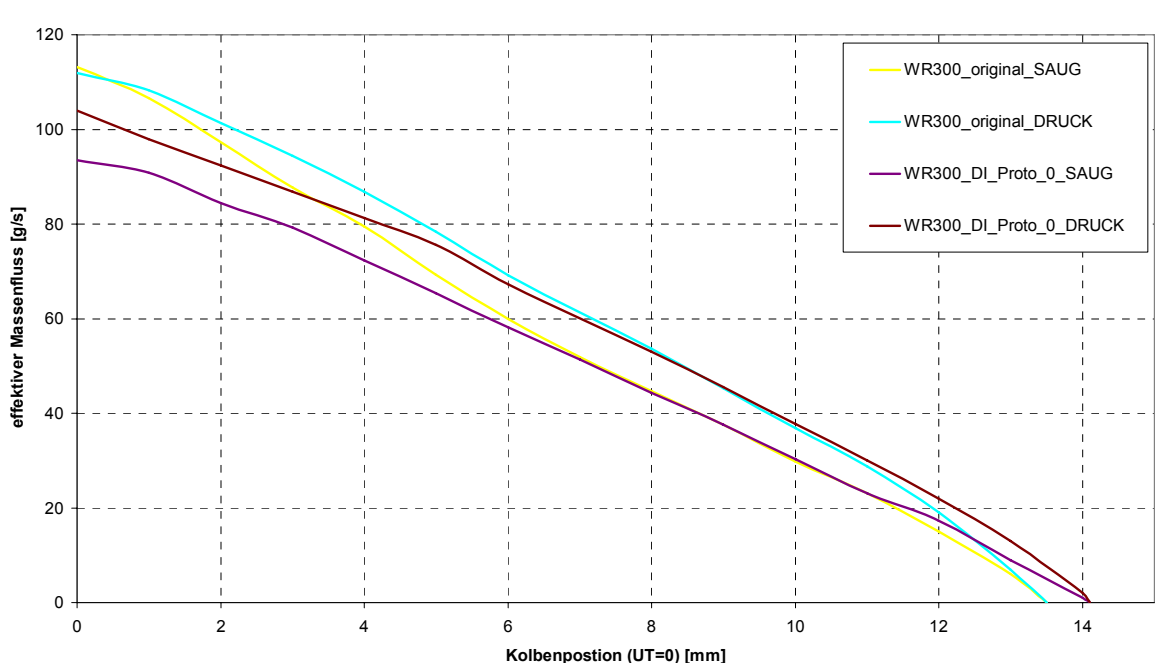

**Effektiver\_Massenfluss\_Sensy**

**Abbildung 5.12:** Effektiver Massenfluss über Kolbenweg der Einlasskanäle

Die effektive Strömungsfläche Aeff gibt jene Fläche an, die von der Strömung tatsächlich genutzt wird. Sie ist definiert als Produkt der um die Einströmwinkel korrigierte Fensterfläche AF und des Strömungsbeiwerts μσ.

$$
A_{\text{eff}} = (\mu \sigma) A_{\text{F}} \tag{5.23}
$$

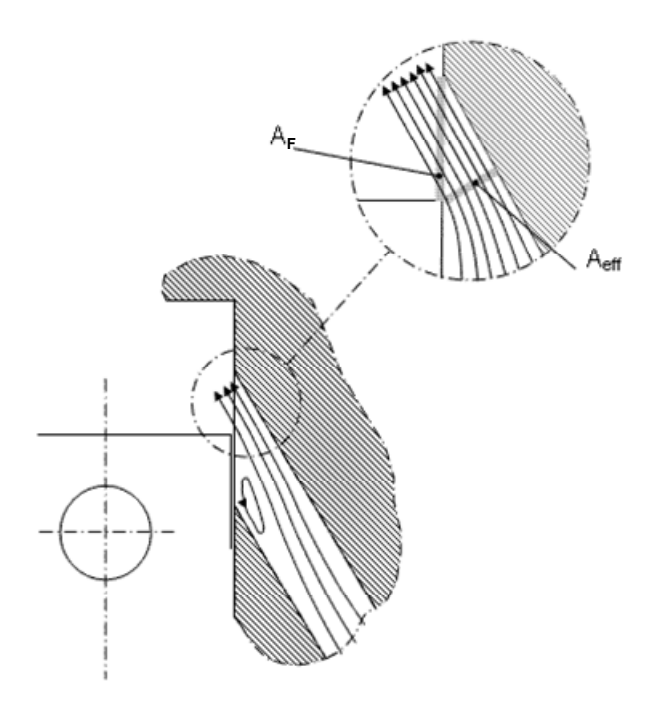

**Abbildung 5.13:** Definition der effektiven Strömungsfläche [1]

Der Verlauf der effektiven Strömungsfläche (englisch: effective flow area) ist in Abbildung 5.14 über den Kolbenweg für beide Zylinder dargestellt.

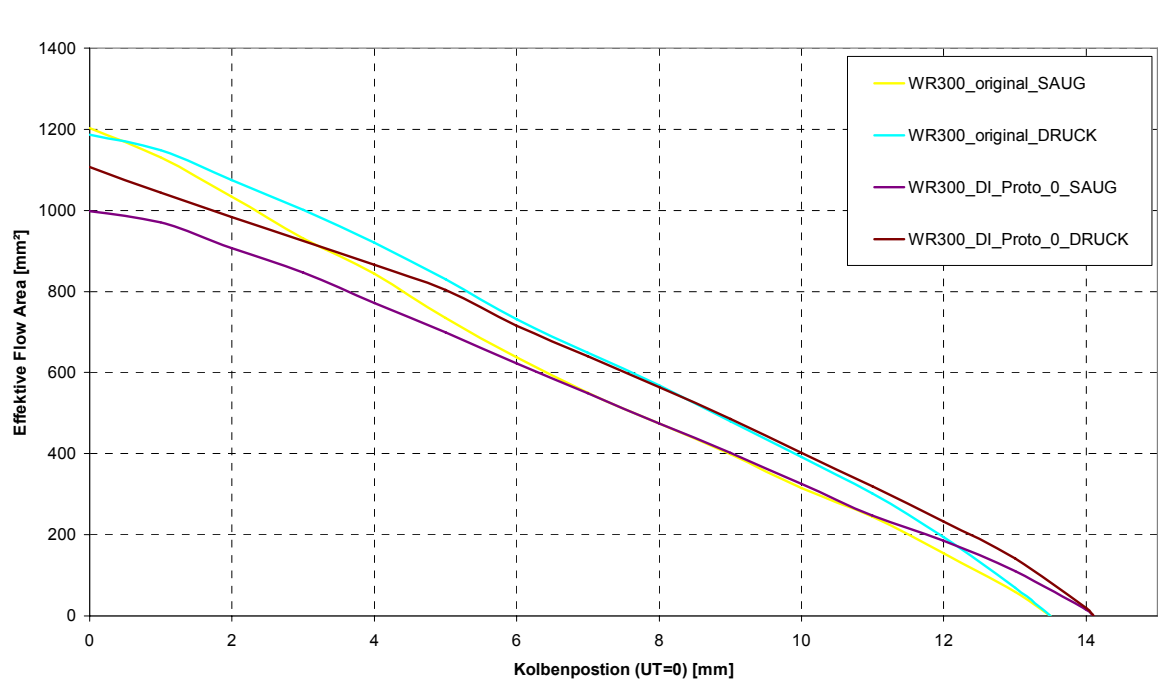

#### **Effective\_Flow\_Area**

**Abbildung 5.14:** Effektive Strömungsfläche über Kolbenweg der Einlasskanäle

Auch der Auslasskanal der zwei Zylinder wurde vermessen, und zwar mit offener Auslasssteuerklappe (voller Querschnitt) und geschlossener Klappe (Nebenauslässe und Teil des Hauptauslasses verschlossen). In den nachfolgenden Diagrammen werden wieder die μσ-Werte, der effektive Massenfluss und die effektive Strömungsfläche für den gänzlich offenen Auslasskanal über die Kolbenposition dargestellt.

In Abbildung 5.15 ist ersichtlich, dass sich die Auslasskanäle der beiden Versuchsträger den Strömungskoeffizienten betreffend sehr ähnlich sind. Und dies in beide Strömungsrichtungen. Auch die 3D-CFD Stationärberechnung des Prototypenauslasses, diesmal in beide Richtungen berechnet, ergibt eine zufriedenstellende Übereinstimmung mit den Messergebnissen.

Der effektive Massenfluss und die effektive Strömungsfläche sind aufgrund des größeren korrigierten Fensterquerschnitts beim Prototyp höher als beim Originalzylinder. Abbildung 5.16 und Abbildung 5.17 zeigen die dazugehörigen Kurven.

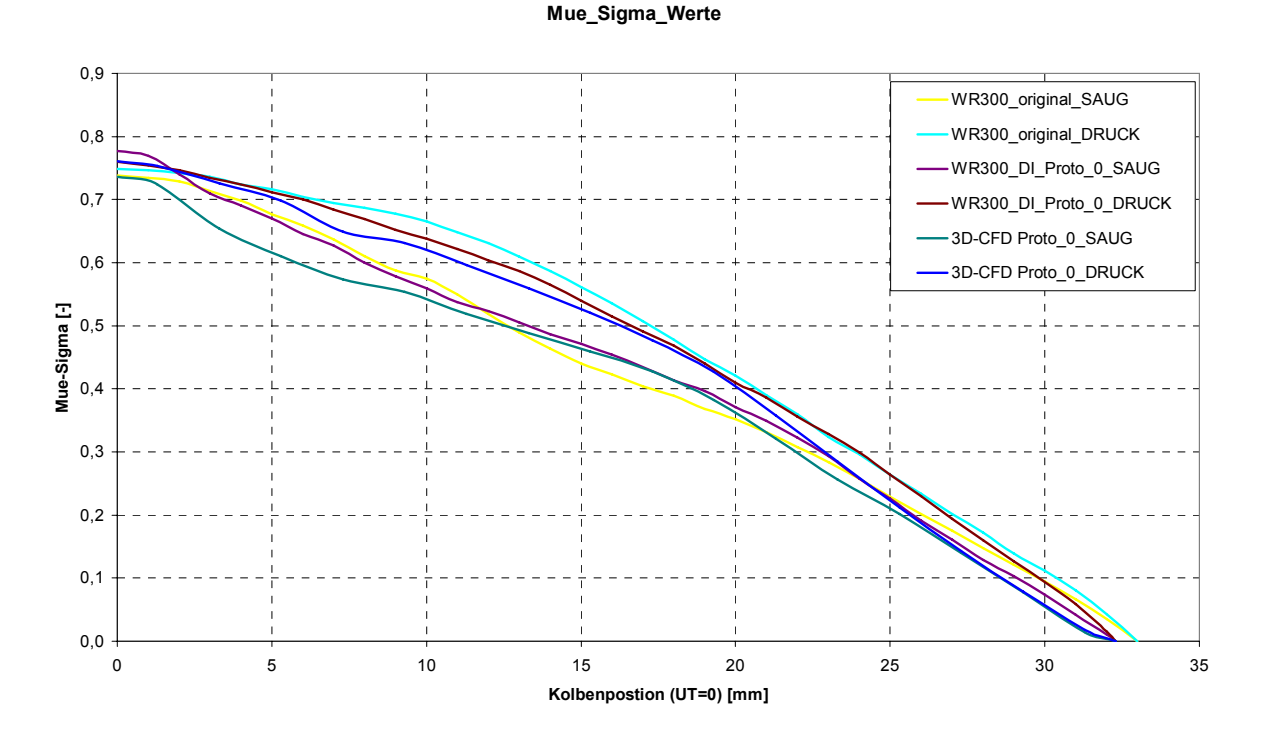

**Abbildung 5.15:** Durchflusskoeffizienten über Kolbenweg der Auslasskanäle
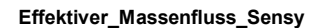

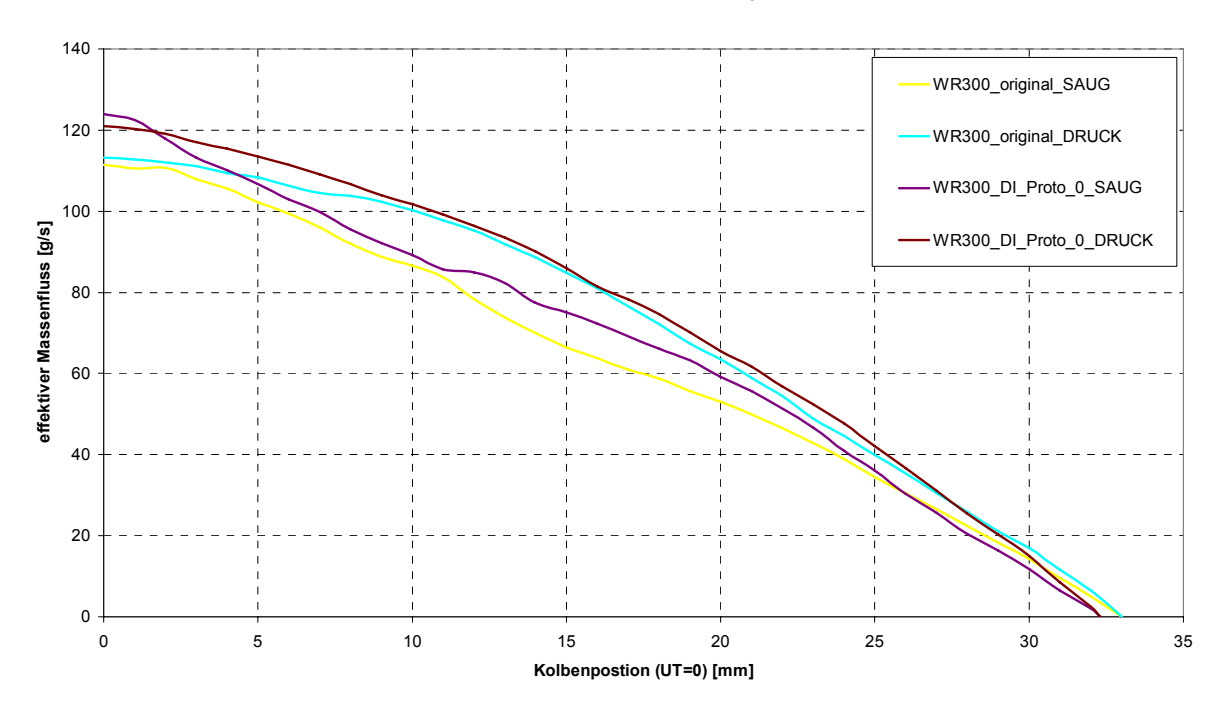

**Abbildung 5.16:** Effektiver Massenfluss über Kolbenweg der Auslasskanäle

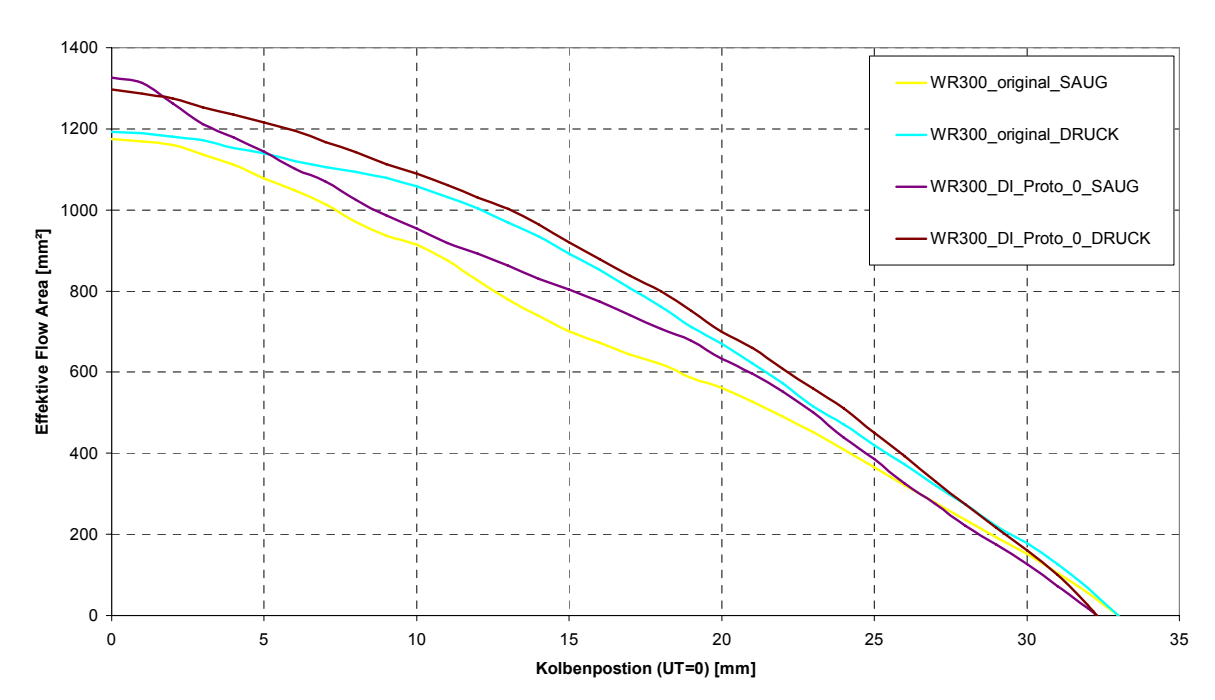

**Effective\_Flow\_Area**

**Abbildung 5.17:** Effektive Strömungsfläche über Kolbenweg der Auslasskanäle

#### **5.4.2. Messung der Ladungsbewegung**

Am Strömungsprüfstand wurden der Originalzylinder und der Prototypenzylinder auch auf deren Eigenschaften hinsichtlich Ladungsbewegungen untersucht. Dabei wurde die in Kapitel 5.3.1 beschriebene Messtechnik verwendet.

Der sphärische Messgleichrichter nach Tippelmann muss am Prüfstand genau ausgerichtet werden, um eine eindeutige Achsenzuordnung zu gewährleisten. Ein spezieller Aufsatz ist notwendig, um die Messeinrichtung auf die Zylinderbohrung anzupassen (siehe 8. Anhang). Abbildung 5.18 gibt den Versuchaufbau wieder.

Dabei muss erwähnt werden, dass sich die Messung der Ladungsbewegung beim Zweitaktmotor etwas schwieriger als beim Viertaktmotor gestaltet. Die Ladungswechselkanäle befinden sich beim Viertaktmotor, wie bekannt, im Zylinderkopf. Hingegen sind diese beim herkömmlichen Zweitaktmotor im Zylinder untergebracht. Da der Zylinder nicht direkt mit dem Messgleichrichter so verbunden werden kann, als wäre dieser anstelle des Zylinderkopfs, ergibt sich eine Messebene die weiter entfernt ist als die tatsächliche Konfiguration im Motor. D.h. der sphärische Messwertaufnehmer erfährt eine niedrigere Ladungsbewegungsintensität als dies bei den tatsächlichen geometrischen Verhältnissen der Fall ist.

Die grundsätzlichen Aussagen der Vergleichmessungen werden dadurch aber nicht eingeschränkt.

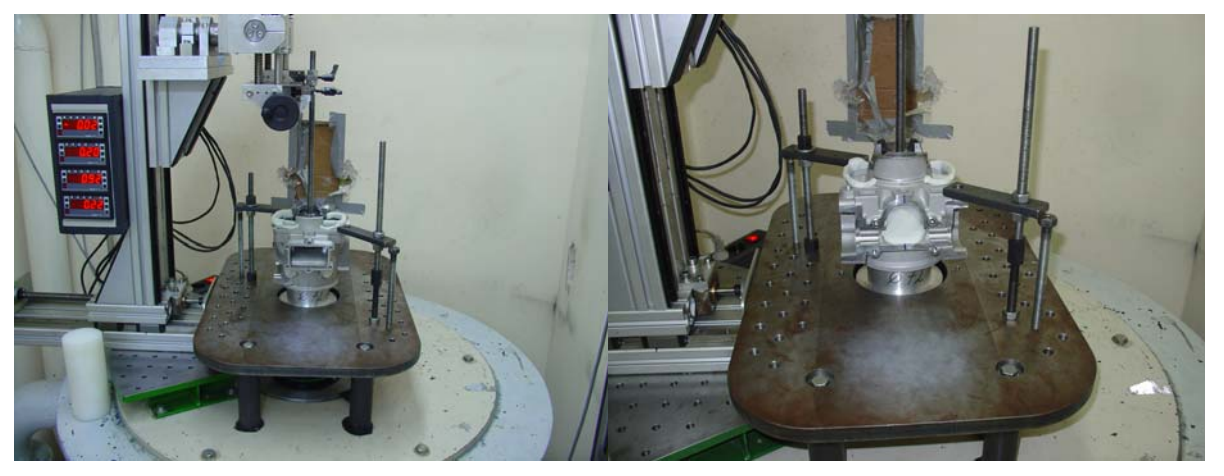

**Abbildung 5.18:** Versuchsaufbau Ladungsbewegungsmessung Originalzylinder (links) und Prototypenzylinder (rechts)

Die Einlasskanäle wurden jeweils getrennt voneinander vermessen. D.h. einmal wurde die linke Seite durchströmt und einmal die rechte (Abbildung 5.19), jeweils in die richtige Strömungsrichtung, sprich Saugrichtung, und wiederum kolbenwegabhängig. Mit dieser Methode kann die Symmetrie der Einlasskanäle überprüft werden. Die resultierende Ladungsbewegung muss somit um die jeweilige Symmetrieachse eine Nulllinie erzeugen, da sich der Impuls, den der sphärische Messgleichrichter erfährt, aufhebt.

Abbildung 5.19 zeigt die Auswertung der Ladungsbewegung um die y- und z-Achse des Originalzylinders. Der Drall (Bewegung um die z-Achse) und der Tumble um die y-Achse sind, erwartungsgemäß, praktisch Null. Es sind somit keine groben fertigungsbedingten Asymmetrien feststellbar.

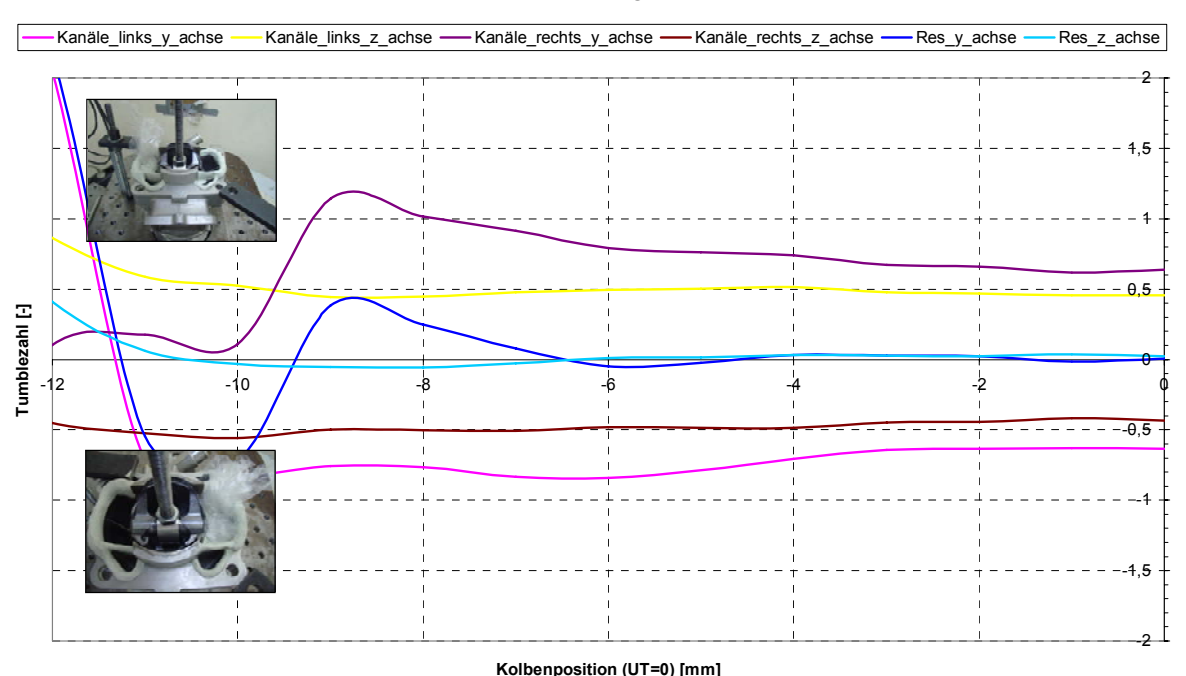

**Tumble\_Kanäle\_getrennt**

**Abbildung 5.19:** Auswertung Ladungsbewegung um die y- und z-Achse des Originalzylinders

Die x-Achse bildet keine Symmetrieachse. Es ist also nicht zu erwarten, dass sich ein neutrales Verhalten um diese Achse einstellt. Dies wird durch die Auswertung in Abbildung 5.20 bestätigt. Man erkennt, dass die Intensität des Tumbles eher gering ausfällt (abgesehen von der oben genannten Tatsache), was darauf schließen lässt, dass der Großteil der Gesamtbewegung (siehe Abbildung 5.23) vom Aufrichtkanal erzeugt wird.

#### **Tumble\_Kanäle\_getrennt**

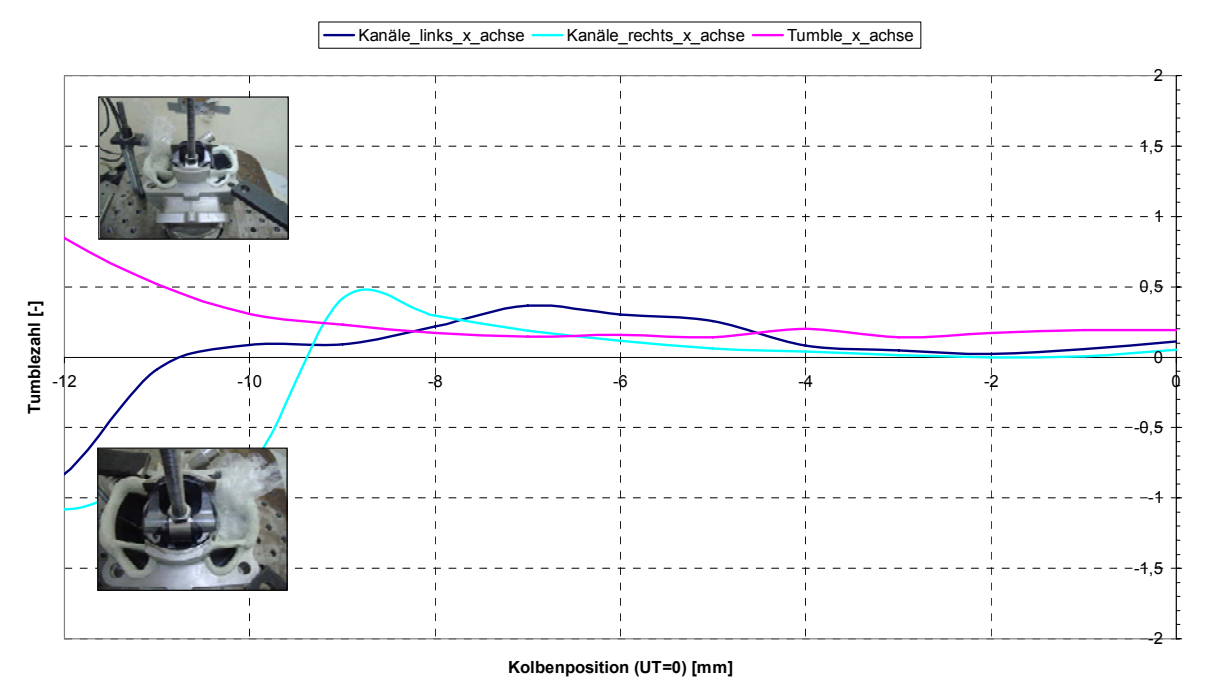

**Abbildung 5.20:** Auswertung Ladungsbewegung um die x-Achse des Originalzylinders

Zusammenfassend gilt also für den Originalzylinder, dass sich eine Bewegung um die x-Achse einstellt, welche für die Umkehrspülung verantwortlich ist. Es wurden darüber hinaus keine groben Abweichungen von der Symmetrie der Einlasskanäle festgestellt.

Der Prototypzylinder wurde derselben Messprozedur seines originalen Pendants unterzogen. Zusätzlich wurde noch der Einfluss des Aufrichtkanals untersucht.

In Abbildung 5.21 werden wieder die Messergebnisse für die y-und z-Achse dargestellt. Eine leichte Asymmetrie um die y-Achse ist festzustellen. Beim Gießen dieses Einzelstücks kann es möglicherweise zu Winkelabweichungen in der Kanalgeometrie gekommen sein.

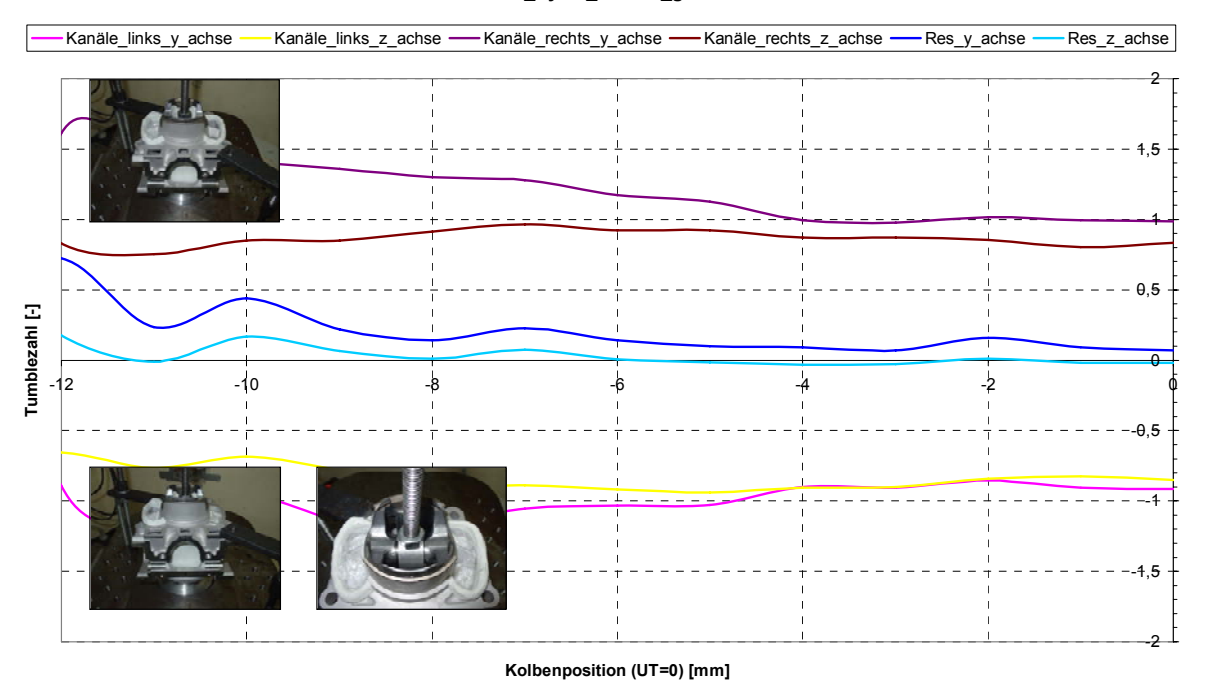

**Tumble\_Zyl03\_Kanäle\_getrennt**

**Abbildung 5.21:** Auswertung Ladungsbewegung um die y- und z-Achse des Prototypenzylinders

Die Analyse des Tumbles um die x-Achse (Abbildung 5.22) zeigt eine ähnliche Tendenz wie die des Originalzylinders. Natürlich ergibt sich eine resultierende Bewegung um die x-Achse, die nicht gleich Null ist (x-Achse ist keine Symmetrieachse). Der Aufrichtkanal weist, im Vergleich zu den Überströmkanälen, eine eindeutig höhere Intensität um die x-Achse auf. Damit wird die Schlussfolgerung, die schon bei der Vermessung des Originalzylinders gemacht wurde, bestätigt. Der Aufrichtkanal steuert den größten Teil zur Ladungsbewegung um die x-Achse bei. Um die y-und z-Achse weist der Aufrichter naturgemäß keine Bewegung auf.

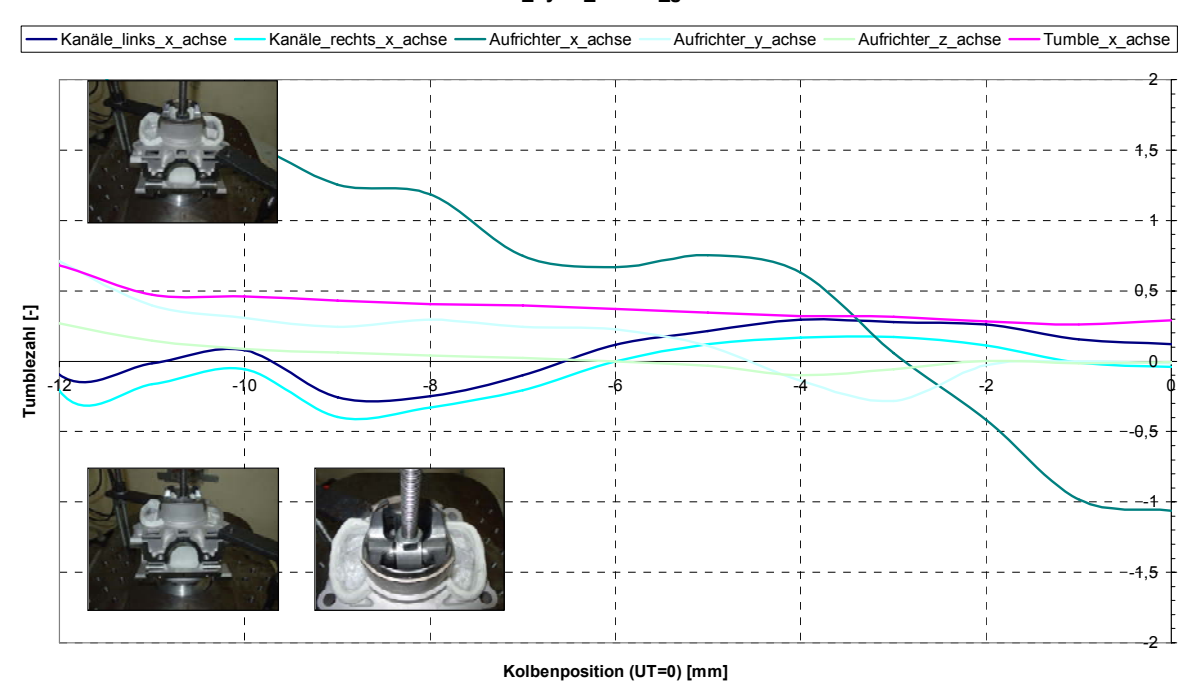

**Tumble\_Zyl03\_Kanäle\_getrennt**

**Abbildung 5.22:** Auswertung Ladungsbewegung des Aufrichtkanals und der Ladungsbewegung um die x-Achse des Prototypenzylinders

Abbildung 5.23 verdeutlicht den Vergleich der Tumblezahlen gemäß Gleichung ( 5.21 ).

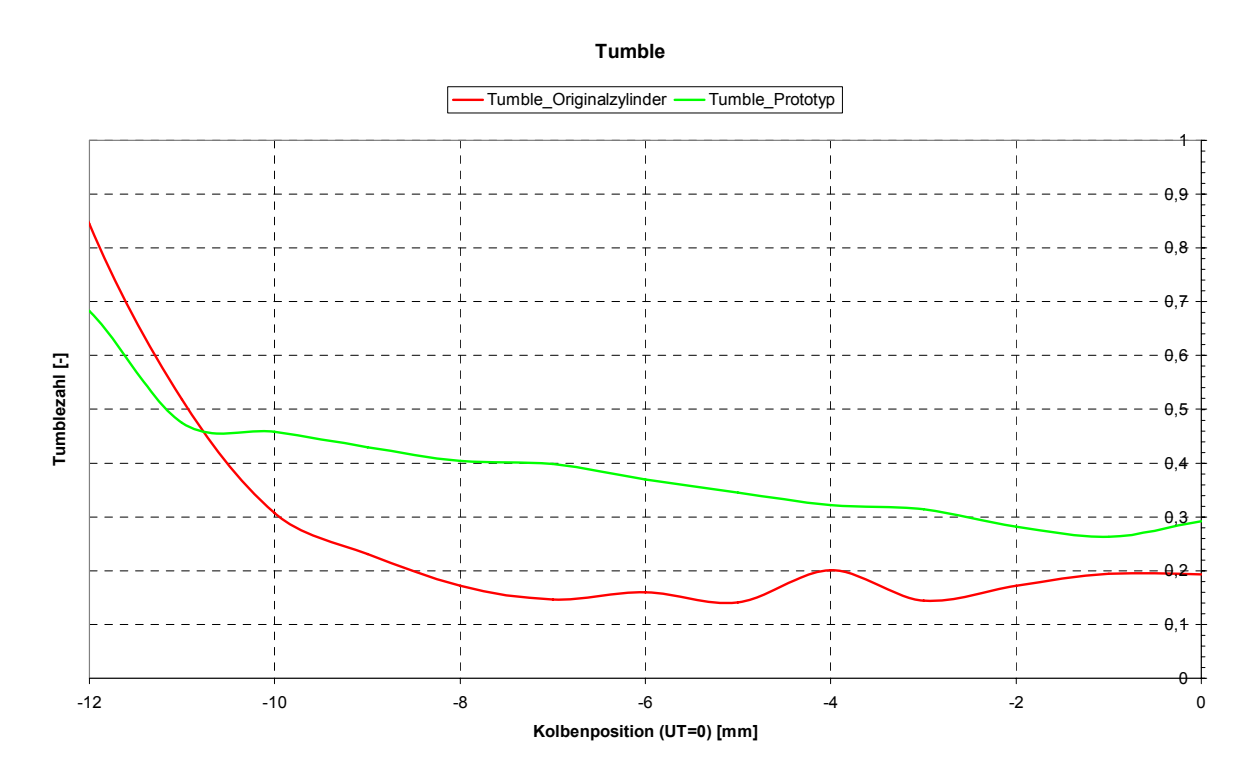

**Abbildung 5.23:** Tumblezahl über Kolbenposition des Originalzylinders und des Prototypenzylinders

Die Auswertung zeigt eindeutig, dass der Tumble des Prototypenzylinders eine höhere Intensität besitzt als der des Originalzylinders. D.h. der Tumble fällt beim neuen Zylinder stärker aus als bei seinem Vorgänger. Das kann als Hinweis auf eine bessere Durchmischung und Homogenisierung der Luft mit dem, in diesem Fall, direkt eingebrachten Kraftstoff gedeutet werden. Davon würde auch die anschließende Verbrennung profitieren.

#### **6. Zusammenfassung**

Wie aus dem Arbeitstitel hervorgeht wurde im Verlauf dieser Diplomarbeit die Auslegung eines neu zu konstruierenden Hochleistungs-Zweitaktmotors mit Niederdruckdirekteinspritzung unterstützt. Dies geschah durch den Einsatz eindimensionaler und dreidimensionaler Strömungsbetrachtungen, sowie durch Messungen am Strömungsprüfstand. Dabei sollten diese Bemühungen der Leistungssteigerung als Primärziel dienen.

Durch den Einsatz der eindimensionalen Ladungswechselrechnung konnten nach erfolgreichem Abgleich mit dem Motorenprüfstand zwei leistungsrelevante Bauteile für die erste Prototypenserie ausgelegt werden. Die durch die Konstruktion des Zylinders vorgegebenen Steuerzeiten sowie die Auspuffanlage wurden neu ausgelegt.

Grundlage der Auslegungsarbeit bildeten die Geometrien des Originalmotors. Die Variation der Steuerzeiten ergab für die Neukonstruktion die Tendenz die Überströmkanalhöhe zu vergrößern. Für die Auslasskanalhöhe wurde die Empfehlung einer ungefähr der originalen Kanalhöhe entsprechende oder leicht verringerte Größe einzuhalten. Diese Ergebnisse wurden bei der Konstruktion des ersten Prototypenzylinders berücksichtigt.

Weiters wurde eine umfangreiche Auspuffgeometrievariation für den Prototypenmotor durchgeführt. Die zahlreichen Parameter wurden durch Verwendung der DoE-Methodik aufeinander abgestimmt und ergaben eine Auspuffgeometrie mit der eine deutliche Leistungssteigerung zu erwarten war. Die Prüfstandsmessungen konnten diesen Trend eindeutig bestätigen. Eine Drehmoment- und Leistungserhöhung von bis zu 32% über dem relevanten Drehzahlbereich konnten nachgewiesen werden (siehe 8. Anhang). Dieser Erfolg brachte die Entwicklung des neuen Motors weit voran.

Für den Neuentwurf des Zylinders wurde auch die Auslegung eines geeigneten Kühlmantels notwendig. Mit Hilfe der dreidimensionalen Strömungssimulation wurde ein neuer Wassermantel im Zylinderbereich und noch zusätzlich ein neuer Zylinderkopf entworfen. Die Gesamtbetrachtung der Strömungsverhältnisse in der neu geschaffenen Geometrie deckte eindeutige Verbesserungen hinsichtlich der Kühlwirkung, im Vergleich zum Erstentwurf, auf. Die neu entworfene Kühlmantelgeometrie wurde im Prototypenmotor verwendet.

Für die korrekte Abstimmung des eindimensionalen Berechnungsmodells wurden zahlreiche Messungen am Strömungsprüfstand durchgeführt. Außerdem konnten aus den Ergebnissen der Messungen schon erste grobe Abschätzungen über die Funktionsweise des neuen Motors gemacht werden. Beispielsweise konnte nach der Durchflussmessung des Originalzylinders und des Prototypenzylinders festgestellt werden, dass der Prototypenzylinder aufgrund schlechterer Strömungskoeffizienten der Überströmkanäle trotz größerer Fensterflächen eine wahrscheinlich geringere Ladungsfüllung mit Luft als der Originalzylinder besitzen würde. Dieser Umstand wurde aber nicht als Grund zur Besorgnis angesehen, da für die Leistungsentfaltung etliche weitere Parameter ausschlaggebend sind. Einer davon ist sicherlich die Ladungsbewegung. Diese beeinflusst stark die Gemischbildung und die darauf folgende Verbrennung. Unter Verwendung der geeigneten Messtechnik wurde die Ladungsbewegung der beiden Versuchsträger am Strömungsprüfstand ermittelt. Der Prototypenzylinder zeigte dabei eine deutlich höhere Tumbleintensität auf als sein originaler Vorgänger. Ein Hinweis auf die bessere Gemischhomogenisierung des neuen Motors wurde daraus abgeleitet.

Schlussendlich konnten am Motorenprüfstand sehr gute Resultate erzielt werden und die Tendenz aus den Berechnungen der Voruntersuchungen bestätigt werden.

# **7. Verzeichnisse**

## **7.1. Abbildungsverzeichnis**

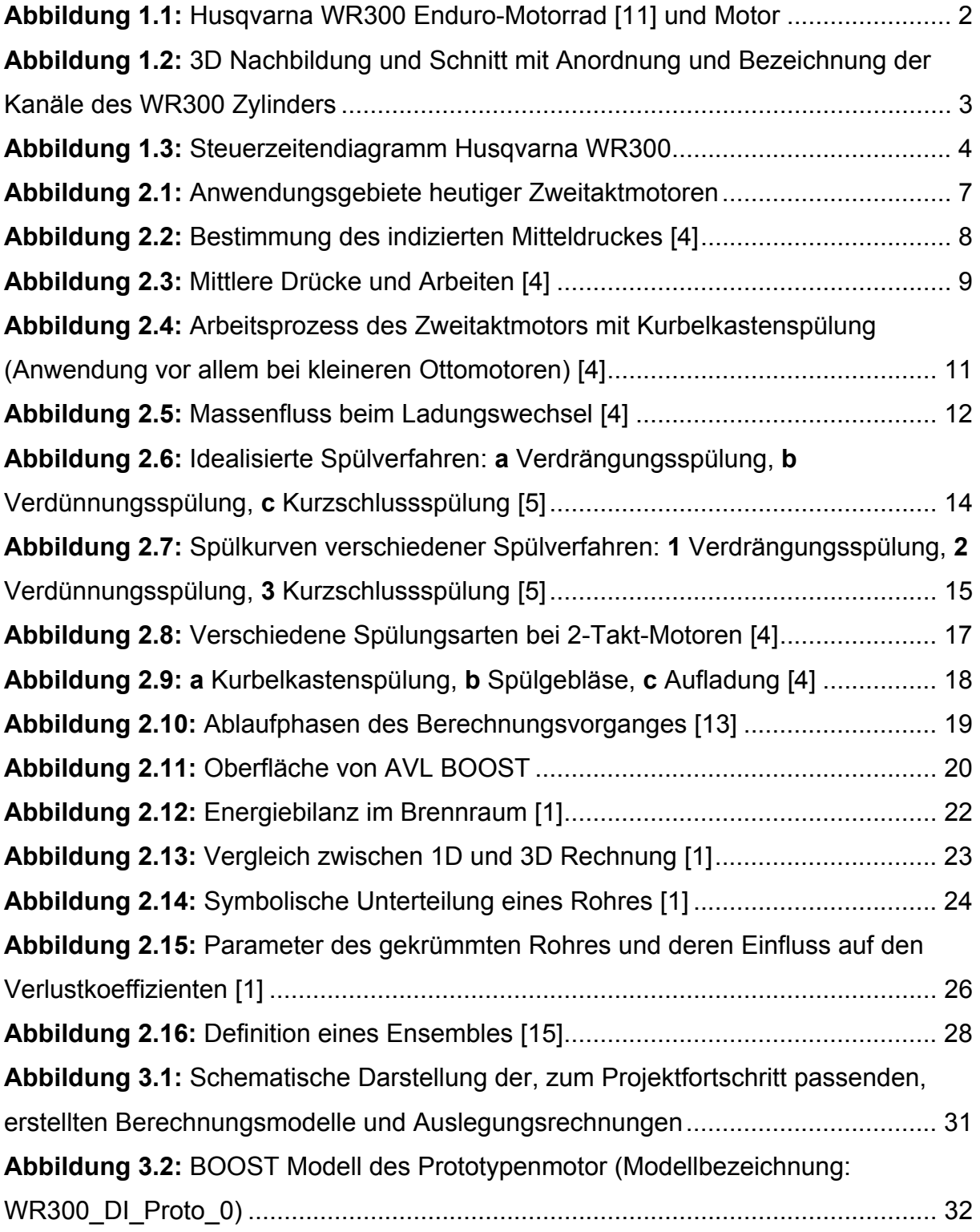

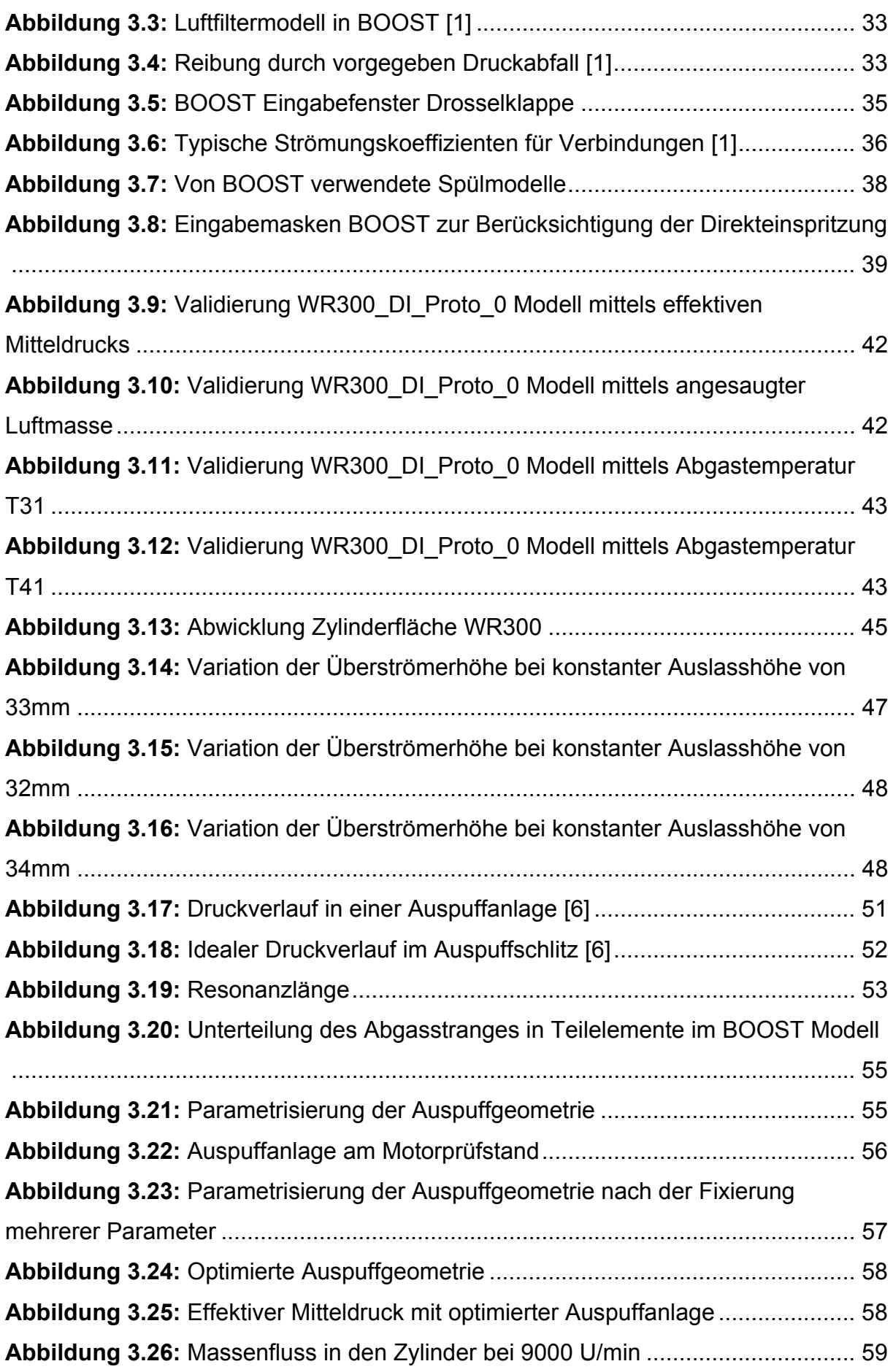

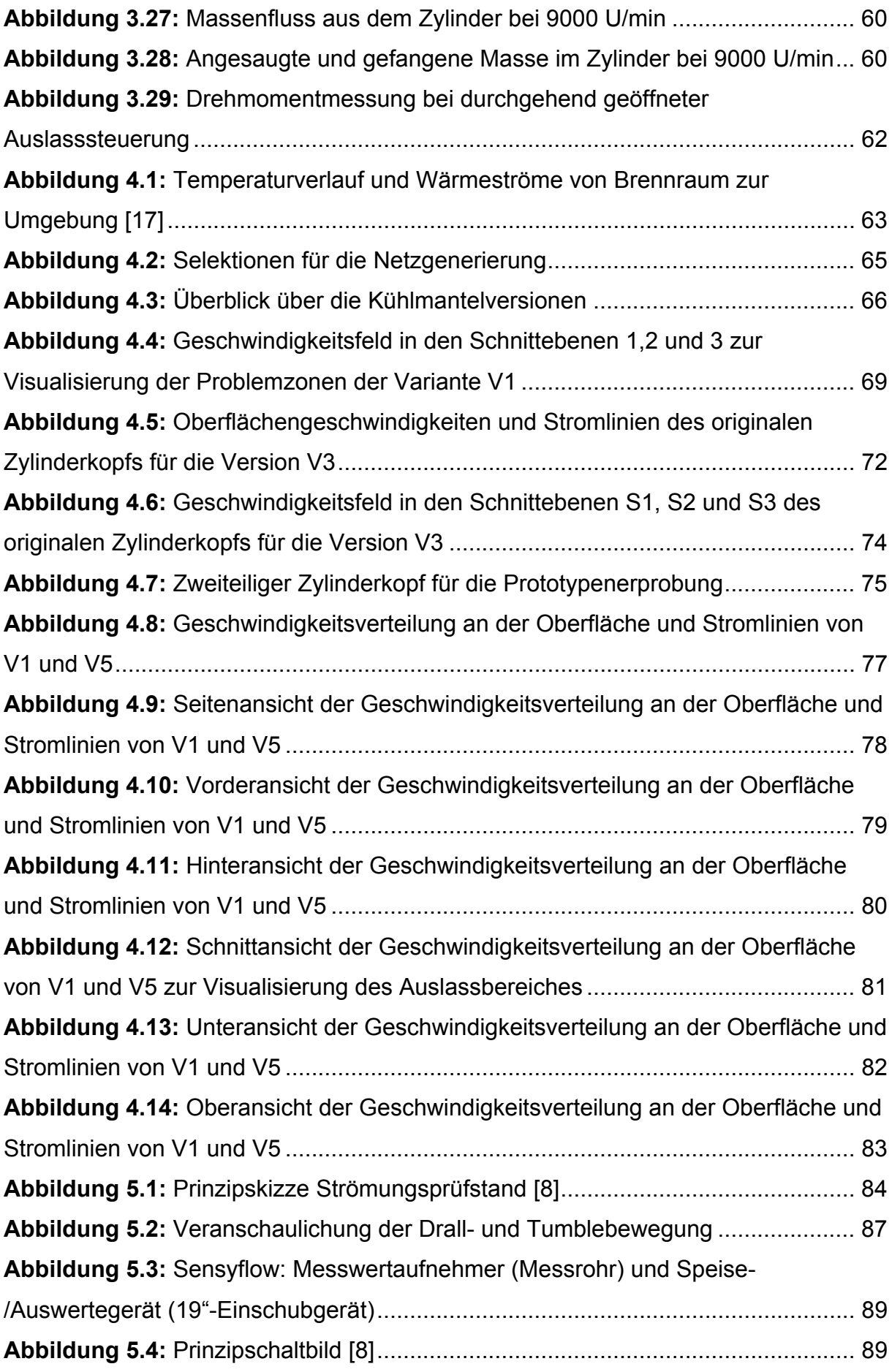

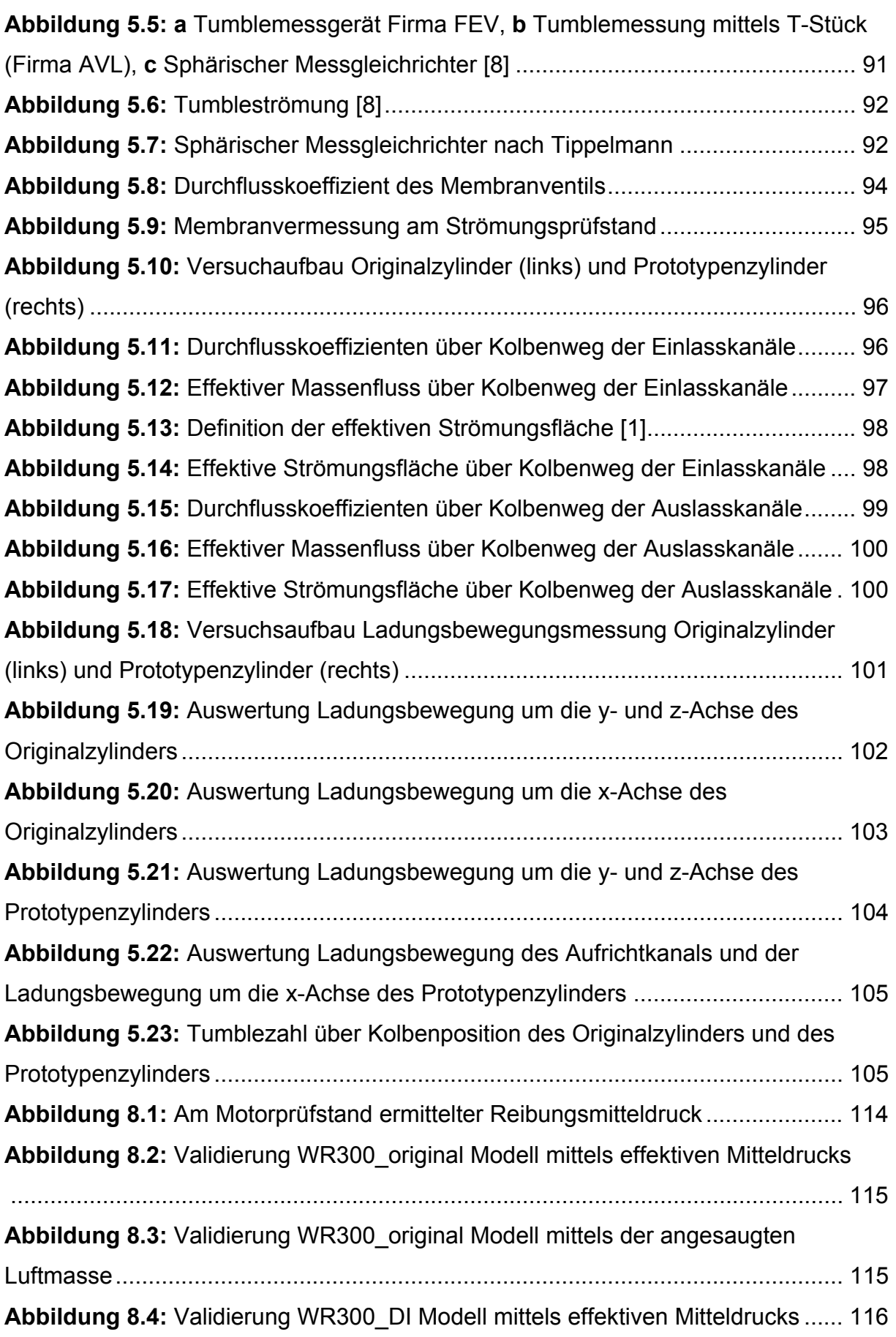

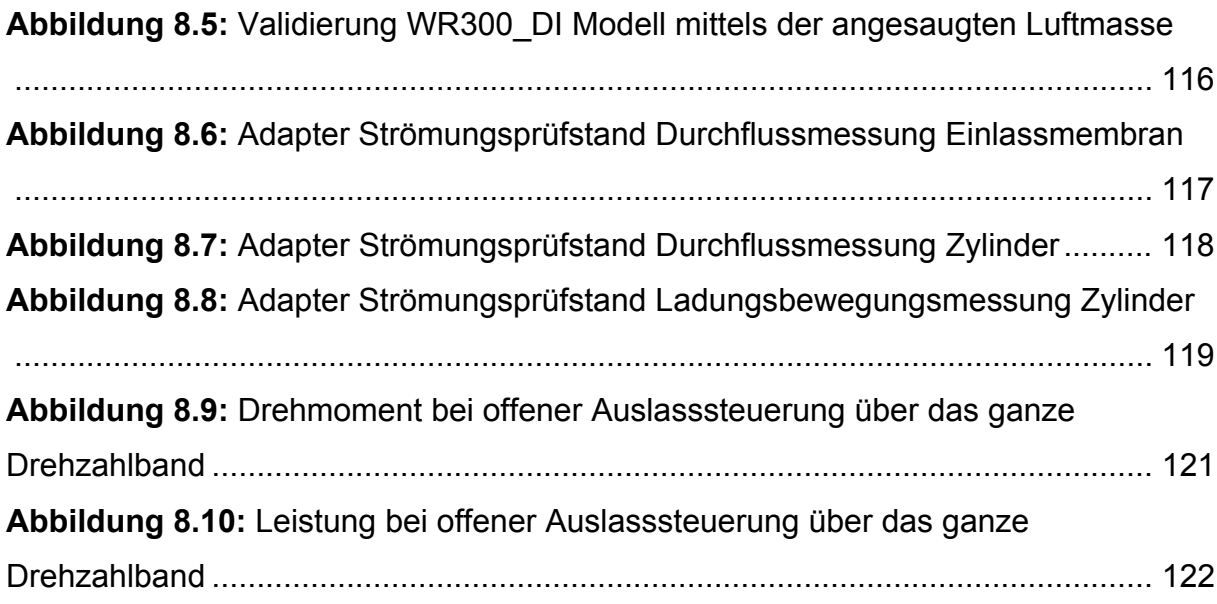

#### **7.2. Tabellenverzeichnis**

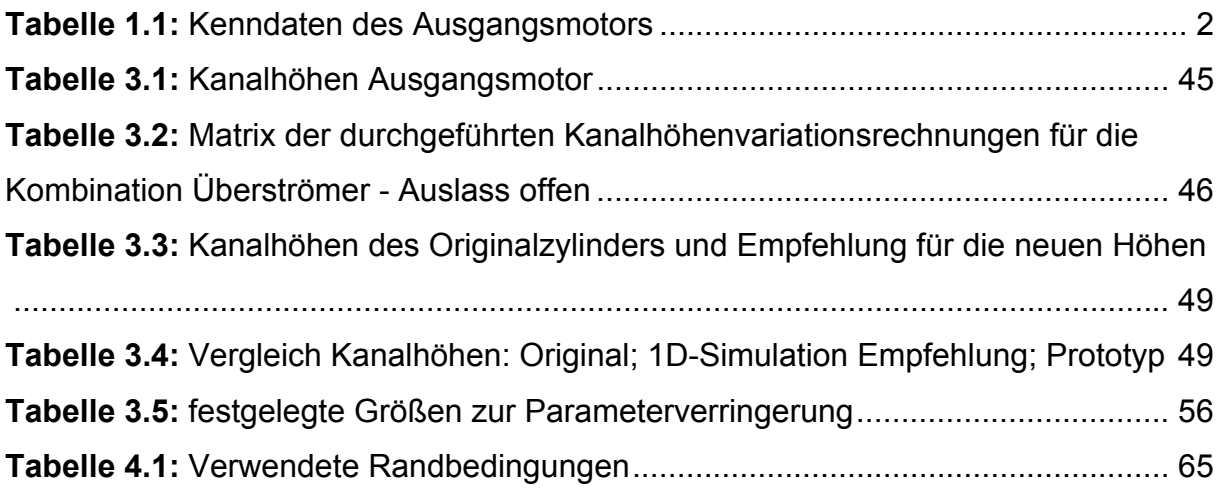

## **8. Anhang**

#### **8.1. Reibleistung**

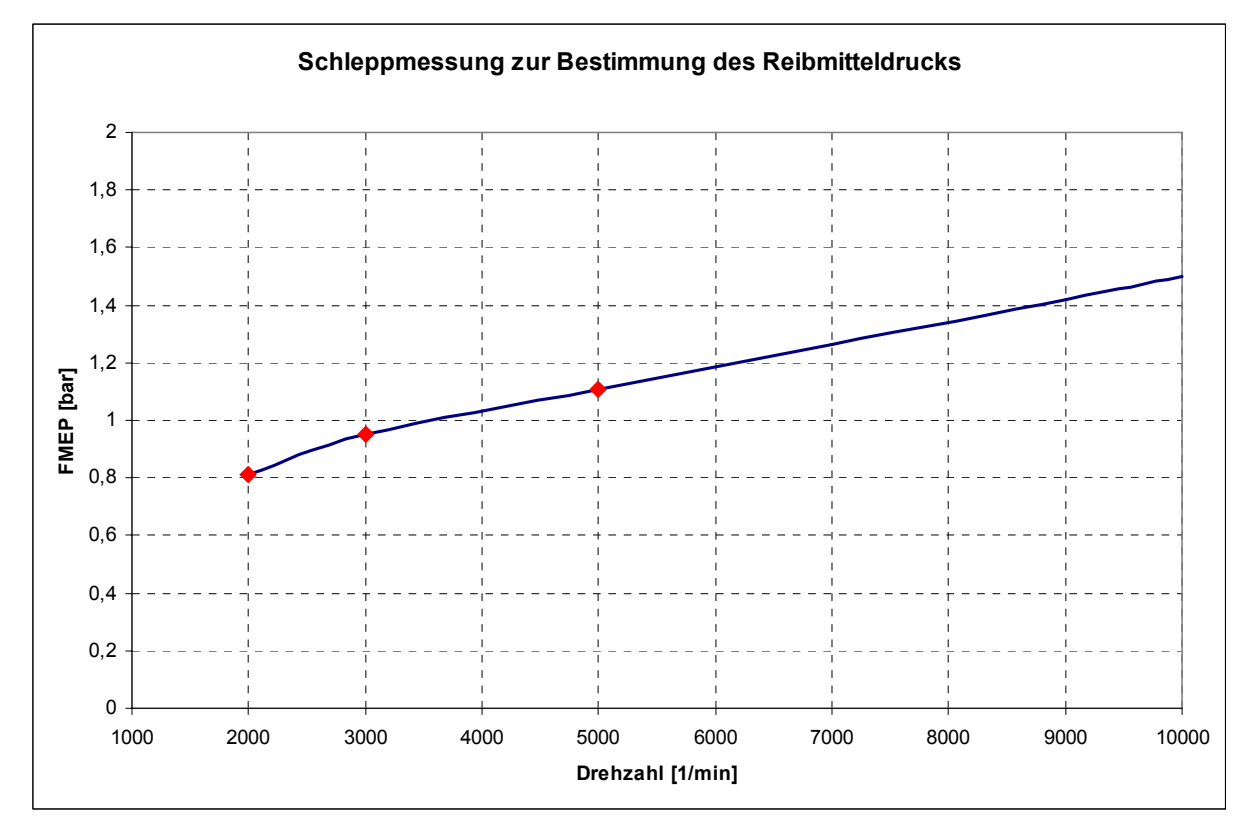

**Abbildung 8.1:** Am Motorprüfstand ermittelter Reibungsmitteldruck

Die rot gekennzeichneten Drehzahlpunkte wurden am Motorprüfstand angefahren. Der Kurvenbereich oberhalb von 5000 U/min wurde extrapoliert.

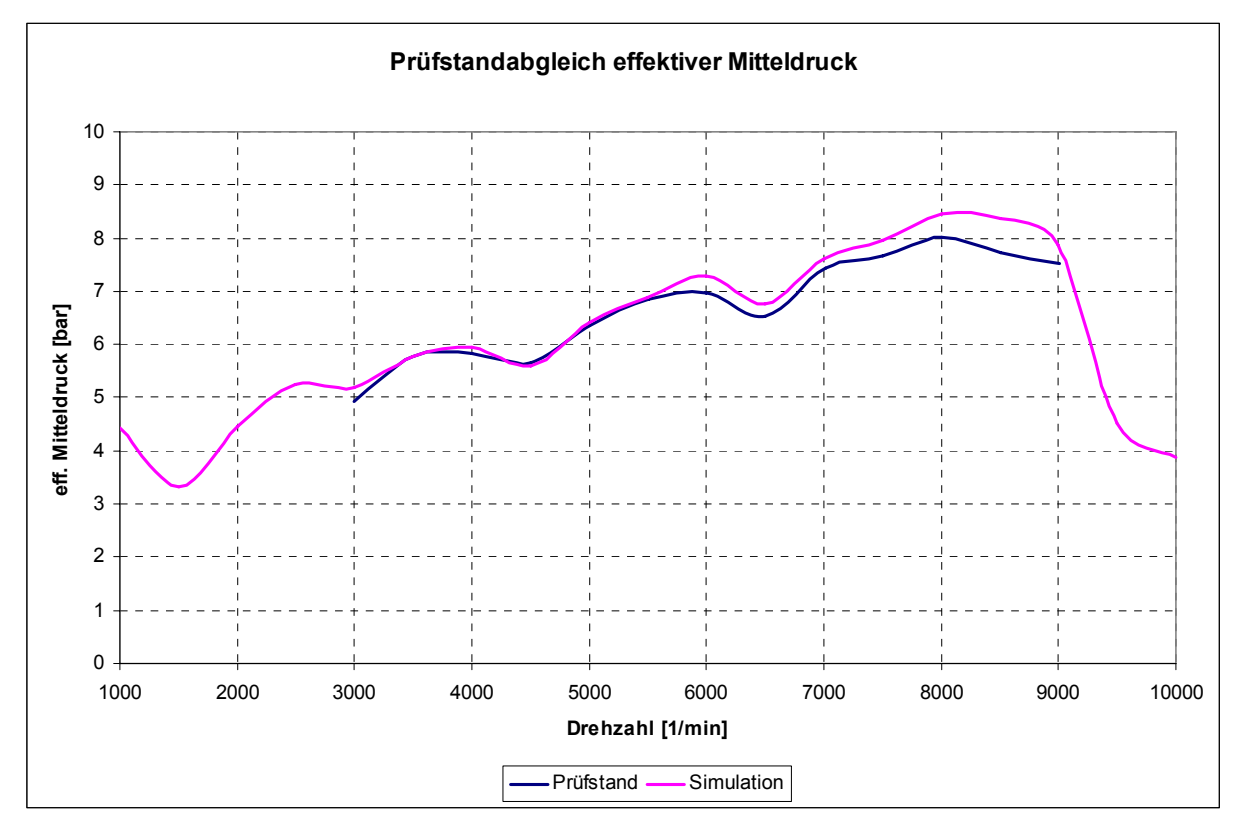

### **8.2. Validierung WR300\_original**

**Abbildung 8.2:** Validierung WR300\_original Modell mittels effektiven Mitteldrucks

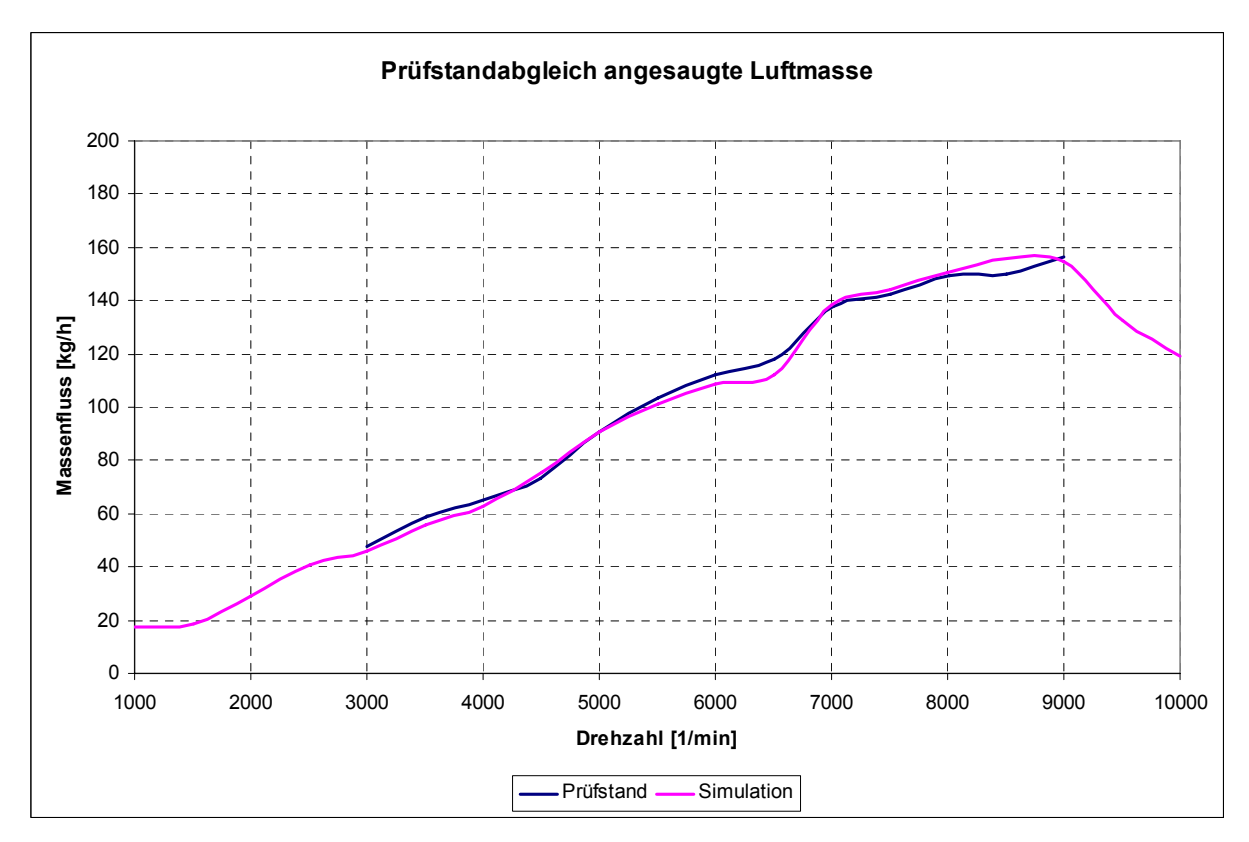

**Abbildung 8.3:** Validierung WR300\_original Modell mittels der angesaugten Luftmasse

#### **8.3. Validierung WR300\_DI**

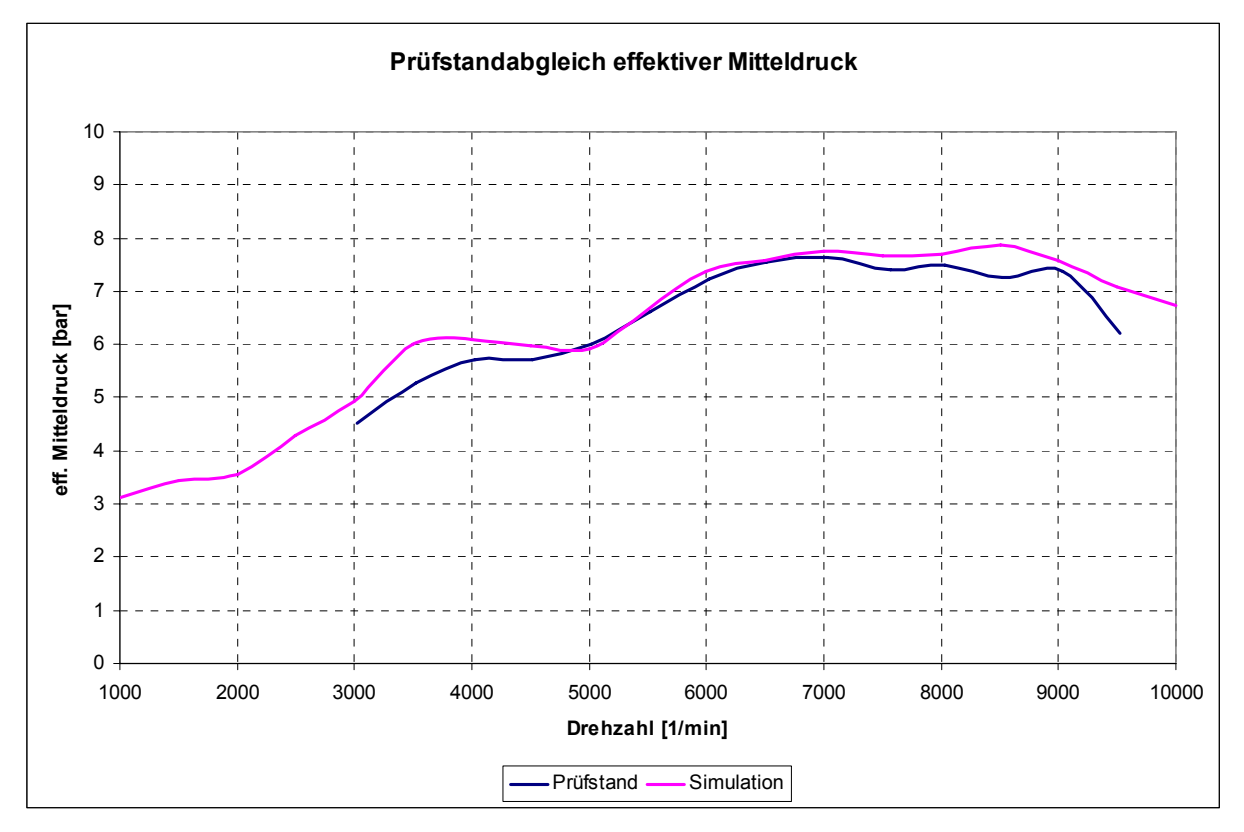

**Abbildung 8.4:** Validierung WR300\_DI Modell mittels effektiven Mitteldrucks

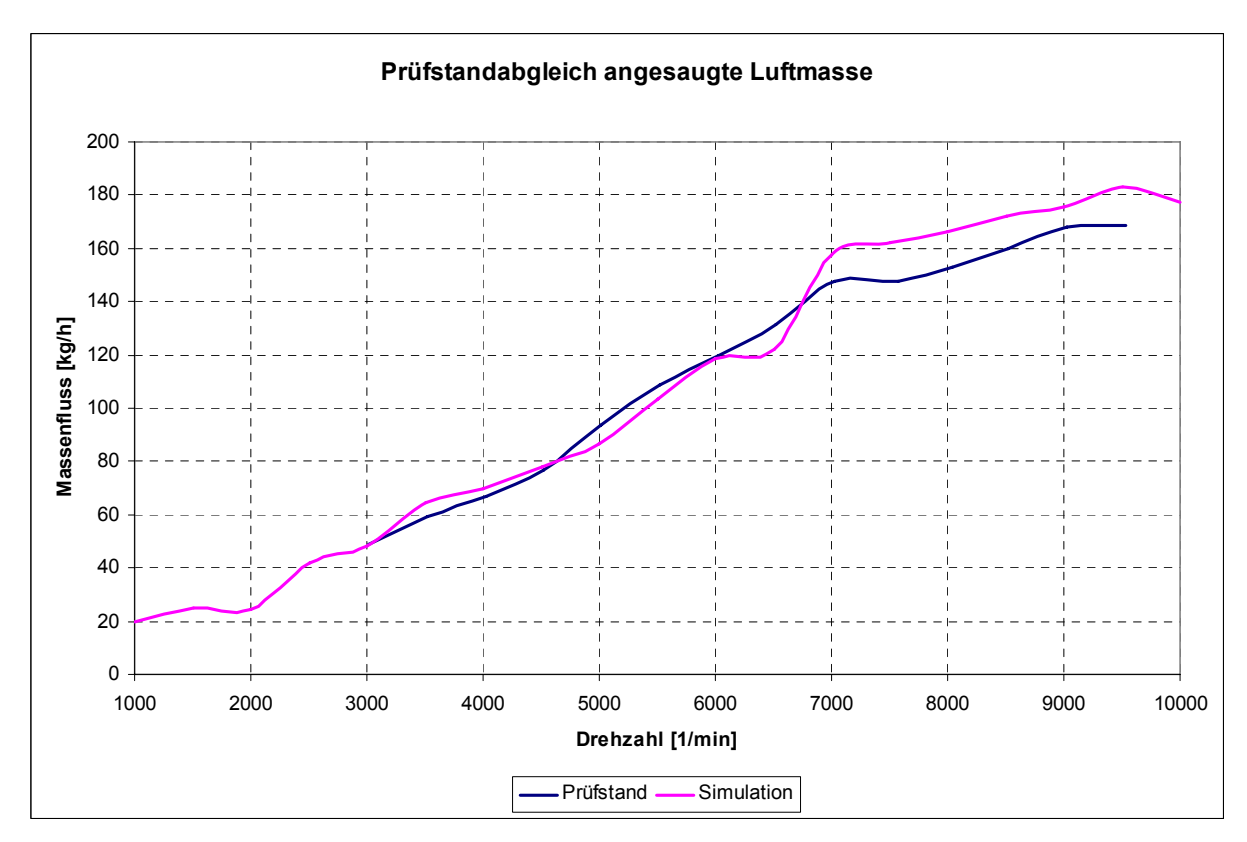

**Abbildung 8.5:** Validierung WR300\_DI Modell mittels der angesaugten Luftmasse

### **8.4. Adapter Einlassmembran**

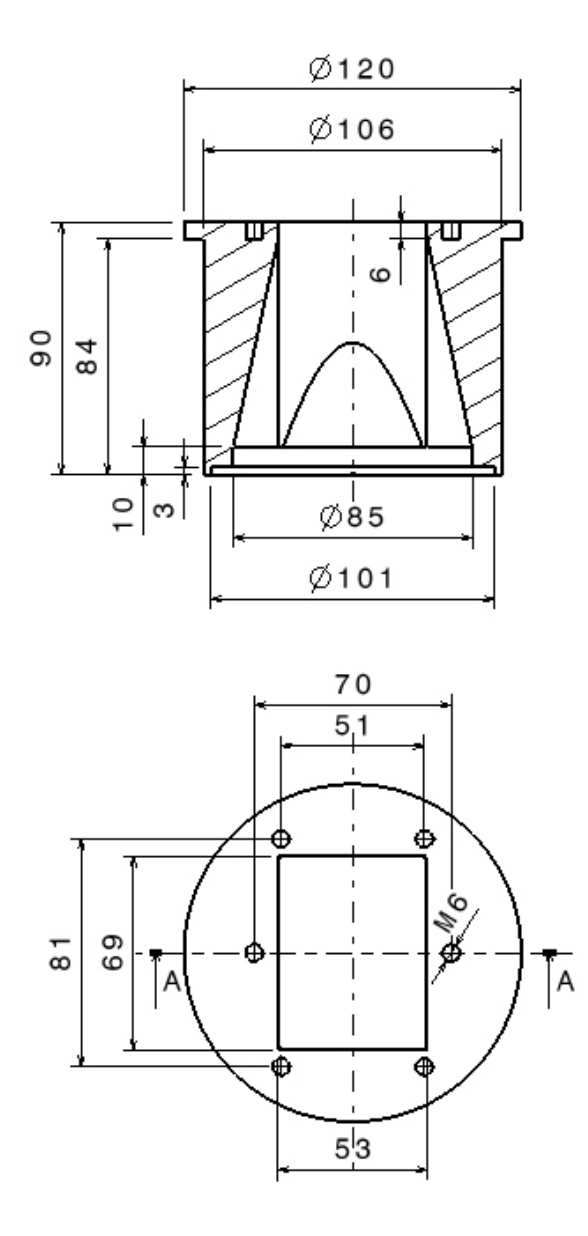

**Abbildung 8.6:** Adapter Strömungsprüfstand Durchflussmessung Einlassmembran

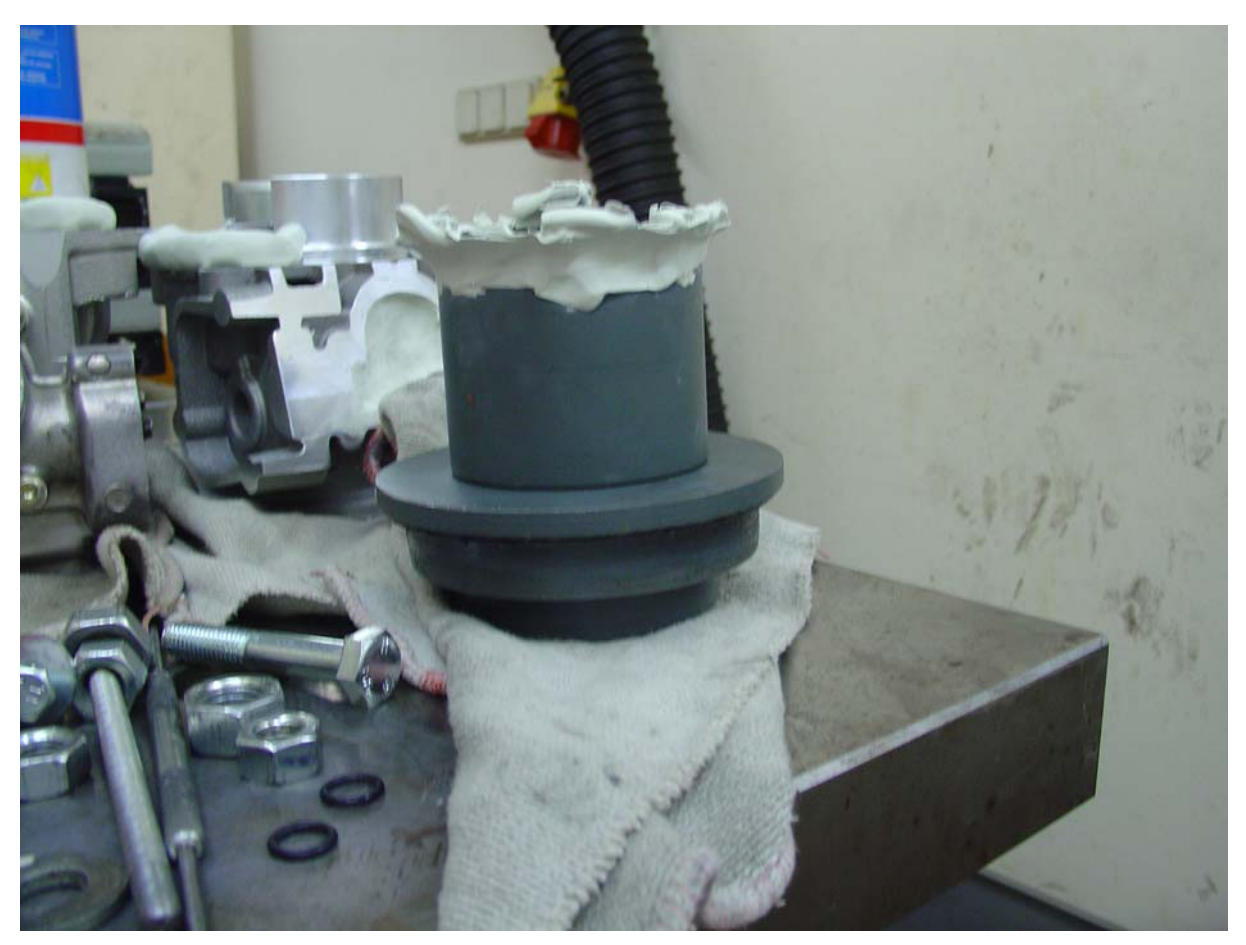

## **8.5. Adapter Durchflussmessung Zylinder**

**Abbildung 8.7:** Adapter Strömungsprüfstand Durchflussmessung Zylinder

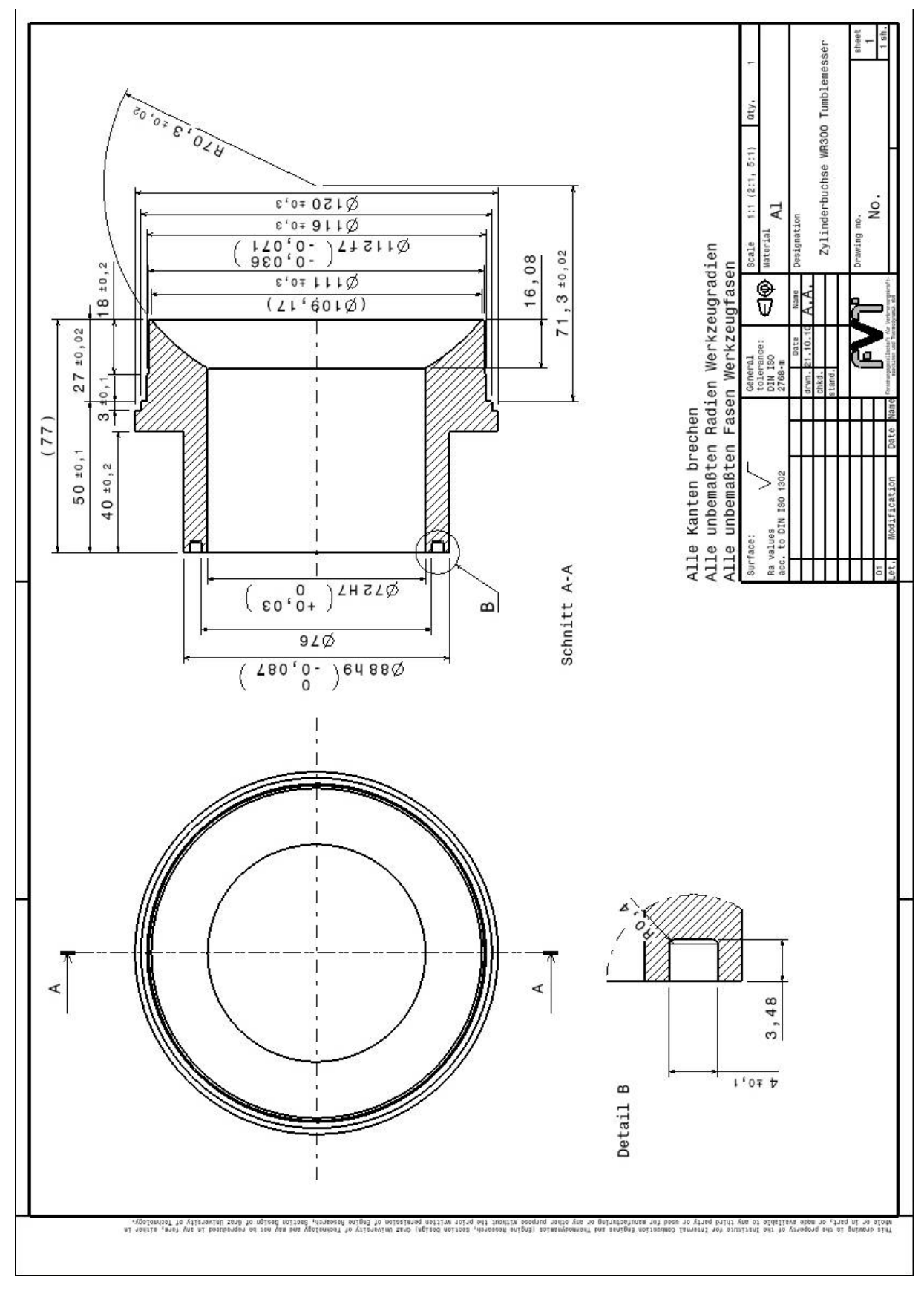

#### **8.6. Adapter Tippelmann Zylinder**

**Abbildung 8.8:** Adapter Strömungsprüfstand Ladungsbewegungsmessung Zylinder

## **8.7. Motorprüfstandsmessungen**

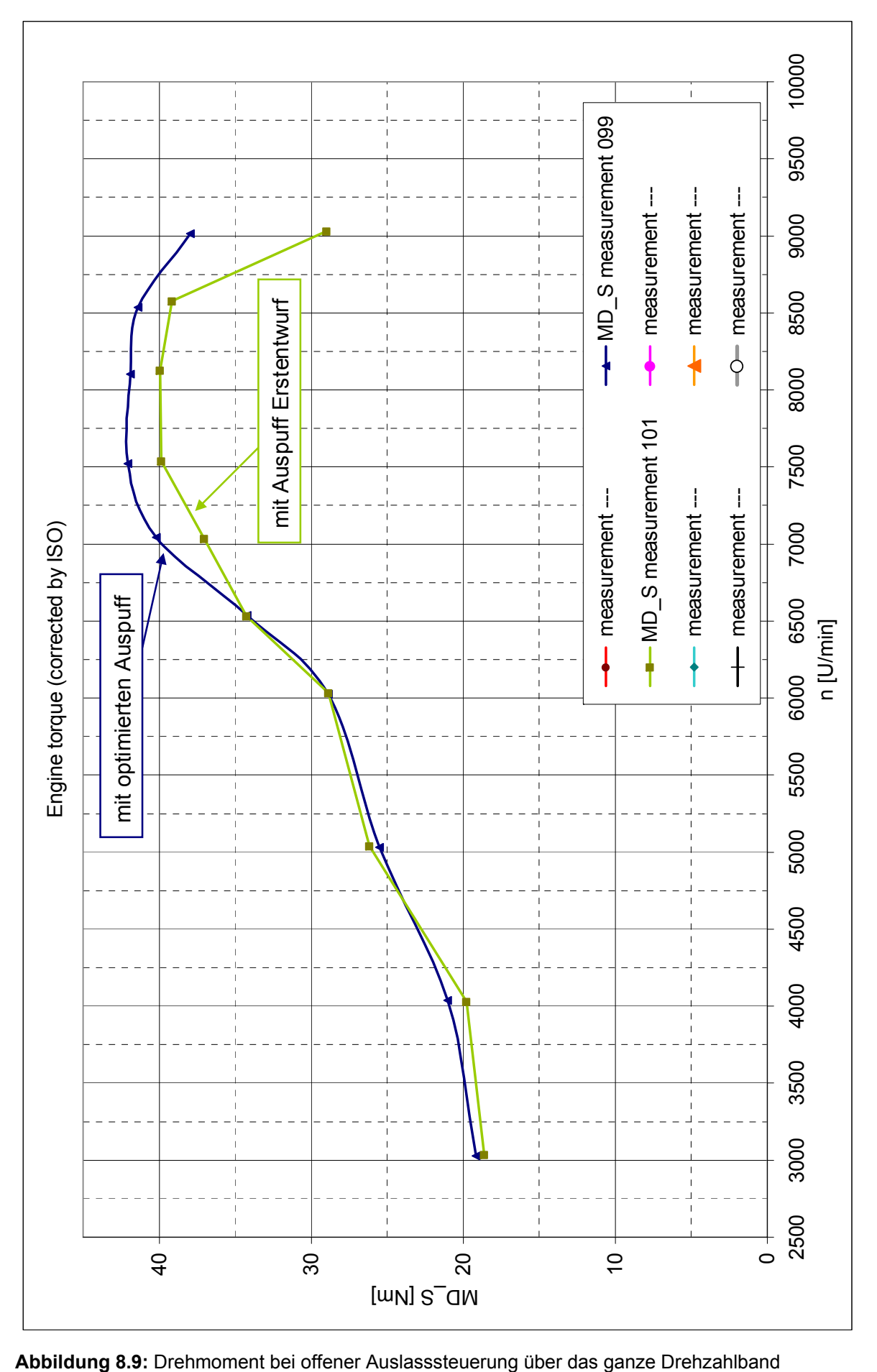

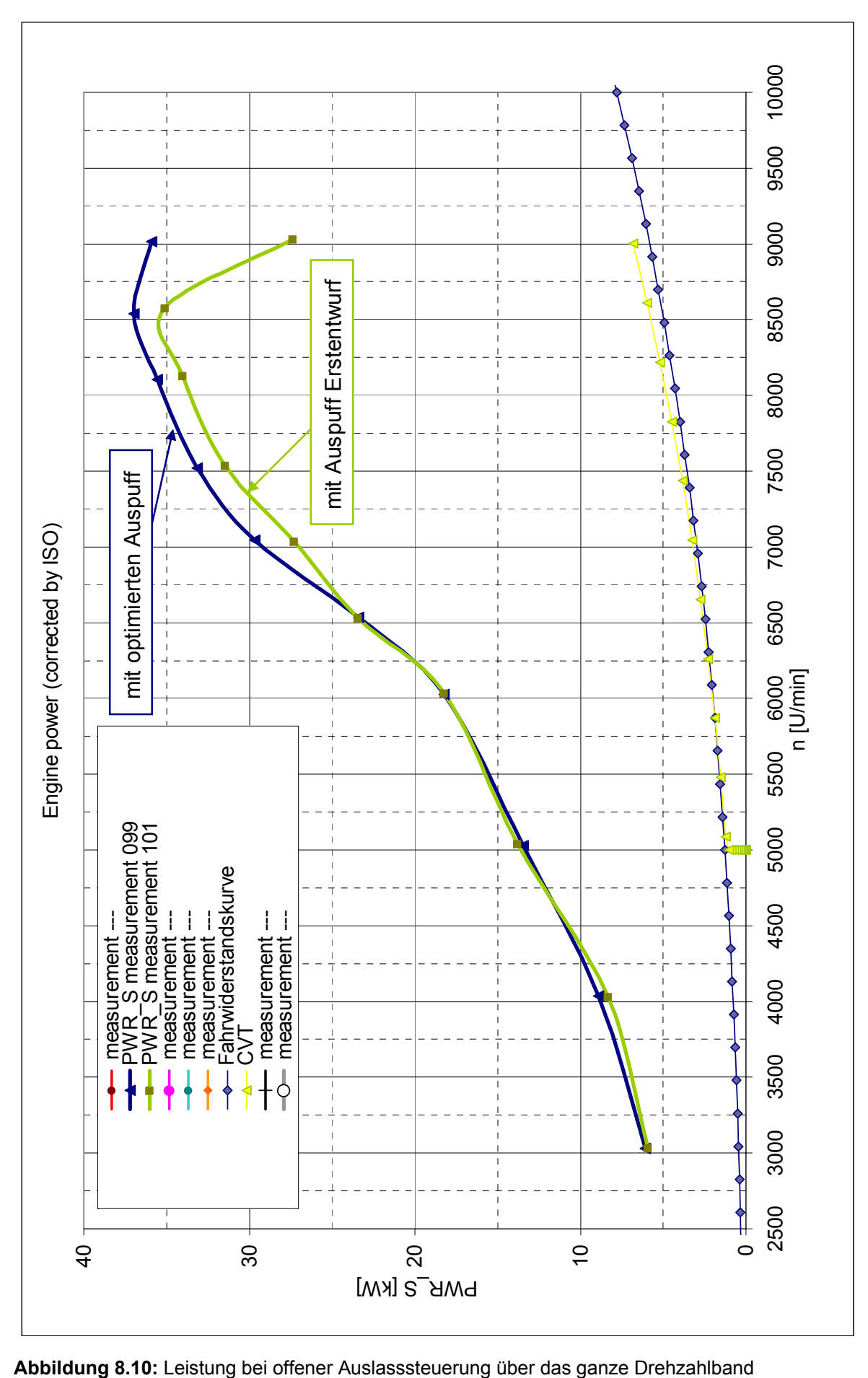

## **9. Literaturverzeichnis**

- [1] AVL BOOST (Edition 11/2009) Manual: "Users Guide", Version 2009.1 und AVL BOOST (Edition 07/2009) Manual: "Theory", Version 2009
- [2] AVL FIRE (Edition 04/2009) Manual: "CFD Solver", Version 2009
- [3] Marco Nuti (1998) Emissions from Two-Stroke Engines. Society of Automotive Engineers, Inc. 400 Commonwealth Drive Warrendale, PA 15096-0001 U.S.A, SAE Order No. R-223, ISBN 0-7680-0215-X
- [4] Helmut Eichlseder (1999/2000) Kolbenmaschinen. Institut für Verbrennungskraftmaschinen und Thermodynamik, Technische Universität Graz, LV-Veranstaltungsnummer: Nr. 313.005 (VO)
- [5] Helmut Eichlseder (2005) Verbrennungskraftmaschinen. Vertiefte Ausbildung. Institut für Verbrennungskraftmaschinen und Thermodynamik, Technische Universität Graz, LV-Nr: Nr. 313.008
- [6] Franz Laimböck (1998) Zweiradtechnik und Kleinmotoren. 4. erweiterte Auflage. Institut für Verbrennungskraftmaschinen und Thermodynamik, Technische Universität Graz, Vorlesung Nr. 313.075
- [7] Rudolf Pischinger, Manfred Klell, Theodor Sams (2002) Thermodynamik der Verbrennungskraftmaschine. Zweite, überarbeitete Auflage. Springer Verlag, Wien New York, ISBN 3-211-83679-9
- [8] Andreas Wimmer (2006) Laborübung Verkehrstechnik. Teilübung Strömungsprüfstand (Verfasser: Franz Winkler). Institut für Verbrennungskraftmaschinen und Thermodynamik, Technische Universität Graz, LV-Nr: Nr. 313.083
- [9] Unbekannter Autor. Kurzbeschreibung Inbetriebnahme Strömungsprüfstand. Institut für Verbrennungskraftmaschinen und Thermodynamik, Technische Universität Graz
- [10] Div. Autoren (2009) Ausgewählte Kapitel der Verbrennungskraftmaschine. Institut für Verbrennungskraftmaschinen und Thermodynamik, Technische Universität Graz, Vorlesung Nr. 313.030
- [11] www.husqvarna-motorrad.de
- [12] Franz Winkler (2009) Untersuchungen zur Reduktion von Spülverlusten bei kleinvolumigen Zweitaktmotoren. Dissertation. Institut für

Verbrennungskraftmaschinen und Thermodynamik, Technische Universität **Graz** 

- [13] Schögl Oliver (2008) CAx im Fahrzeug- und Motorenbau Übungen. 1D Ladungswechselsimulation mit AVL BOOST®. Institut für Verbrennungskraftmaschinen und Thermodynamik, Technische Universität **Graz**
- [14] Raimund Almbauer, Peter Sturm (2008) Numerische Methoden in der angewandten Thermodynamik. Grundlagen der CFD Rechnung und Finite Volumen Methode. Institut für Verbrennungskraftmaschinen und Thermodynamik, Technische Universität Graz, LV-Veranstaltungsnummer: Nr. 313.146
- [15] Helfried Steiner (2007) Strömungslehre und Wärmeübertragung 2. Vorlesungsskriptum. Institut für Strömungslehre und Wärmeübertragung, Technische Universität Graz, LV-Nr.: 321.102
- [16] AVL WORKSPACE (Edition 07/2009) Manual: "DoE and Optimization", Version 2009.1
- [17] Klaus Mollenhauer, Helmut Tschöke (2007) Handbuch Dieselmotoren. 3., neubearbeitete Auflage. Springer Verlag, Berlin Heidelberg New York, ISBN 978-3-540-72164-2